# **simplekml Documentation**

*Release 1.3.6*

**Kyle Lancaster**

**Dec 09, 2022**

# Contents

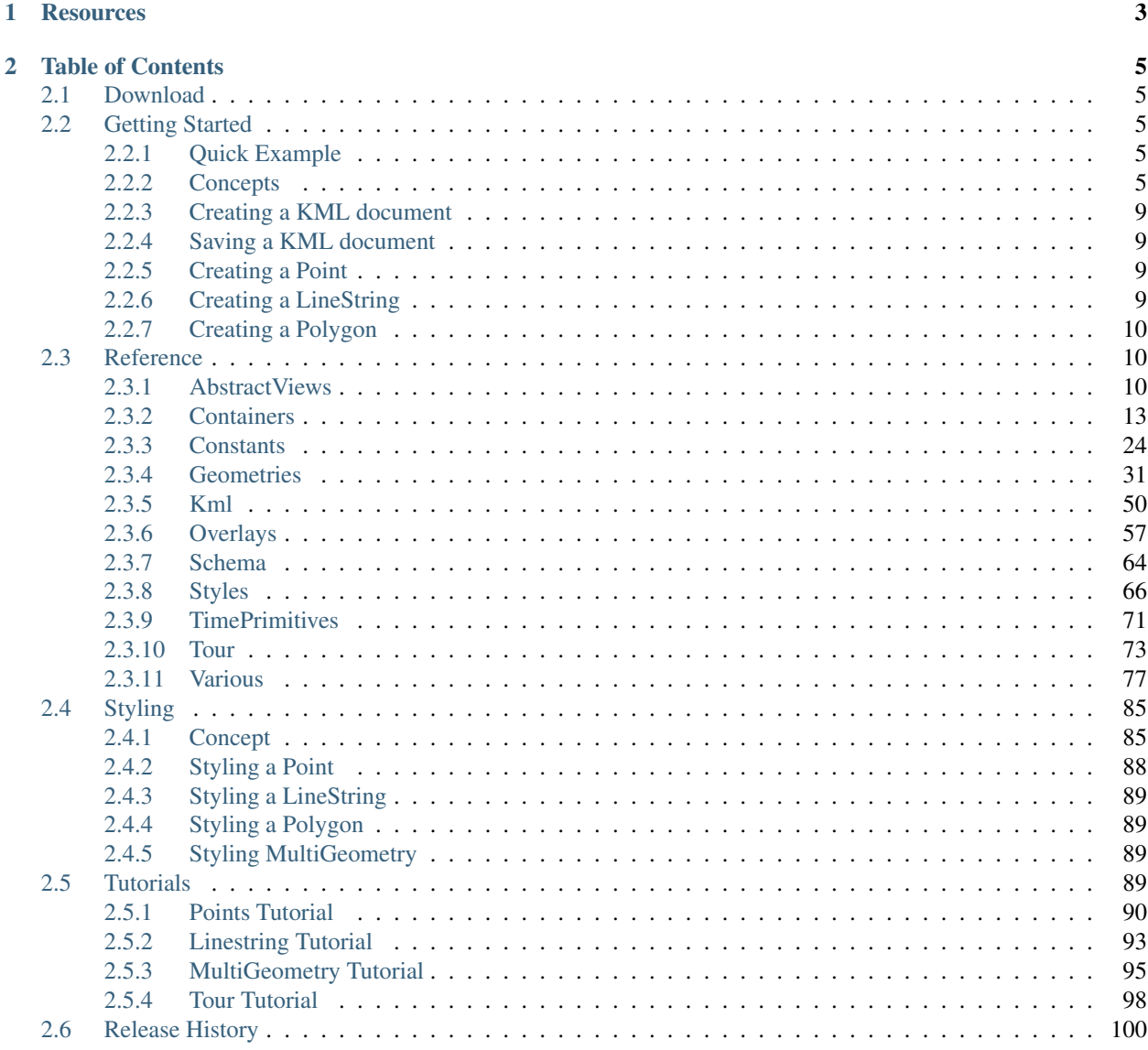

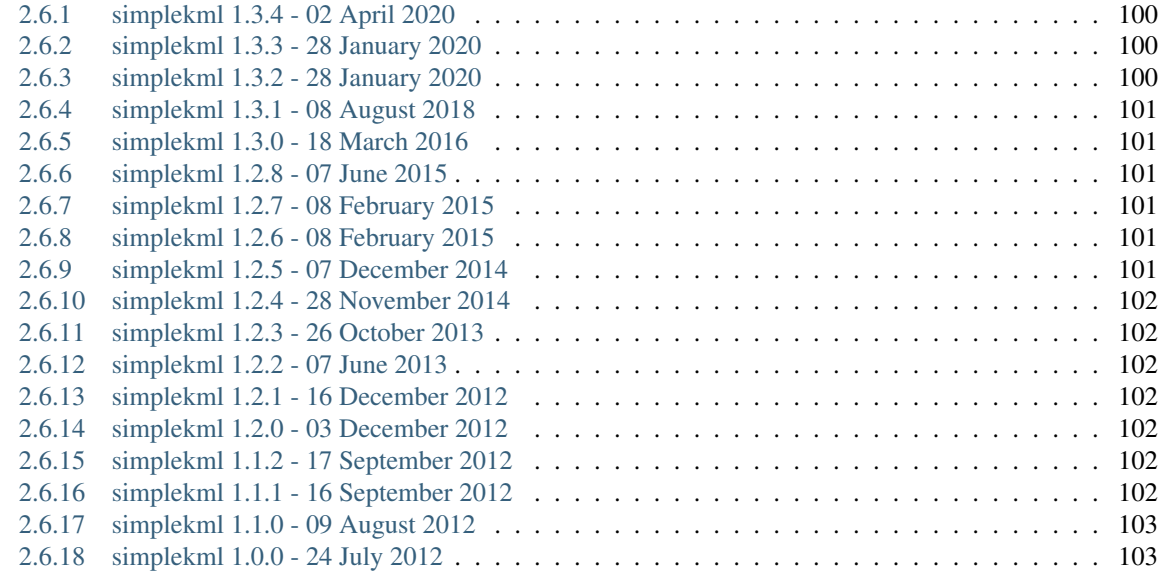

# [3 Indices and tables](#page-108-0) 105

[Index](#page-110-0) 107

The python package simplekml was created to generate kml (or kmz). It was designed to alleviate the burden of having to study KML in order to achieve anything worthwhile with it. If you have a simple understanding of the structure of KML, then simplekml is easy to run with and create usable KML.

If you want get started right away you can download the latest version from [PyPi](http://pypi.python.org/pypi/simplekml/) and then head over to *[Getting Started](#page-8-2)* for a quick example.

Simplekml is licensed under the [GNU Lesser General Public License.](http://www.gnu.org/licenses/lgpl-3.0.en.html)

# CHAPTER 1

# **Resources**

- <span id="page-6-0"></span>• [Download](http://pypi.python.org/pypi/simplekml/) the latest version from PyPi.
- [KML Reference](https://developers.google.com/kml/documentation/kmlreference?csw=1) as published by Google for a good understanding of what KML is capable of.
- [Samples File](https://raw.githubusercontent.com/eisoldt/simplekml/master/samples/SamplesLink.kml) (right-click > Save link as. . . ) for example code with corresponding KML. This file is simply a network link. When examples and tutorials are updated the updates will reflect in the sample file (needs to be redownloaded if it was downloaded prior to 1.2.8).
- [Polycircles](http://polycircles.readthedocs.org/en/latest/) is a Python package that uses simplekml to create Polygonal circle approximation KMLs (because KML does not support circle geometry).

# CHAPTER 2

# Table of Contents

# <span id="page-8-1"></span><span id="page-8-0"></span>**2.1 Download**

To get the latest version of simplekml head over to: [http://pypi.python.org/pypi/simplekml.](http://pypi.python.org/pypi/simplekml)

# <span id="page-8-2"></span>**2.2 Getting Started**

# <span id="page-8-3"></span>**2.2.1 Quick Example**

Here is a quick example to get you started:

```
import simplekml
kml = simplekml.Kml()
kml.newpoint(name="Kirstenbosch", coords=[(18.432314,-33.988862)]) # lon, lat,
˓→optional height
kml.save("botanicalgarden.kml")
```
# <span id="page-8-4"></span>**2.2.2 Concepts**

With simplekml everything starts with creating an instance of the  $simplekm1$ . Kml class:

kml = simplekml.Kml()

The compilation of the KML file will be done through this class. The base feature attached to this class is a document, all arguments passed to the class on creation are the same as that of a  $simplekm$ . Document. To change any properties after creation you can do so through the  $simplekm1$ . Kml.document() property:

kml.document.name = "Test"

To create a fully fledged KML document a document tree is created via calls to various functions like:

kml.newpoint()

These calls build up a relationships between classes which will be converted into KML when a call to  $km1 \cdot s$  ave (), kml.savekmz() or kml.kml() is made. These relationships are created in the background and do not need direct manipulation.

There are three ways to go about using simplekml: property changes, property assignment and a mixture of property changes and assignment.

With property assignment, when you change the properties of the objects you are working with the class of the property (and thus th associated KML tag) gets activated. What is meant by this is when starting to build up your KML, the KML tags are kept to a minimum when generated by kml.save(), kml.savekmz() or kml.kml() and more and more tags are added as you assign values to properties. For example, below we create an kml object and attach a point to it and then print the result to screen:

```
import simplekml
kml = simplekml.Kml()
pnt = kml.newpoint(name="A Point")
print(kml.kml())
```
This is what is generated:

```
<?xml version="1.0" encoding="UTF-8"?>
<kml xmlns="http://www.opengis.net/kml/2.2" xmlns:gx="http://www.google.com/kml/ext/2.
˓→2">
    <Document id="feat_1">
        <Placemark id="feat_2">
           <name>A Point</name>
            <Point id="geom_0">
                <coordinates>0.0, 0.0, 0.0</coordinates>
            </Point>
        </Placemark>
    </Document>
</kml>
```
As you can see, only the least amount of KML is generated for it to be viewable in Google Earth. In this case we have a document containing a placemark containing a point and the point has the default coordinate of 0.0, 0.0, 0.0 and the name we gave it: *A Point*

Now we can add a description to our point after it was created:

pnt.description = "This is a description"

And the result:

```
<?xml version="1.0" encoding="UTF-8"?>
<kml xmlns="http://www.opengis.net/kml/2.2" xmlns:gx="http://www.google.com/kml/ext/2.
˓→2">
   <Document id="feat_1">
        <Placemark id="feat_2">
           <name>A Point</name>
           <description>This is a description</description>
            <Point id="geom_0">
```
(continues on next page)

(continued from previous page)

```
<coordinates>0.0, 0.0, 0.0</coordinates>
            </Point>
        </Placemark>
    </Document>
</kml>
```
You can see that the description tag was created that contains our description. This is what is meant by activating the KML tags. Here is a more complicated example where we are going to set the  $simplekml.Point.snippet()$ property:

```
pnt.snippet.content = "This is the content of the snippet"
pnt.snippet.maxlines = 1
```
The result:

```
<?xml version="1.0" encoding="UTF-8"?>
<kml xmlns="http://www.opengis.net/kml/2.2" xmlns:gx="http://www.google.com/kml/ext/2.
˓→2">
    <Document id="feat_1">
        <Placemark id="feat_2">
            <name>A Point</name>
            <description>This is a description</description>
            <Snippet maxLines="1">This is the content of the snippet</Snippet>
            <Point id="geom_0">
                <coordinates>0.0, 0.0, 0.0</coordinates>
            </Point>
        </Placemark>
    </Document>
</kml>
```
Above the snippet had two properties that we changed: *content* and *maxlines*. Again, notice the tags being generated. This is what is meant by the property changes method. This method is fine for one or two properties that have to be changed, but when we have the following, typing becomes repetitive and tedious:

```
pnt.lookat.gxaltitudemode = simplekml.GxAltitudeMode.relativetoseafloor
pnt.lookat.latitude = 0.0
pnt.lookat.longitude = 0.0
pnt.lookat.range = 3000
pnt.lookat.heading = 56
pnt.lookat.tilt = 78
```
The result:

```
<?xml version="1.0" encoding="UTF-8"?>
<kml xmlns="http://www.opengis.net/kml/2.2" xmlns:gx="http://www.google.com/kml/ext/2.
˓→2">
    <Document id="feat_1">
        <Placemark id="feat_2">
            <name>A Point</name>
            <description>This is a description</description>
            <LookAt>
                <longitude>18.356852</longitude>
                <latitude>-34.028242</latitude>
                <heading>56</heading>
                <tilt>78</tilt>
                <range>3000</range>
```
(continues on next page)

(continued from previous page)

```
<gx:altitudeMode>relativeToSeaFloor </gx:altitudeMode>
            </LookAt>
            <Snippet maxLines="1">This is the content of the snippet</Snippet>
            <Point id="geom_0">
                <coordinates>0.0, 0.0, 0.0</coordinates>
            </Point>
        </Placemark>
    </Document>
</kml>
```
In this case it would be easier to use the property assignment method. Here we are going to create an instance of the simplekml. LookAt class and then assign it to the lookat property of the point:

```
pnt.lookat = simplekml.LookAt(gxaltitudemode=simplekml.GxAltitudeMode.
˓→relativetoseafloor,
                              latitude=0.0, longitude=0.0,
                              range=3000, heading=56, tilt=78)
```
As you can plainly see, that is far less typing. So, for the property assignment method, all you need to do is create an instance of the class you want to assign to the property with its properties filled out and then assign it.

And finally, you mix the two methods as you see fit. Each circumstance will require a different approach.

Note: If there is a property that needs to be removed from the tree, simply set it to *None*:

```
km1 = simplekml.Kml(name="A name") # Give the KML document a namekml.document.name = None # remove the name we gave above
```
This is useful to prevent an image from being displayed for a point. By default a point has the image of a yellow push pin (in Google Earth), but if you want to remove it you have to do this:

pnt.style.iconstyle.icon.href = **None**

This removes the href from the icon, thus nothing will be displayed in google earth, except the point's text.

Also, if you access some properties without assigning to them, the KML tag is also created. For instance, if you print the snippet of a point without a having changed any of its properties, a blank snippet tag will be generated:

```
import simplekml
kml = simplekml.Kml()
print(kml.document.snippet)
```
The following will be generated when saving the KML:

```
<kml xmlns="http://www.opengis.net/kml/2.2" xmlns:gx="http://www.google.com/kml/ext/2.
˓→2">
    <Document id="feat_1">
        <Snippet/>
    </Document>
</kml>
```
# <span id="page-12-0"></span>**2.2.3 Creating a KML document**

To create a KML document you just have to import simplekml and then create an instance of  $simpl$ e $km$ l. Kml. Doing this will create a KML 'file' in memory and assign a  $simplekml$ . Document as the main feature:

```
import simplekml
kml = simplekml.Kml()
```
# <span id="page-12-1"></span>**2.2.4 Saving a KML document**

Simply call *kml.save("pathtomyfile.kml")* passing a path to the file you want to create. Alternatively you can call *kml.savekmz("pathtomyfile.kmz")* to save the KML as a KMZ, or even *kml.kml()* to get the KML as a string. See [simplekml.Kml.save\(\)](#page-57-0), [simplekml.Kml.savekmz\(\)](#page-58-0) and [simplekml.Kml.kml\(\)](#page-55-0) for more details.

# <span id="page-12-2"></span>**2.2.5 Creating a Point**

A Point is a geographic location defined by longitude, latitude, and altitude.

Note: All coordinates in simplekml are in the order longitude, latitude and then an optional height.

Creating a simplekml. Point is quite simple and has been done in the section above. Once you have your [simplekml.](#page-57-1) Kml object you have to ask it to create a new simplekml. Point for you by calling simplekml.  $Kml.newpoint()$ . If you call  $simplekml$ .  $Kml.newpoint()$  without any parameters a  $simplekml.Point$ is created at 0.0, 0.0 with no name. You can later change the name and location (among other things) by changing the attributes of the  $simplekml.Point$  instance that was returned to you by calling  $simplekml.Rml$ . newpoint (). Passing parameters to simplekml. Kml.newpoint () may be more convenient. All the attributes have to be set like so: *attributename=value*. See  $simplekml$ . Point for a list of possible parameters and attributes.

Here is an example:

```
pnt = kml.newpoint(name="Kirstenbosch", description="A botanical Garden",
                   coords=[(18.432314,-33.988862)]) # lon, lat optional height
```
The values of the above parameters can be changed later by directly assigning to them:

```
pnt.name = "Tree"
pnt.description = "A big plant."
```
# <span id="page-12-3"></span>**2.2.6 Creating a LineString**

A Linestring is a connected set of line segments.

A simplekml. LineString is created in a similar manner to a simplekml. Point, except you can have more than one coordinate. Just call  $simplekm1$ . Kml.newlinestring(). See [simplekml.LineString](#page-39-0) for a list of possible parameters and attributes.

Here is an example:

```
lin = kml.newlinestring(name="Pathway", description="A pathway in Kirstenbosch",
                        coords=[(18.43312,-33.98924), (18.43224,-33.98914),
                                (18.43144,-33.98911), (18.43095,-33.98904)])
```
# <span id="page-13-0"></span>**2.2.7 Creating a Polygon**

A Polygon is defined by an outer boundary and/or an inner boundary.

A [simplekml.Polygon](#page-41-0) is created in a similar manner to a [simplekml.LineString](#page-39-0), except there is no coordinate parameter. Just call  $simplekml.Kml.newpolygon()$ . The coordinate parameter has been replaced with two others,  $simplekml.Polyqon.outerboundaryis()$  and  $simplekml.Polyqon.$ [innerboundaryis\(\)](#page-42-0). The outer and inner boundaries describe the outside of the  $simplekml$ . Polygon and an inner opening. You pass a list of tuples to these parameters, as if it were a coordinate list. See  $simplekm1.Polyqon$ for a list of possible parameters and attributes.

Here is an example:

```
pol = kml.newpolygon(name="Atrium Garden",
                     outerboundaryis=[(18.43348,-33.98985), (18.43387,-33.99004),
                                       (18.43410,-33.98972), (18.43371,-33.98952),
                                       (18.43348,-33.98985)],
                     innerboundaryis=[(18.43360,-33.98982), (18.43386,-33.98995),
                                       (18.43401,-33.98974), (18.43376,-33.98962),
                                       (18.43360,-33.98982)])
```
# <span id="page-13-1"></span>**2.3 Reference**

# <span id="page-13-2"></span>**2.3.1 AbstractViews**

#### **Camera**

```
class simplekml.Camera(roll=None, **kwargs)
     A virtual camera that views the scene.
```
The arguments are the same as the properties.

Basic Usage:

```
import simplekml
kml = simplekml.Kml()
pnt = kml.newpoint()
pnt.camera.latitude = 0.02
pnt.camera.longitude = 0.012
pnt.camera.altitude = 10000
pnt.camera.tilt = 45
pnt.camera.heading = 0
pnt.camera.roll = 0
pnt.camera.altitudemode = simplekml.AltitudeMode.relativetoground
kml.save("Camera.kml")
```
Assignment Usage:

```
import simplekml
kml = simplekml.Kml()
pnt = kml.newpoint()
camera = simplekml.Camera(latitude=0.0, longitude=0.0, altitude=0.0, roll=0,\leftrightarrowtilt=45,
                           altitudemode=simplekml.AltitudeMode.relativetoground)
pnt.camera = camera
kml.save("Camera Alternative.kml")
```
#### **altitude**

Height above the earth in meters (m), accepts int.

#### **altitudemode**

Specifies how the altitude for the Camera is interpreted.

Accepts [simplekml.AltitudeMode](#page-27-1) constants.

#### **gxaltitudemode**

Specifies how the altitude for the Camera is interpreted.

With the addition of being relative to the sea floor. Accepts  $simplekml$ .  $GxAlltilt$  udeMode constants.

#### **gxhorizfov**

Rotation about the x axis, accepts float.

#### **gxtimespan**

Period of time, accepts [simplekml.GxTimeSpan](#page-75-0)

#### **gxtimestamp**

Represents a single moment in time, accepts  $simplekml$ . GxTimeStamp

#### **gxvieweroptions**

Enables special viewing modes , accepts [simplekml.GxViewerOptions](#page-16-2)

#### **heading**

Rotation about the z axis, accepts float.

#### **latitude**

Decimal degree value in WGS84 datum, accepts float.

#### **longitude**

Decimal degree value in WGS84 datum, accepts float.

#### **roll**

Rotation about the y axis, accepts float.

#### **tilt**

Rotation about the x axis, accepts float.

#### **LookAt**

```
class simplekml.LookAt(range=None, **kwargs)
```
Positions the camera in relation to the object that is being viewed.

The arguments are the same as the properties (most inherited from simplekml.AbstractView)

Usage:

```
import simplekml
kml = simplekml.Kml()
ls = kml.newlinestring(name='A LineString')
ls.coords = [(18.333868,-34.038274,10.0), (18.370618,-34.034421,10.0)]ls.extrude = 1
ls.altitudemode = simplekml.AltitudeMode.relativetoground
ls.lookat.gxaltitudemode = simplekml.GxAltitudeMode.relativetoseafloor
ls.lookat.latitude = -34.028242ls.lookat.longitude = 18.356852
ls.lookat.range = 3000
ls.lookat.heading = 56
ls.lookat.tilt = 78
kml.save("LookAt.kml")
```
#### **altitude**

Height above the earth in meters (m), accepts int.

#### **altitudemode**

Specifies how the altitude for the Camera is interpreted.

Accepts [simplekml.AltitudeMode](#page-27-1) constants.

#### **gxaltitudemode**

Specifies how the altitude for the Camera is interpreted.

With the addition of being relative to the sea floor. Accepts  $simplekml$ .  $GxAlltilt$  udeMode constants.

#### **gxhorizfov**

Rotation about the x axis, accepts float.

#### **gxtimespan**

Period of time, accepts [simplekml.GxTimeSpan](#page-75-0)

#### **gxtimestamp**

Represents a single moment in time, accepts  $simplekml$ . GxTimeStamp

#### **gxvieweroptions**

Enables special viewing modes , accepts [simplekml.GxViewerOptions](#page-16-2)

#### **heading**

Rotation about the z axis, accepts float.

#### **latitude**

Decimal degree value in WGS84 datum, accepts float.

#### **longitude**

Decimal degree value in WGS84 datum, accepts float.

#### **range**

Distance in meters from the point, accepts int.

#### **tilt**

Rotation about the x axis, accepts float.

#### **GxOption**

<span id="page-15-3"></span>**class** simplekml.**GxOption**(*name=None*, *enabled=False*) Child element of [simplekml.GxViewerOptions](#page-16-2).

The arguments are the same as the properties.

#### **enabled**

Whether the effect must be turned on or off, boolean.

#### <span id="page-15-1"></span>**historicalimagery = 'historicalimagery'**

#### **name**

Name of the effect being applied.

The following strings can be used  $simplekml$ . GxOption.streetview, [simplekml.](#page-15-1) [GxOption.historicalimagery](#page-15-1) or [simplekml.GxOption.sunlight](#page-15-2)

<span id="page-15-2"></span><span id="page-15-0"></span>**streetview = 'streetview'**

**sunlight = 'sunlight'**

## **GxViewerOptions**

```
class simplekml.GxViewerOptions(gxoptions=None)
    Enables special viewer modes.
```
The arguments are the same as the properties.

```
newgxoption(name, enabled=True)
```
Creates a [simplekml.GxOption](#page-15-3) with name *name* and sets it to *enabled*.

# <span id="page-16-0"></span>**2.3.2 Containers**

#### **Document**

```
class simplekml.Document(**kwargs)
     A container for features and styles.
```
Arguments are the same as the properties.

#### Usage:

```
import simplekml
kml = simplekml.Kml()
doc = kml.newdocument(name='A Document')
pnt = doc.newpoint()
kml.save("Document.kml")
```
#### **address**

Standard address, accepts string.

#### **allcontainers**

Returns a list of all the containers that have been attached to this container, and all sub containers.

*New in version 1.1.0*

#### **allfeatures**

Returns a list of all the features that have been attached to this container, and all sub features.

*New in version 1.1.0*

#### **allgeometries**

Returns a list of all the geometries that have been attached to this container, and all sub geometries.

*New in version 1.1.0*

#### **allstylemaps**

Returns a list of all the stylemaps that have been attached to this container, and all sub stylemaps.

*New in version 1.1.0*

#### **allstyles**

Returns a list of all the styles that have been attached to this container, and all sub styles.

*New in version 1.1.0*

#### **atomauthor**

Author of the feature, accepts string.

### **atomlink**

URL containing this KML, accepts string.

#### **balloonstyle**

BalloonStyle of the feature, accepts simplekml. BalloonStyle

#### **camera**

Camera that views the scene, accepts simplekml. Camera

#### **containers**

Returns a list of all the containers that have been attached to this container.

*New in version 1.1.0*

#### **description**

Description shown in the information balloon, accepts string.

#### **extendeddata**

Extra data for the feature.

#### **features**

Returns a list of all the features that have been attached to this container.

*New in version 1.1.0*

#### **geometries**

Returns a list of all the geometries that have been attached to this container.

*New in version 1.1.0*

#### **gxballoonvisibility**

Toggles visibility of a description balloon, accepts int 0 or 1

*New in version 1.1.1*

#### **iconstyle**

IconStyle of the feature, accepts [simplekml.IconStyle](#page-71-1)

#### **id**

Id number of feature, read-only.

#### **labelstyle**

LabelStyle of the feature, accepts simplekml. LabelStyle

#### **linestyle**

LineStyle of the feature, accepts [simplekml.LineStyle](#page-72-1)

#### **liststyle**

ListStyle of the feature, accepts simplekml. ListStyle

### **lookat**

Camera relative to the feature, accepts  $simplekml$ . LookAt

#### **name**

Name of placemark, accepts string.

#### **newdocument**(*\*\*kwargs*)

Creates a new simplekml. Folder and attaches it to this KML document.

Arguments are the same as [simplekml.Folder](#page-20-0)

#### Returns:

• an instance of [simplekml.Folder](#page-20-0) class.

#### **newfolder**(*\*\*kwargs*)

Creates a new [simplekml.Folder](#page-20-0) and attaches it to this KML document.

Arguments are the same as [simplekml.Folder](#page-20-0)

#### Returns:

• an instance of [simplekml.Folder](#page-20-0) class.

#### **newgroundoverlay**(*\*\*kwargs*)

Creates a new [simplekml.GroundOverlay](#page-60-1) and attaches it to this KML document.

Arguments are the same as [simplekml.GroundOverlay](#page-60-1)

#### Returns:

• an instance of [simplekml.GroundOverlay](#page-60-1) class.

#### **newgxmultitrack**(*\*\*kwargs*)

Creates a new  $simplekm1$ .  $GxMultiTrack$  and attaches it to this KML document.

Arguments are the same as [simplekml.GxMultiTrack](#page-51-0)

#### Returns:

• an instance of simplekml. GxMultiTrack class.

#### **newgxtour**(*\*\*kwargs*)

Creates a new simplekml. GxTour and attaches it to this KML document.

Arguments are the same as  $simplekm1$ . GxTour

#### Returns:

• an instance of simplekml. NetworkLink class.

#### **newgxtrack**(*\*\*kwargs*)

Creates a new [simplekml.GxTrack](#page-48-0) and attaches it to this KML document.

Arguments are the same as  $simplekm1$ . GxTrack

#### Returns:

• an instance of  $simplekm1$ . GxTrack class.

#### **newlinestring**(*\*\*kwargs*)

Creates a new [simplekml.LineString](#page-39-0) and attaches it to this KML document.

Arguments are the same as simplekml. LineString

#### Returns:

• an instance of simplekml. LineString class.

#### **newmodel**(*\*\*kwargs*)

Creates a new simplekml. Model and attaches it to this KML document.

Arguments are the same as  $simplekm1$ . Model

#### Returns:

• an instance of simplekml. Model class.

#### **newmultigeometry**(*\*\*kwargs*)

Creates a new  $simplekm1$ .  $MultiGeometry$  and attaches it to this KML document.

Arguments are the same as simplekml. MultiGeometry

#### Returns:

• an instance of simplekml. MultiGeometry class.

#### **newnetworklink**(*\*\*kwargs*)

Creates a new simplekml. NetworkLink and attaches it to this KML document.

Arguments are the same as simplekml. NetworkLink

#### Returns:

• an instance of simplekml. NetworkLink class.

#### **newphotooverlay**(*\*\*kwargs*)

Creates a new [simplekml.PhotoOverlay](#page-64-0) and attaches it to this KML document.

Arguments are the same as simplekml. PhotoOverlay

#### Returns:

• an instance of simplekml. PhotoOverlay class.

#### **newplacemark**(*\*\*kwargs*)

Creates a new simplekml.Placemark and attaches it to this KML document.

Arguments are the same as simplekml.Placemark

#### Returns:

• an instance of simplekml.Placemark class.

**newpoint**(*\*\*kwargs*)

Creates a new [simplekml.Point](#page-34-1) and attaches it to this KML document.

Arguments are the same as simplekml. Point

#### Returns:

• an instance of simplekml. Point class.

#### **newpolygon**(*\*\*kwargs*)

Creates a new simplekml. Polygon and attaches it to this KML document.

Arguments are the same as  $simplekm1.Polyqon$ 

#### Returns:

• an instance of  $simplekml.Polyqon class.$ 

#### **newschema**(*\*\*kwargs*)

Creates a new  $simplekm1$ . Schema and attaches it to this KML document.

Arguments are the same as  $simplekm1$ . Schema

#### Returns:

• an instance of  $simplekm1$ . Schema class.

#### **newscreenoverlay**(*\*\*kwargs*)

Creates a new simplekml. ScreenOverlay and attaches it to this KML document.

Arguments are the same as simplekml. ScreenOverlay

#### Returns:

• an instance of simplekml. ScreenOverlay class.

#### **open**

Whether open or closed in Places panel, accepts int 0 or 1.

#### **phonenumber**

Phone number used by Google Maps mobile, accepts string.

#### **polystyle**

PolyStyle of the feature, accepts [simplekml.PolyStyle](#page-74-1)

#### **region**

Bounding box of feature, accepts [simplekml.Region](#page-86-0)

#### **snippet**

Short description of the feature, accepts  $simplekml$ . Snippet

#### **style**

The current style of the feature, accepts simplekml. Style

#### **stylemap**

The current StyleMap of the feature, accepts  $simplekml$ .  $Styl$ eMap

#### **stylemaps**

Returns a list of all the stylemaps that have been attached to this container.

*New in version 1.1.0*

#### **styles**

Returns a list of all the styles that have been attached to this container.

*New in version 1.1.0*

#### **styleurl**

Reference to the current styleurl or the feature, accepts string.

#### **timespan**

Period of time, accepts simplekml. TimeSpan

#### **timestamp**

Single moment in time, accepts simplekml. TimeStamp

#### **visibility**

Whether the feature is shown, accepts int 0 or 1.

#### **xaladdressdetails**

Address in xAL format, accepts string.

Note: There seems to be a bug in Google Earth where the inclusion of the namespace xmlns:xal="urn:oasis:names:tc:ciq:xsdschema:xAL:2.0" seems to break some other elements of the KML such as touring (a tour will not play). If xaladdressdetails is used the above namespace will be added to the KML and will possibly break other elements. Use with caution.

#### **Folder**

<span id="page-20-0"></span>**class** simplekml.**Folder**(*\*\*kwargs*)

A container for features that act like a folder.

Arguments are the same as the properties.

Usage:

```
import simplekml
kml = simplekml.Kml()
fol = kml.newfolder(name='A Folder')
pnt = fol.newpoint()
kml.save("Folder.kml")
```
#### **address**

Standard address, accepts string.

#### **allcontainers**

Returns a list of all the containers that have been attached to this container, and all sub containers.

*New in version 1.1.0*

#### **allfeatures**

Returns a list of all the features that have been attached to this container, and all sub features.

*New in version 1.1.0*

#### **allgeometries**

Returns a list of all the geometries that have been attached to this container, and all sub geometries.

*New in version 1.1.0*

#### **allstylemaps**

Returns a list of all the stylemaps that have been attached to this container, and all sub stylemaps.

*New in version 1.1.0*

#### **allstyles**

Returns a list of all the styles that have been attached to this container, and all sub styles.

*New in version 1.1.0*

#### **atomauthor**

Author of the feature, accepts string.

#### **atomlink**

URL containing this KML, accepts string.

#### **balloonstyle**

BalloonStyle of the feature, accepts simplekml. BalloonStyle

#### **camera**

Camera that views the scene, accepts simplekml. Camera

#### **containers**

Returns a list of all the containers that have been attached to this container.

*New in version 1.1.0*

#### **description**

Description shown in the information balloon, accepts string.

#### **extendeddata**

Extra data for the feature.

#### **features**

Returns a list of all the features that have been attached to this container.

*New in version 1.1.0*

#### **geometries**

Returns a list of all the geometries that have been attached to this container.

*New in version 1.1.0*

#### **gxballoonvisibility**

Toggles visibility of a description balloon, accepts int 0 or 1

*New in version 1.1.1*

### **iconstyle**

IconStyle of the feature, accepts [simplekml.IconStyle](#page-71-1)

#### **id**

Id number of feature, read-only.

#### **labelstyle**

LabelStyle of the feature, accepts simplekml. LabelStyle

#### **linestyle**

LineStyle of the feature, accepts [simplekml.LineStyle](#page-72-1)

#### **liststyle**

ListStyle of the feature, accepts simplekml. ListStyle

#### **lookat**

Camera relative to the feature, accepts simplekml. LookAt

#### **name**

Name of placemark, accepts string.

#### **newdocument**(*\*\*kwargs*)

Creates a new [simplekml.Folder](#page-20-0) and attaches it to this KML document.

Arguments are the same as [simplekml.Folder](#page-20-0)

#### Returns:

• an instance of [simplekml.Folder](#page-20-0) class.

#### **newfolder**(*\*\*kwargs*)

Creates a new [simplekml.Folder](#page-20-0) and attaches it to this KML document.

Arguments are the same as [simplekml.Folder](#page-20-0)

#### Returns:

• an instance of [simplekml.Folder](#page-20-0) class.

#### **newgroundoverlay**(*\*\*kwargs*)

Creates a new [simplekml.GroundOverlay](#page-60-1) and attaches it to this KML document.

Arguments are the same as [simplekml.GroundOverlay](#page-60-1)

#### Returns:

• an instance of [simplekml.GroundOverlay](#page-60-1) class.

#### **newgxmultitrack**(*\*\*kwargs*)

Creates a new simplekml. GxMultiTrack and attaches it to this KML document.

Arguments are the same as [simplekml.GxMultiTrack](#page-51-0)

#### Returns:

• an instance of [simplekml.GxMultiTrack](#page-51-0) class.

#### **newgxtour**(*\*\*kwargs*)

Creates a new simplekml. GxTour and attaches it to this KML document.

Arguments are the same as  $simplekm1$ . GxTour

#### Returns:

• an instance of simplekml. NetworkLink class.

#### **newgxtrack**(*\*\*kwargs*)

Creates a new [simplekml.GxTrack](#page-48-0) and attaches it to this KML document.

Arguments are the same as  $simplekm1$ . GxTrack

#### Returns:

• an instance of  $simplekm1$ . GxTrack class.

#### **newlinestring**(*\*\*kwargs*)

Creates a new simplekml. LineString and attaches it to this KML document.

Arguments are the same as simplekml. LineString

#### Returns:

• an instance of simplekml. LineString class.

#### **newmodel**(*\*\*kwargs*)

Creates a new simplekml. Model and attaches it to this KML document.

Arguments are the same as simplekml. Model

#### Returns:

• an instance of simplekml. Model class.

#### **newmultigeometry**(*\*\*kwargs*)

Creates a new [simplekml.MultiGeometry](#page-43-1) and attaches it to this KML document.

Arguments are the same as simplekml. MultiGeometry

#### Returns:

• an instance of simplekml. MultiGeometry class.

#### **newnetworklink**(*\*\*kwargs*)

Creates a new simplekml. NetworkLink and attaches it to this KML document.

Arguments are the same as simplekml. NetworkLink

#### Returns:

• an instance of simplekml. NetworkLink class.

#### **newphotooverlay**(*\*\*kwargs*)

Creates a new  $simplekm1.PhotoOverlay$  and attaches it to this KML document.

Arguments are the same as simplekml. PhotoOverlay

#### Returns:

• an instance of [simplekml.PhotoOverlay](#page-64-0) class.

#### **newplacemark**(*\*\*kwargs*)

Creates a new simplekml.Placemark and attaches it to this KML document.

Arguments are the same as simplekml.Placemark

#### Returns:

• an instance of simplekml.Placemark class.

#### **newpoint**(*\*\*kwargs*)

Creates a new simplekml. Point and attaches it to this KML document.

Arguments are the same as [simplekml.Point](#page-34-1)

#### Returns:

• an instance of simplekml. Point class.

#### **newpolygon**(*\*\*kwargs*)

Creates a new [simplekml.Polygon](#page-41-0) and attaches it to this KML document.

Arguments are the same as  $simplekm1.Polygon$ 

#### Returns:

• an instance of  $simplekml.Polygon$  class.

#### **newscreenoverlay**(*\*\*kwargs*)

Creates a new simplekml. ScreenOverlay and attaches it to this KML document.

Arguments are the same as simplekml. ScreenOverlay

#### Returns:

• an instance of simplekml. ScreenOverlay class.

#### **open**

Whether open or closed in Places panel, accepts int 0 or 1.

#### **phonenumber**

Phone number used by Google Maps mobile, accepts string.

#### **polystyle**

PolyStyle of the feature, accepts [simplekml.PolyStyle](#page-74-1)

#### **region**

Bounding box of feature, accepts simplekml. Region

#### **snippet**

Short description of the feature, accepts simplekml. Snippet

#### **style**

The current style of the feature, accepts simplekml. Style

#### **stylemap**

The current StyleMap of the feature, accepts simplekml. StyleMap

#### **stylemaps**

Returns a list of all the stylemaps that have been attached to this container.

*New in version 1.1.0*

#### **styles**

Returns a list of all the styles that have been attached to this container.

*New in version 1.1.0*

#### **styleurl**

Reference to the current styleurl or the feature, accepts string.

#### **timespan**

Period of time, accepts simplekml. TimeSpan

#### **timestamp**

Single moment in time, accepts simplekml. TimeStamp

#### **visibility**

Whether the feature is shown, accepts int 0 or 1.

#### **xaladdressdetails**

Address in xAL format, accepts string.

Note: There seems to be a bug in Google Earth where the inclusion of the namespace xmlns:xal="urn:oasis:names:tc:ciq:xsdschema:xAL:2.0" seems to break some other elements of the KML such as touring (a tour will not play). If xaladdressdetails is used the above namespace will be added to the KML and will possibly break other elements. Use with caution.

#### **NetworkLink**

<span id="page-25-0"></span>**class** simplekml.**NetworkLink**(*refreshvisibility=None*, *flytoview=None*, *link=None*, *\*\*kwargs*) References a KML file or KMZ archive on a local or remote network.

Arguments are the same as the properties.

Usage:

```
import simplekml
kml = simplekml.Kml()
netlink = kml.newnetworklink(name="Network Link")
netlink.link.href = "http://simplekml.googlecode.com/hg/samples/samples.kml"
netlink.link.viewrefreshmode = simplekml.ViewRefreshMode.onrequest
kml.save("NetworkLink.kml")
```
#### **address**

Standard address, accepts string.

#### **atomauthor**

Author of the feature, accepts string.

#### **atomlink**

URL containing this KML, accepts string.

#### **balloonstyle**

BalloonStyle of the feature, accepts simplekml. BalloonStyle

#### **camera**

Camera that views the scene, accepts simplekml. Camera

#### **description**

Description shown in the information balloon, accepts string.

#### **extendeddata**

Extra data for the feature.

#### **flytoview**

A value of 1 causes Google Earth to fly to the view of the AbstractView.

Accepts int (0 or 1).

#### **gxballoonvisibility**

Toggles visibility of a description balloon, accepts int 0 or 1

*New in version 1.1.1*

#### **iconstyle**

IconStyle of the feature, accepts simplekml. IconStyle

#### **id**

Id number of feature, read-only.

#### **labelstyle**

LabelStyle of the feature, accepts simplekml. LabelStyle

#### **linestyle**

LineStyle of the feature, accepts simplekml. LineStyle

#### **link**

A [simplekml.Link](#page-84-0) class instance, accepts [simplekml.Link](#page-84-0)

#### **liststyle**

ListStyle of the feature, accepts simplekml. ListStyle

#### **lookat**

Camera relative to the feature, accepts simplekml. LookAt

#### **name**

Name of placemark, accepts string.

#### **open**

Whether open or closed in Places panel, accepts int 0 or 1.

#### **phonenumber**

Phone number used by Google Maps mobile, accepts string.

#### **polystyle**

PolyStyle of the feature, accepts [simplekml.PolyStyle](#page-74-1)

#### **refreshvisibility**

How the visibility is affected by a refresh

A value of 0 leaves the visibility of features within the control of the Google Earth user. Set the value to 1 to reset the visibility of features each time the NetworkLink is refreshed, accepts int (0 or 1).

#### **region**

Bounding box of feature, accepts simplekml. Region

#### **snippet**

Short description of the feature, accepts  $simplekm1$ . Snippet

#### **style**

The current style of the feature, accepts simplekml. Style

#### **stylemap**

The current StyleMap of the feature, accepts simplekml. StyleMap

#### **styleurl**

Reference to the current styleurl or the feature, accepts string.

#### **timespan**

Period of time, accepts simplekml. TimeSpan

#### **timestamp**

Single moment in time, accepts simplekml. TimeStamp

#### **visibility**

Whether the feature is shown, accepts int 0 or 1.

#### **xaladdressdetails**

Address in xAL format, accepts string.

Note: There seems to be a bug in Google Earth where the inclusion of the namespace xmlns:xal="urn:oasis:names:tc:ciq:xsdschema:xAL:2.0" seems to break some other elements of the KML such as touring (a tour will not play). If xaladdressdetails is used the above namespace will be added to the KML and will possibly break other elements. Use with caution.

# <span id="page-27-0"></span>**2.3.3 Constants**

### **AltitudeMode**

```
class simplekml.AltitudeMode
    AltitudeMode constants.
    absolute = 'absolute'
    clamptoground = 'clampToGround'
```
# **relativetoground = 'relativeToGround'**

## **GxAltitudeMode**

```
class simplekml.GxAltitudeMode
    gx:AltitudeMode constants.
    clampToSeaFloor = 'clampToSeaFloor '
```
#### **relativetoseafloor = 'relativeToSeaFloor '**

#### **Color**

```
class simplekml.Color
```
Color constants (HTML and CSS) and converters.

Constants: Same as HTML and CSS standard colors. All constants are lowercase.

#### Class methods:

- [simplekml.Color.rgb\(\)](#page-31-0) convert RGB to KML HEX
- [simplekml.Color.hex\(\)](#page-29-0) convert HEX to KML HEX
- simplekml. Color. hexa() convert HEX (with alpha) to KML HEX
- [simplekml.Color.changealpha\(\)](#page-28-0) change KML HEX alpha value with a HEX
- simplekml. Color. changealphaint () change KML HEX alpha value with an int

```
aliceblue = 'fffff8f0'
```

```
antiquewhite = 'ffd7ebfa'
aqua = 'ffffff00'
aquamarine = 'ffd4ff7f'
azure = 'fffffff0'
beige = 'ffdcf5f5'
bisque = 'ffc4e4ff'
black = 'ff000000'
blanchedalmond = 'ffcdebff'
```

```
blue = 'ffff0000'
blueviolet = 'ffe22b8a'
brown = 'ff2a2aa5'
burlywood = 'ff87b8de'
cadetblue = 'ffa09e5f'
classmethod changealpha(alpha, gehex)
    Changes the alpha value of the given Google Earth hex value to the given aplha hex value.
    Args:
         • alpha: aplha hex string
         • gehex: Google Earth hex string
classmethod changealphaint(alpha, gehex)
    Changes the alpha value of the given Google Earth hex value to the given alpha integer value.
    Args:
         • alpha: aplha integer (0 - 255)
         • gehex: Google Earth hex string
chartreuse = 'ff00ff7f'
chocolate = 'ff1e69d2'
coral = 'ff507fff'
cornflowerblue = 'ffed9564'
cornsilk = 'ffdcf8ff'
crimson = 'ff3c14dc'
cyan = 'ffffff00'
darkblue = 'ff8b0000'
darkcyan = 'ff8b8b00'
darkgoldenrod = 'ff0b86b8'
darkgray = 'ffa9a9a9'
darkgreen = 'ff006400'
darkgrey = 'ffa9a9a9'
darkkhaki = 'ff6bb7bd'
darkmagenta = 'ff8b008b'
darkolivegreen = 'ff2f6b55'
darkorange = 'ff008cff'
darkorchid = 'ffcc3299'
darkred = 'ff00008b'
darksalmon = 'ff7a96e9'
darkseagreen = 'ff8fbc8f'
darkslateblue = 'ff8b3d48'
```

```
darkslategray = 'ff4f4f2f'
darkslategrey = 'ff4f4f2f'
darkturquoise = 'ffd1ce00'
darkviolet = 'ffd30094'
deeppink = 'ff9314ff'
deepskyblue = 'ffffbf00'
dimgray = 'ff696969'
dimgrey = 'ff696969'
dodgerblue = 'ffff901e'
firebrick = 'ff2222b2'
floralwhite = 'fff0faff'
forestgreen = 'ff228b22'
fuchsia = 'ffff00ff'
gainsboro = 'ffdcdcdc'
ghostwhite = 'fffff8f8'
gold = 'ff00d7ff'
goldenrod = 'ff20a5da'
gray = 'ff808080'
green = 'ff008000'
greenyellow = 'ff2fffad'
grey = 'ff808080'
classmethod hex(hstr)
    Convert hex (without alpha) to KML hex value.
    Args:
         • hstr: hex string without alpha value
classmethod hexa(hstr)
    Convert hex (with alpha) to KML hex value.
    Args:
         • hstr: hex string with alpha value
honeydew = 'fff0fff0'
hotpink = 'ffb469ff'
indianred = 'ff5c5ccd'
indigo = 'ff82004b'
ivory = 'fff0ffff'
khaki = 'ff8ce6f0'
lavender = 'fffae6e6'
```

```
lavenderblush = 'fff5f0ff'
```
**lawngreen = 'ff00fc7c' lemonchiffon = 'ffcdfaff' lightblue = 'ffe6d8ad' lightcoral = 'ff8080f0' lightcyan = 'ffffffe0' lightgoldenrodyellow = 'ffd2fafa' lightgray = 'ffd3d3d3' lightgreen = 'ff90ee90' lightgrey = 'ffd3d3d3' lightpink = 'ffc1b6ff' lightsalmon = 'ff7aa0ff' lightseagreen = 'ffaab220' lightskyblue = 'ffface87' lightslategray = 'ff998877' lightslategrey = 'ff998877' lightsteelblue = 'ffdec4b0' lightyellow = 'ffe0ffff' lime = 'ff00ff00' limegreen = 'ff32cd32' linen = 'ffe6f0fa' magenta = 'ffff00ff' maroon = 'ff000080' mediumaquamarine = 'ffaacd66' mediumblue = 'ffcd0000' mediumorchid = 'ffd355ba' mediumpurple = 'ffd87093' mediumseagreen = 'ff71b33c' mediumslateblue = 'ffee687b' mediumspringgreen = 'ff9afa00' mediumturquoise = 'ffccd148' mediumvioletred = 'ff8515c7' midnightblue = 'ff701919' mintcream = 'fffafff5' mistyrose = 'ffe1e4ff' moccasin = 'ffb5e4ff' navajowhite = 'ffaddeff'**

```
navy = 'ff800000'
oldlace = 'ffe6f5fd'
olive = 'ff008080'
olivedrab = 'ff238e6b'
orange = 'ff00a5ff'
orangered = 'ff0045ff'
orchid = 'ffd670da'
palegoldenrod = 'ffaae8ee'
palegreen = 'ff98fb98'
paleturquoise = 'ffeeeeaf'
palevioletred = 'ff9370d8'
papayawhip = 'ffd5efff'
peachpuff = 'ffb9daff'
peru = 'ff3f85cd'
pink = 'ffcbc0ff'
plum = 'ffdda0dd'
powderblue = 'ffe6e0b0'
purple = 'ff800080'
red = 'ff0000ff'
```

```
classmethod \text{rgb}(r, g, b, a=255)Convert rgba to KML hex value.
```
Args:

- r: int between 0 255 representing red
- g: int between 0 255 representing green
- b: int between 0 255 representing blue
- a: int between 0 255 representing alpha (default 255)

```
rosybrown = 'ff8f8fbc'
royalblue = 'ffe16941'
saddlebrown = 'ff13458b'
salmon = 'ff7280fa'
sandybrown = 'ff60a4f4'
seagreen = 'ff578b2e'
seashell = 'ffeef5ff'
sienna = 'ff2d52a0'
silver = 'ffc0c0c0'
skyblue = 'ffebce87'
```

```
slateblue = 'ffcd5a6a'
slategray = 'ff908070'
slategrey = 'ff908070'
snow = 'fffafaff'
springgreen = 'ff7fff00'
steelblue = 'ffb48246'
tan = 'ff8cb4d2'
teal = 'ff808000'
thistle = 'ffd8bfd8'
tomato = 'ff4763ff'
turquoise = 'ffd0e040'
violet = 'ffee82ee'
wheat = 'ffb3def5'
white = 'ffffffff'
whitesmoke = 'fff5f5f5'
yellow = 'ff00ffff'
yellowgreen = 'ff32cd9a'
```
## **ColorMode**

```
class simplekml.ColorMode
    ColorMode constants.
    normal = 'normal'
    random = 'random'
```
## **DisplayMode**

```
class simplekml.DisplayMode
    DisplayMode constants.
    default = 'default'
    hide = 'hide'
```
# **GridOrigin**

```
class simplekml.GridOrigin
    GridOrigin constants.
    lowerleft = 'lowerLeft'
    upperleft = 'upperLeft'
```
## **ListItemType**

```
class simplekml.ListItemType
    ListItemType constants.
    check = 'check'
    checkhidechildren = 'checkHideChildren'
    checkoffonly = 'checkOffOnly'
    radiofolder = 'radioFolder'
```
#### **RefreshMode**

```
class simplekml.RefreshMode
    RefreshMode constants.
    onchange = 'onChange'
    onexpire = 'onExpire'
    oninterval = 'onInterval'
```
#### **Shape**

```
class simplekml.Shape
    Shape constants.
    circle = 'circle'
    rectangle = 'rectangle'
    sphere = 'sphere'
```
#### **State**

```
class simplekml.State
    State constants.
    closed = 'closed'
    error = 'error'
    fetching0 = 'fetching0'
    fetching1 = 'fetching1'
    fetching2 = 'fetching2'
    open = 'open'
```
# **Types**

```
class simplekml.Types
    Types constants.
    bool = 'bool'
    double = 'double'
```

```
float = 'float'
int = 'int'
short = 'short'
string = 'string'
uint = 'uint'
ushort = 'ushort'
```
## **Units**

```
class simplekml.Units
    Units constants.
    fraction = 'fraction'
    insetpixels = 'insetPixels'
    pixels = 'pixels'
```
## **ViewRefreshMode**

```
class simplekml.ViewRefreshMode
    ViewRefreshMode constants.
    never = 'never'
    onregion = 'onRegion'
    onrequest = 'onRequest'
    onstop = 'onStop'
```
# <span id="page-34-0"></span>**2.3.4 Geometries**

## **Point**

```
class simplekml.Point(extrude=None, altitudemode=None, gxaltitudemode=None, **kwargs)
     A geographic location defined by lon, lat, and altitude.
```
Arguments are the same as the properties.

Usage:

**import simplekml** kml = simplekml.Kml() pnt = kml.newpoint(name='A Point') pnt.coords =  $[(1.0, 2.0)]$ kml.save("Point.kml")

Styling a Single Point:

```
import simplekml
kml = simplekml.Kml()
pnt = kml.newpoint(name='A Point')
pnt.coords = [(1.0, 2.0)]
```
(continues on next page)

(continued from previous page)

```
pnt.style.labelstyle.color = simplekml.Color.red # Make the text red
pnt.style.labelstyle.scale = 2 # Make the text twice as big
pnt.style.iconstyle.icon.href = 'http://maps.google.com/mapfiles/kml/shapes/
˓→placemark_circle.png'
kml.save("Point Styling.kml")
```
Sharing a Style with many Points (Shared Style):

```
import simplekml
kml = simplekml.Kml()
style = simplekml.Style()
style.labelstyle.color = simplekml.Color.red # Make the text red
style.labelstyle.scale = 2 # Make the text twice as big
style.iconstyle.icon.href = 'http://maps.google.com/mapfiles/kml/shapes/placemark_
˓→circle.png'
for lon in range(2): # Generate longitude values
    for lat in range(2): # Generate latitude values
       pnt = kml.newpoint(name='Point: {0}{0}'.format(lon,lat))
      pnt.coords = [(lon, lat)]
      pnt.style = style
kml.save("Point Shared Style.kml")
```
#### **address**

Standard address, accepts string.

#### **altitudemode**

Specifies how the altitude for the Camera is interpreted.

Accepts [simplekml.AltitudeMode](#page-27-1) constants.

#### **atomauthor**

Author of the feature, accepts string.

#### **atomlink**

URL containing this KML, accepts string.

#### **balloonstyle**

BalloonStyle of the feature, accepts  $simplekml$ . BalloonStyle

#### **camera**

Camera that views the scene, accepts simplekml. Camera

#### **coords**

The coordinates of the feature, accepts list of tuples.

A tuple represents a coordinate in the order longitude then latitude. The tuple has the option of specifying a height. If no height is given, it defaults to zero. A point feature has just one point, therefore a list with one tuple is given.

#### Examples:

- No height: *[(1.0, 1.0), (2.0, 1.0)]*
- Height: *[(1.0, 1.0, 50.0), (2.0, 1.0, 10.0)]*
- Point:  $[(1.0, 1.0)]$  # longitude, latitude
- Point + height:  $[(1.0, 1.0, 100)]$  # longitude, latitude, height of 100m

#### **description**

Description shown in the information balloon, accepts string.
## **extendeddata**

Short description of the feature, accepts simplekml. Snippet

## **extrude**

Connect the Point to the ground, accepts int (0 or 1).

## **gxaltitudemode**

Specifies how the altitude for the Camera is interpreted.

With the addition of being relative to the sea floor. Accepts  $simplekml$ .  $GxAltitudeMode$  constants.

#### **gxballoonvisibility**

Toggles visibility of a description balloon, accepts int 0 or 1

*New in version 1.1.1*

### **iconstyle**

IconStyle of the feature, accepts [simplekml.IconStyle](#page-71-0)

### **id**

The id string (read only).

# **labelstyle**

LabelStyle of the feature, accepts simplekml. LabelStyle

### **linestyle**

LineStyle of the feature, accepts [simplekml.LineStyle](#page-72-1)

### **liststyle**

ListStyle of the feature, accepts simplekml. ListStyle

### **lookat**

Camera relative to the feature, accepts simplekml. LookAt

#### **name**

Name of placemark, accepts string.

### **phonenumber**

Phone number used by Google Maps mobile, accepts string.

## **placemark**

The placemark that contains this feature, read-only.

### **polystyle**

PolyStyle of the feature, accepts [simplekml.PolyStyle](#page-74-0)

### **region**

Bounding box of feature, accepts [simplekml.Region](#page-86-0)

#### **snippet**

Short description of the feature, accepts  $simplekm1$ . Snippet

## **style**

The current style of the feature, accepts simplekml. Style

#### **stylemap**

The current StyleMap of the feature, accepts  $simplekm1$ . StyleMap

## **timespan**

Period of time, accepts simplekml. TimeSpan

#### **timestamp**

Single moment in time, accepts simplekml. TimeStamp

## **visibility**

Whether the feature is shown, accepts int 0 or 1.

## **xaladdressdetails**

Address in xAL format, accepts string.

## **LinearRing**

```
class simplekml.LinearRing(coords=(), extrude=None, tessellate=None, altitudemode=None, gx-
                                   altitudemode=None, gxaltitudeoffset=None, **kwargs)
     A closed line string, typically the outer boundary of a simplekml. Polygon
```
Arguments are the same as the properties.

Usage:

```
import simplekml
kml = simplekml.Kml()
pol = kml.newpolygon()
print pol.outerboundaryis # Shows that the outer boundary of a polygon is a.
˓→linear ring
pol.outerboundaryis.coords = [(0.0,0.0), (1.0,1.0), (2.0,2.0)]
kml.save("LinearRing.kml")
```
#### **address**

Standard address, accepts string.

## **altitudemode**

Specifies how the altitude for the Camera is interpreted.

Accepts simplekml. AltitudeMode constants.

## **atomauthor**

Author of the feature, accepts string.

## **atomlink**

URL containing this KML, accepts string.

### **balloonstyle**

BalloonStyle of the feature, accepts simplekml. BalloonStyle

#### **camera**

Camera that views the scene, accepts simplekml. Camera

## **coords**

The coordinates of the feature, accepts list of tuples.

A tuple represents a coordinate in the order longitude then latitude. The tuple has the option of specifying a height. If no height is given, it defaults to zero. A point feature has just one point, therefore a list with one tuple is given.

#### Examples:

- No height: *[(1.0, 1.0), (2.0, 1.0)]*
- Height: *[(1.0, 1.0, 50.0), (2.0, 1.0, 10.0)]*
- Point:  $[(1.0, 1.0)]$  # longitude, latitude
- Point + height:  $[(1.0, 1.0, 100)]$  # longitude, latitude, height of 100m

## **description**

Description shown in the information balloon, accepts string.

## **extendeddata**

Short description of the feature, accepts simplekml. Snippet

## **extrude**

Connect the LinearRing to the ground, accepts int (0 or 1).

#### **gxaltitudemode**

Specifies how the altitude for the Camera is interpreted.

With the addition of being relative to the sea floor. Accepts  $simplekml$ .  $GxAltitudeMode$  constants.

#### **gxaltitudeoffset**

How much to offsets the LinearRing vertically, accepts int.

#### **gxballoonvisibility**

Toggles visibility of a description balloon, accepts int 0 or 1

*New in version 1.1.1*

## **iconstyle**

IconStyle of the feature, accepts [simplekml.IconStyle](#page-71-0)

#### **id**

The id string (read only).

## **labelstyle**

LabelStyle of the feature, accepts simplekml. LabelStyle

### **linestyle**

LineStyle of the feature, accepts simplekml. LineStyle

## **liststyle**

ListStyle of the feature, accepts simplekml. ListStyle

#### **lookat**

Camera relative to the feature, accepts simplekml. LookAt

## **name**

Name of placemark, accepts string.

## **phonenumber**

Phone number used by Google Maps mobile, accepts string.

### **placemark**

The placemark that contains this feature, read-only.

## **polystyle**

PolyStyle of the feature, accepts [simplekml.PolyStyle](#page-74-0)

### **region**

Bounding box of feature, accepts simplekml. Region

#### **snippet**

Short description of the feature, accepts simplekml. Snippet

## **style**

The current style of the feature, accepts  $simplekm1$ .  $Style$ 

## **stylemap**

The current StyleMap of the feature, accepts simplekml. StyleMap

## **tessellate**

Allows the LinearRing to follow the terrain, accepts int (0 or 1).

## **timespan**

Period of time, accepts simplekml. TimeSpan

## **timestamp**

Single moment in time, accepts simplekml. TimeStamp

## **visibility**

Whether the feature is shown, accepts int 0 or 1.

#### **xaladdressdetails**

Address in xAL format, accepts string.

### **LineString**

```
class simplekml.LineString(extrude=None, tessellate=None, altitudemode=None, gxaltitude-
                                 mode=None, gxaltitudeoffset=None, gxdraworder=None, **kwargs)
```
A connected set of line segments.

Arguments are the same as the properties.

Usage:

```
import simplekml
kml = simplekml.Kml()
ls = kml.newlinestring(name='A LineString')
ls.coords = [(18.333868,-34.038274,10.0), (18.370618,-34.034421,10.0)]ls.extrude = 1
ls.altitudemode = simplekml.AltitudeMode.relativetoground
kml.save("LineString.kml")
```
### Styling:

```
import simplekml
kml = simplekml.Kml()
ls = kml.newlinestring(name='A LineString')
ls.coords = [(18.333868,-34.038274,10.0), (18.370618,-34.034421,10.0)]ls.extrude = 1
ls.altitudemode = simplekml.AltitudeMode.relativetoground
ls.style.linestyle.width = 5
ls.style.linestyle.color = simplekml.Color.blue
kml.save("LineString Styling.kml")
```
#### **address**

Standard address, accepts string.

#### **altitudemode**

Specifies how the altitude for the Camera is interpreted.

Accepts simplekml. AltitudeMode constants.

## **atomauthor**

Author of the feature, accepts string.

#### **atomlink**

URL containing this KML, accepts string.

### **balloonstyle**

BalloonStyle of the feature, accepts simplekml. BalloonStyle

#### **camera**

Camera that views the scene, accepts simplekml. Camera

### **coords**

The coordinates of the feature, accepts list of tuples.

A tuple represents a coordinate in the order longitude then latitude. The tuple has the option of specifying a height. If no height is given, it defaults to zero. A point feature has just one point, therefore a list with one tuple is given.

## Examples:

- No height: *[(1.0, 1.0), (2.0, 1.0)]*
- Height: *[(1.0, 1.0, 50.0), (2.0, 1.0, 10.0)]*
- Point:  $[(1.0, 1.0)]$  # longitude, latitude
- Point + height: *[(1.0, 1.0, 100)]* # longitude, latitude, height of 100m

#### **description**

Description shown in the information balloon, accepts string.

## **extendeddata**

Short description of the feature, accepts  $simplekm1$ . Snippet

#### **extrude**

Connect the LinearRing to the ground, accepts int (0 or 1).

## **gxaltitudemode**

Specifies how the altitude for the Camera is interpreted.

With the addition of being relative to the sea floor. Accepts  $simplekml$ .  $GxAlltilt$  udeMode constants.

### **gxaltitudeoffset**

How much to offsets the LinearRing vertically, accepts int.

## **gxballoonvisibility**

Toggles visibility of a description balloon, accepts int 0 or 1

*New in version 1.1.1*

## **gxdraworder**

The order to draw the linestring, accepts int.

### **iconstyle**

IconStyle of the feature, accepts [simplekml.IconStyle](#page-71-0)

## **id**

The id string (read only).

## **labelstyle**

LabelStyle of the feature, accepts simplekml. LabelStyle

## **linestyle**

LineStyle of the feature, accepts simplekml. LineStyle

## **liststyle**

ListStyle of the feature, accepts simplekml. ListStyle

# **lookat**

Camera relative to the feature, accepts simplekml. LookAt

### **name**

Name of placemark, accepts string.

## **phonenumber**

Phone number used by Google Maps mobile, accepts string.

#### **placemark**

The placemark that contains this feature, read-only.

## **polystyle**

PolyStyle of the feature, accepts [simplekml.PolyStyle](#page-74-0)

### **region**

Bounding box of feature, accepts simplekml. Region

#### **snippet**

Short description of the feature, accepts simplekml. Snippet

#### **style**

The current style of the feature, accepts  $simplekm1$ .  $Style$ 

#### **stylemap**

The current StyleMap of the feature, accepts  $simplekml$ .  $Styl$ eMap

## **tessellate**

Allowe the LinearRing to follow the terrain, accepts int (0 or 1).

### **timespan**

Period of time, accepts simplekml. TimeSpan

## **timestamp**

Single moment in time, accepts simplekml. TimeStamp

#### **visibility**

Whether the feature is shown, accepts int 0 or 1.

## **xaladdressdetails**

Address in xAL format, accepts string.

## **Polygon**

<span id="page-41-0"></span>**class** simplekml.**Polygon**(*extrude=None*, *tessellate=None*, *altitudemode=None*, *gxaltitudemode=None*, *outerboundaryis=()*, *innerboundaryis=()*, *\*\*kwargs*) A Polygon is defined by an outer boundary and/or an inner boundary.

Arguments are the same as the properties.

Usage:

```
import simplekml
kml = simplekml.Kml()
pol = kml.newpolygon(name='A Polygon')
pol.outerboundaryis = [(18.333868,-34.038274), (18.370618,-34.034421),
                       (18.350616,-34.051677),(18.333868,-34.038274)]
pol.innerboundaryis = [(18.347171, -34.040177), (18.355741, -34.039730),
                        (18.350467,-34.048388),(18.347171,-34.040177)]
kml.save("Polygon.kml")
```
Styling:

```
import simplekml
kml = simplekml.Kml()
pol = kml.newpolygon(name='A Polygon')
pol.outerboundaryis = [(18.333868,-34.038274), (18.370618,-34.034421),
                       (18.350616,-34.051677),(18.333868,-34.038274)]
pol.innerboundaryis = [(18.347171,-34.040177), (18.355741,-34.039730),
```
(continues on next page)

(continued from previous page)

```
(18.350467,-34.048388),(18.347171,-34.040177)]
pol.style.linestyle.color = simplekml.Color.green
pol.style.linestyle.width = 5
pol.style.polystyle.color = simplekml.Color.changealphaint(100, simplekml.Color.
˓→green)
kml.save("Polygon Styling.kml")
```
## **address**

Standard address, accepts string.

### **altitudemode**

Specifies how the altitude for the Camera is interpreted.

Accepts [simplekml.AltitudeMode](#page-27-1) constants.

### **atomauthor**

Author of the feature, accepts string.

### **atomlink**

URL containing this KML, accepts string.

## **balloonstyle**

BalloonStyle of the feature, accepts simplekml. BalloonStyle

### **camera**

Camera that views the scene, accepts simplekml. Camera

### **description**

Description shown in the information balloon, accepts string.

#### **extendeddata**

Short description of the feature, accepts simplekml. Snippet

### **extrude**

Connect the LinearRing to the ground, accepts int (0 or 1).

#### **gxaltitudemode**

Specifies how the altitude for the Camera is interpreted.

With the addition of being relative to the sea floor. Accepts  $simplekml$ .  $GxAlltilt$  udeMode constants.

### **gxballoonvisibility**

Toggles visibility of a description balloon, accepts int 0 or 1

*New in version 1.1.1*

## **iconstyle**

IconStyle of the feature, accepts simplekml. IconStyle

## **id**

The id string (read only).

#### **innerboundaryis**

The inner boundaries.

Accepts list of list of tuples of floats for multiple boundaries, or a list of tuples of floats for a single boundary.

#### **labelstyle**

LabelStyle of the feature, accepts simplekml. LabelStyle

## **linestyle**

LineStyle of the feature, accepts simplekml. LineStyle

#### **liststyle**

ListStyle of the feature, accepts simplekml. ListStyle

## **lookat**

Camera relative to the feature, accepts simplekml. LookAt

### **name**

Name of placemark, accepts string.

### **outerboundaryis**

The outer boundary, accepts a list of tuples of floats.

#### **phonenumber**

Phone number used by Google Maps mobile, accepts string.

### **placemark**

The placemark that contains this feature, read-only.

#### **polystyle**

PolyStyle of the feature, accepts [simplekml.PolyStyle](#page-74-0)

#### **region**

Bounding box of feature, accepts simplekml. Region

## **snippet**

Short description of the feature, accepts simplekml. Snippet

#### **style**

The current style of the feature, accepts simplekml. Style

#### **stylemap**

The current StyleMap of the feature, accepts simplekml. StyleMap

### **tessellate**

Allows the Polygon to follow the terrain, accepts int (0 or 1).

### **timespan**

Period of time, accepts simplekml. TimeSpan

## **timestamp**

Single moment in time, accepts simplekml. TimeStamp

#### **visibility**

Whether the feature is shown, accepts int 0 or 1.

## **xaladdressdetails**

Address in xAL format, accepts string.

## **MultiGeometry**

<span id="page-43-0"></span>**class** simplekml.**MultiGeometry**(*geometries=()*, *\*\*kwargs*) MultiGeometry is a collection of simple features (Points, LineStrings, etc).

Arguments are the same as the properties.

Usage:

```
import simplekml
kml = simplekml.Kml()
multipnt = kml.newmultigeometry(name="MultiPoint")
for lon in range(2): # Generate longitude values
```
(continues on next page)

(continued from previous page)

```
for lat in range(2): # Generate latitude values
       multipnt.newpoint(coords=[(lon, lat)])
kml.save("MultiGeometry.kml")
```
## Styling:

```
import simplekml
kml = simplekml.Kml()
multipnt = kml.newmultigeometry(name="MultiPoint")
multipnt-style-label style, scale = 0  # Remove the labels from all the pointsmultipnt.style.iconstyle.color = simplekml.Color.red
for lon in range(2): # Generate longitude values
   for lat in range(2): # Generate latitude values
       multipnt.newpoint(coords=[(lon, lat)])
kml.save("MultiGeometry Styling.kml")
```
#### **address**

Standard address, accepts string.

#### **atomauthor**

Author of the feature, accepts string.

### **atomlink**

URL containing this KML, accepts string.

# **balloonstyle**

BalloonStyle of the feature, accepts simplekml. BalloonStyle

# **camera**

Camera that views the scene, accepts  $simplekm1$ . Camera

### **description**

Description shown in the information balloon, accepts string.

### **extendeddata**

Short description of the feature, accepts simplekml. Snippet

#### **gxballoonvisibility**

Toggles visibility of a description balloon, accepts int 0 or 1

*New in version 1.1.1*

## **iconstyle**

IconStyle of the feature, accepts [simplekml.IconStyle](#page-71-0)

## **id**

The id string (read only).

## **labelstyle**

LabelStyle of the feature, accepts simplekml. LabelStyle

# **linestyle**

LineStyle of the feature, accepts simplekml. LineStyle

## **liststyle**

ListStyle of the feature, accepts simplekml. ListStyle

# **lookat**

Camera relative to the feature, accepts  $simplekml$ . LookAt

#### **name**

Name of placemark, accepts string.

## **newgroundoverlay**(*\*\*kwargs*)

Creates a new  $simplekm1.$  GroundOverlay and attaches it to this MultiGeometry.

The arguments are the same as [simplekml.GroundOverlay](#page-60-0)

#### Returns:

• an instance of [simplekml.GroundOverlay](#page-60-0)

#### **newlinestring**(*\*\*kwargs*)

Creates a new simplekml. LineString and attaches it to this MultiGeometry.

The arguments are the same as simplekml. LineString

#### Returns:

• an instance of simplekml. LineString

## **newmodel**(*\*\*kwargs*)

Creates a new simplekml. Model and attaches it to this MultiGeometry.

The arguments are the same as  $simplekm1$ . Model

## Returns:

• an instance of simplekml. Model

### **newphotooverlay**(*\*\*kwargs*)

Creates a new  $simplekm1.PhotoOverlay$  and attaches it to this MultiGeometry.

The arguments are the same as simplekml. PhotoOverlay

## Returns:

• an instance of simplekml. PhotoOverlay

#### **newpoint**(*\*\*kwargs*)

Creates a new simplekml. Point and attaches it to this MultiGeometry.

The arguments are the same as  $simplekm1.Point$ 

### Returns:

• an instance of simplekml. Point

## **newpolygon**(*\*\*kwargs*)

Creates a new simplekml. Polygon and attaches it to this MultiGeometry.

The arguments are the same as  $simplekm1.Polygon$ 

### Returns:

• an instance of simplekml. Polygon

### **newscreenoverlay**(*\*\*kwargs*)

Creates a new simplekml. ScreenOverlay and attaches it to this MultiGeometry.

The arguments are the same as  $simplekm1$ . ScreenOverlay

### Returns:

• an instance of simplekml. ScreenOverlay

### **phonenumber**

Phone number used by Google Maps mobile, accepts string.

### **placemark**

The placemark that contains this feature, read-only.

## **polystyle**

PolyStyle of the feature, accepts [simplekml.PolyStyle](#page-74-0)

#### **region**

Bounding box of feature, accepts simplekml. Region

#### **snippet**

Short description of the feature, accepts simplekml. Snippet

#### **style**

The current style of the feature, accepts  $simplekml$ .  $Style$ 

#### **stylemap**

The current StyleMap of the feature, accepts  $simplekm1$ . StyleMap

### **timespan**

Period of time, accepts simplekml. TimeSpan

### **timestamp**

Single moment in time, accepts simplekml. TimeStamp

## **visibility**

Whether the feature is shown, accepts int 0 or 1.

## **xaladdressdetails**

Address in xAL format, accepts string.

# **Model**

<span id="page-46-0"></span>**class** simplekml.**Model**(*altitudemode=None*, *gxaltitudemode=None*, *location=None*, *orientation=None*, *scale=None*, *link=None*, *resourcemap=None*, *\*\*kwargs*) A 3D object described in a COLLADA file.

Arguments are the same as the properties.

## **address**

Standard address, accepts string.

#### **altitudemode**

Specifies how the altitude for the Camera is interpreted.

Accepts [simplekml.AltitudeMode](#page-27-1) constants.

## **atomauthor**

Author of the feature, accepts string.

### **atomlink**

URL containing this KML, accepts string.

#### **balloonstyle**

BalloonStyle of the feature, accepts simplekml. BalloonStyle

## **camera**

Camera that views the scene, accepts simplekml. Camera

## **description**

Description shown in the information balloon, accepts string.

### **extendeddata**

Short description of the feature, accepts  $simplekm1$ . Snippet

#### **gxaltitudemode**

Specifies how the altitude for the Camera is interpreted.

With the addition of being relative to the sea floor. Accepts  $simplekml$ .  $GxAlltilt$  udeMode constants.

## **gxballoonvisibility**

Toggles visibility of a description balloon, accepts int 0 or 1

*New in version 1.1.1*

## **iconstyle**

IconStyle of the feature, accepts simplekml. IconStyle

## **id**

The id string (read only).

## **labelstyle**

LabelStyle of the feature, accepts simplekml. LabelStyle

#### **linestyle**

LineStyle of the feature, accepts simplekml. LineStyle

## **link**

"A [simplekml.Link](#page-84-0) class instance, accepts simplekml.Link

## **liststyle**

ListStyle of the feature, accepts simplekml. ListStyle

### **location**

Position of the origin of the model, accepts simplekml. Location

### **lookat**

Camera relative to the feature, accepts simplekml. LookAt

#### **name**

Name of placemark, accepts string.

### **orientation**

The rotation on the model, accepts simplekml. Orientation

### **phonenumber**

Phone number used by Google Maps mobile, accepts string.

#### **placemark**

The placemark that contains this feature, read-only.

## **polystyle**

PolyStyle of the feature, accepts [simplekml.PolyStyle](#page-74-0)

### **region**

Bounding box of feature, accepts simplekml. Region

#### **resourcemap**

Used for mapping textures, accepts [simplekml.ResourceMap](#page-86-1)

## **scale**

"The scale of the model, accepts  $simplekm1$ . Scale

## **snippet**

Short description of the feature, accepts simplekml. Snippet

### **style**

The current style of the feature, accepts simplekml. Style

#### **stylemap**

The current StyleMap of the feature, accepts simplekml. StyleMap

## **timespan**

Period of time, accepts simplekml. TimeSpan

### **timestamp**

Single moment in time, accepts simplekml. TimeStamp

### **visibility**

Whether the feature is shown, accepts int 0 or 1.

## **xaladdressdetails**

Address in xAL format, accepts string.

## **GxTrack**

<span id="page-48-0"></span>**class** simplekml.**GxTrack**(*extrude=None*, *altitudemode=None*, *gxaltitudemode=None*, *model=None*, *\*\*kwargs*)

A track describes how an object moves through the world over a given time period.

Arguments are the same as the properties.

#### Usage:

```
# This is a recreation of the example found in the KML Reference:
# http://code.google.com/apis/kml/documentation/kmlreference.html#gxtrack
import os
from simplekml import Kml, Snippet, Types
# Data for the track
when = [12010-05-28T02:02:09Z]"2010-05-28T02:02:35Z",
    "2010-05-28T02:02:44Z",
    "2010-05-28T02:02:53Z",
    "2010-05-28T02:02:54Z",
    "2010-05-28T02:02:55Z",
    "2010-05-28T02:02:56Z"]
coord = [(-122.207881, 37.371915, 156.000000),
    (-122.205712,37.373288,152.000000),
    (-122.204678,37.373939,147.000000),
    (-122.203572,37.374630,142.199997),
    (-122.203451,37.374706,141.800003),
    (-122.203329,37.374780,141.199997),
    (-122.203207,37.374857,140.199997)]
cadence = [86, 103, 108, 113, 113, 113, 113]
heartrate = [181, 177, 175, 173, 173, 173, 173]
power = [327.0, 177.0, 179.0, 162.0, 166.0, 177.0, 183.0]
# Create the KML document
km1 = Km1(name="Tracks", open=1)doc = km1.newdocument(name='GPS device', snippet=Simple) ('Created Wed Jun 2_{ul})
˓→15:33:39 2010'))
doc.lookat.gxtimespan.begin = '2010-05-28T02:02:09Z'
doc.lookat.gxtimespan.end = '2010-05-28T02:02:56Z'
doc.lookat.longitude = <math>-122.205544</math>
```
(continues on next page)

(continued from previous page)

```
doc.lookat.latitude = 37.373386
doc.lookat.range = 1300.000000
# Create a folder
fol = doc.newfolder(name='Tracks')
# Create a schema for extended data: heart rate, cadence and power
schema = kml.newschema()
schema.newgxsimplearrayfield(name='heartrate', type=Types.int, displayname='Heart
\triangleRate')
schema.newgxsimplearrayfield(name='cadence', type=Types.int, displayname='Cadence
˓→')
schema.newgxsimplearrayfield(name='power', type=Types.float, displayname='Power')
# Create a new track in the folder
trk = fol.newgxtrack(name='2010-05-28T01:16:35.000Z')
# Apply the above schema to this track
trk.extendeddata.schemadata.schemaurl = schema.id
# Add all the information to the track
trk.newwhen(when) # Each item in the give nlist will become a new <when> tag
trk.newgxcoord(coord) # Ditto
trk.extendeddata.schemadata.newgxsimplearraydata('heartrate', heartrate) # Ditto
trk.extendeddata.schemadata.newgxsimplearraydata('cadence', cadence) # Ditto
trk.extendeddata.schemadata.newgxsimplearraydata('power', power) # Ditto
# Styling
trk.stylemap.normalstyle.iconstyle.icon.href = 'http://earth.google.com/images/
˓→kml-icons/track-directional/track-0.png'
trk.stylemap.normalstyle.linestyle.color = '99ffac59'
trk.stylemap.normalstyle.linestyle.width = 6
trk.stylemap.highlightstyle.iconstyle.icon.href = 'http://earth.google.com/images/
˓→kml-icons/track-directional/track-0.png'
trk.stylemap.highlightstyle.iconstyle.scale = 1.2
trk.stylemap.highlightstyle.linestyle.color = '99ffac59'
trk.stylemap.highlightstyle.linestyle.width = 8
# Save the kml to file
kml.save("GxTrack.kml")
```
## **address**

Standard address, accepts string.

### **altitudemode**

Specifies how the altitude for the Camera is interpreted.

Accepts [simplekml.AltitudeMode](#page-27-1) constants.

## **atomauthor**

Author of the feature, accepts string.

#### **atomlink**

URL containing this KML, accepts string.

## **balloonstyle**

BalloonStyle of the feature, accepts simplekml. BalloonStyle

## **camera**

Camera that views the scene, accepts  $simplekml$ . Camera

#### **description**

Description shown in the information balloon, accepts string.

## **extendeddata**

Extra data for the feature.

## **extrude**

Connect the GxTrack to the ground, accepts int (0 or 1).

### **gxaltitudemode**

Specifies how the altitude for the Camera is interpreted.

With the addition of being relative to the sea floor. Accepts  $simplekml$ .  $GxAltitudeMode$  constants.

#### **gxballoonvisibility**

Toggles visibility of a description balloon, accepts int 0 or 1

*New in version 1.1.1*

#### **iconstyle**

IconStyle of the feature, accepts simplekml. IconStyle

## **id**

The id string (read only).

#### **labelstyle**

LabelStyle of the feature, accepts simplekml. LabelStyle

### **linestyle**

LineStyle of the feature, accepts [simplekml.LineStyle](#page-72-1)

## **liststyle**

ListStyle of the feature, accepts simplekml. ListStyle

#### **lookat**

Camera relative to the feature, accepts simplekml. LookAt

#### **model**

A model to use on the track, accepts  $simplekm1$ . Model

*New in version 1.2.1*

#### **name**

Name of placemark, accepts string.

## **newdata**(*gxcoord*, *when*, *angle=None*)

Creates a new gxcoord, when time and angle (if provided).

This is a convenience method for calling newwhen, newgxcoord and newangle. when and gxcoord are required, angle is optional.

## **newgxangle**(*angle*)

Creates a new gx:angle, accepts float or list of floats.

If one float is given a single angle entry is created, but if a list of floats is given, a angle entry is created for each float in the list.

### **newgxcoord**(*coord*)

Creates a gx:coord, accepts list of one tuples.

A gxcoord entry is created for every tuple in the list.

#### **newwhen**(*when*)

Creates a new when time, accepts string or list of string.

If one string is given a single when entry is created, but if a list of strings is given, a when entry is created for each string in the list.

## **phonenumber**

Phone number used by Google Maps mobile, accepts string.

#### **placemark**

The placemark that contains this feature, read-only.

#### **polystyle**

PolyStyle of the feature, accepts [simplekml.PolyStyle](#page-74-0)

#### **region**

Bounding box of feature, accepts simplekml. Region

#### **snippet**

Short description of the feature, accepts simplekml. Snippet

### **style**

The current style of the feature, accepts  $simplekm1$ .  $Style$ 

## **stylemap**

The current StyleMap of the feature, accepts simplekml. StyleMap

#### **timespan**

Period of time, accepts simplekml. TimeSpan

### **timestamp**

Single moment in time, accepts simplekml. TimeStamp

#### **visibility**

Whether the feature is shown, accepts int 0 or 1.

#### **xaladdressdetails**

Address in xAL format, accepts string.

## **GxMultiTrack**

```
class simplekml.GxMultiTrack(tracks=(), gxinterpolate=None, **kwargs)
     A container for grouping gx:tracks.
```
Arguments are the same as the properties.

#### Usage:

```
import simplekml
kml = simplekml.Kml()
multitrack = kml.newgxmultitrack()
track1 = multitrack.newgxtrack(name="track1")
track2 = multitrack.newgxtrack(name="track2")
kml.save("GxMultiTrack.kml")
```
## **address**

Standard address, accepts string.

#### **atomauthor**

Author of the feature, accepts string.

## **atomlink**

URL containing this KML, accepts string.

## **balloonstyle**

BalloonStyle of the feature, accepts simplekml. BalloonStyle

## **camera**

Camera that views the scene, accepts  $simplekm1$ . Camera

#### **description**

Description shown in the information balloon, accepts string.

#### **extendeddata**

Short description of the feature, accepts simplekml. Snippet

#### **gxballoonvisibility**

Toggles visibility of a description balloon, accepts int 0 or 1

*New in version 1.1.1*

#### **iconstyle**

IconStyle of the feature, accepts [simplekml.IconStyle](#page-71-0)

#### **id**

The id string (read only).

### **labelstyle**

LabelStyle of the feature, accepts simplekml. LabelStyle

#### **linestyle**

LineStyle of the feature, accepts [simplekml.LineStyle](#page-72-1)

### **liststyle**

ListStyle of the feature, accepts simplekml. ListStyle

## **lookat**

Camera relative to the feature, accepts simplekml. LookAt

## **name**

Name of placemark, accepts string.

#### **newgxtrack**(*\*\*kwargs*)

Creates a new [simplekml.GxTrack](#page-48-0) and attaches it to this mutlitrack.

Returns an instance of [simplekml.GxTrack](#page-48-0) class.

### Args:

• Same as  $simplekm1$ .  $GxTrack$ , except arguments that are not applicable in a multitrack grouping will be ignored, such as name, visibility, open, etc.

#### **phonenumber**

Phone number used by Google Maps mobile, accepts string.

#### **placemark**

The placemark that contains this feature, read-only.

### **polystyle**

PolyStyle of the feature, accepts [simplekml.PolyStyle](#page-74-0)

#### **region**

Bounding box of feature, accepts [simplekml.Region](#page-86-0)

#### **snippet**

Short description of the feature, accepts  $simplekm1$ . Snippet

## **style**

The current style of the feature, accepts simplekml. Style

## **stylemap**

The current StyleMap of the feature, accepts simplekml. StyleMap

#### **timespan**

Period of time, accepts simplekml. TimeSpan

#### **timestamp**

Single moment in time, accepts simplekml. TimeStamp

## **visibility**

Whether the feature is shown, accepts int 0 or 1.

### **xaladdressdetails**

Address in xAL format, accepts string.

# **2.3.5 Kml**

## **Kml**

## **class** simplekml.**Kml**(*\*\*kwargs*)

The main class that represents a KML file.

This class represents a KML file, and the compilation of the KML file will be done through this class. The base feature is a document, all arguments passed to the class on creation are the same as that of a  $s$  implekml. [Document](#page-16-0). To change any properties after creation you can do so through the  $simplekml$ . Kml.document property (eg. *kml.document.name = "Test"*). For a description of what the arguments mean see the KML reference documentation published by Google: [http://code.google.com/apis/kml/documentation/kmlreference.](http://code.google.com/apis/kml/documentation/kmlreference.html) [html](http://code.google.com/apis/kml/documentation/kmlreference.html)

Simple Example:

```
from simplekml import Kml
kml = Kml(name='KmlUsage')
kml.newpoint(name="Kirstenbosch", coords=[(18.432314,-33.988862)]) # A simple
˓→Point
kml.save("KmlClass.kml") # Saving
kml.savekmz("KmlClass.kmz", format=False) # Saving as KMZ
print kml.kml() # Printing out the kml to screen
```
## **addfile**(*path*)

Adds an file to a KMZ and returns the path contained inside of the KMZ (files $/$ ...)

This is useful for including images in a KMZ that are referenced from description balloons, as these files are not automatically included in a KMZ.

Usage:

```
import simplekml
kml = simplekml.Kml()
path = kml.addfile("a/path/to/somefile.file")
pnt = pnt.newpoint()
pnt.description = '<img src="' + path +'" alt="picture" width="400" height=
˓→"300" align="left" />'
```
*New in version 1.2.0*

## **allcontainers**

Returns a list of all the containers that have been attached to the top level document, and all sub containers.

*New in version 1.1.0*

## **allfeatures**

Returns a list of all the features that have been attached to the top level document, and all sub features.

*New in version 1.1.0*

## **allgeometries**

Returns a list of all the geometries that have been attached to the top level document, and all sub geometries.

*New in version 1.1.0*

## **allstylemaps**

Returns a list of all the stylemaps that have been attached to the top level document, and all sub stylemaps.

*New in version 1.1.0*

## **allstyles**

Returns a list of all the styles that have been attached to the top level document, and all sub styles.

*New in version 1.1.0*

## **containers**

Returns a list of all the containers that have been attached to to the top level document.

*New in version 1.1.0*

## <span id="page-54-0"></span>**document**

The top level item in the kml document.

0 or 1 top level document is required for a kml document, the default is an instance of  $simpl$ e $km$ . [Document](#page-16-0). This property can be set to an instance of  $simplekml$ . Document or  $simplekml$ . [Folder](#page-20-0) or to remove it completely set it to None

### Example:

```
import simplekml
kml = simplekml.Kml()
kml.document = simplekml.Folder(name = "Top Level Folder")
kml.save('Document Replacement.kml')
```
## **features**

Returns a list of all the features that have been attached to the top level document.

## **geometries**

Returns a list of all the geometries that have been attached to the top level document.

*New in version 1.1.0*

## **hint**

Assign a hint attribute to the KML tag.

## Possible values to use are:

- target=moon
- target=sky
- target=mars

Usage:

```
from simplekml import Kml
km1 = Km1()kml.hint = 'target=moon'
print kml.kml()
```
Result:

```
<?xml version="1.0" encoding="UTF-8"?>
<kml hint="target=moon" xmlns="http://www.opengis.net/kml/2.2" xmlns:gx=
˓→"http://www.google.com/kml/ext/2.2">
   <Document id="feat_1"/>
</kml>
```
*New in version 1.1.0*

<span id="page-55-0"></span>**kml**(*format=True*)

Returns the kml as a string or "prettyprinted" if *format = True*.

Note: Setting *format = False* will produce smaller files, as well as decrease the memory required while processing the kml.

PrettyPrinted Example (default):

```
import simplekml
kml = simplekml.Kml()
pnt = kml.newpoint(name='A Point')
pnt.coords = [(1.0, 2.0)]print kml.kml()
```
PrettyPrinted Result:

```
<?xml version="1.0" encoding="UTF-8"?>
<kml xmlns="http://www.opengis.net/kml/2.2" xmlns:gx="http://www.google.com/
˓→kml/ext/2.2">
   <Document id="feat_1">
        <Placemark id="feat_2">
            <name>A Point</name>
            <Point id="geom_0">
                <coordinates>1.0,2.0,0.0</coordinates>
            </Point>
        </Placemark>
    </Document>
</kml>
```
Single Line Example:

```
import simplekml
kml = simplekml.Kml()
pnt = kml.newpoint(name='A Point')
pnt.cords = [(1.0, 2.0)]print kml.kml(False)
```
Single Line Result:

```
<kml xmlns="http://www.opengis.net/kml/2.2" xmlns:gx="http://www.google.com/
˓→kml/ext/2.2"><Document id="feat_1"><Placemark id="feat_2"><name>A Point</
→name><Point id="geom_0"><coordinates>1.0,2.0,0.0</coordinates></Point></
˓→Placemark></Document></kml>
```
(continued from previous page)

### **networklinkcontrol**

Accesses/Creates the [simplekml.NetworkLinkControl](#page-58-0).

See simplekml. NetworkLinkControl for usage example.

*New in version 1.1.1*

## **newdocument**(*\*\*kwargs*)

Creates a new simplekml. Document.

The document is attached to this KML document. The arguments are the same as for  $simpl$ e $km1$ . [Document](#page-16-0). See simplekml. Document for usage.

### **newfolder**(*\*\*kwargs*)

Creates a new [simplekml.Folder](#page-20-0).

The folder is attached to this KML document. The arguments are the same as those for  $simplekm$ . [Folder](#page-20-0) See simplekml. Folder for usage.

## **newgroundoverlay**(*\*\*kwargs*)

Creates a new [simplekml.GroundOverlay](#page-60-0).

The groundoverlay is attached to this KML document. The arguments are the same as those for [simplekml.GroundOverlay](#page-60-0). See simplekml.GroundOverlay for usage.

### **newgxmultitrack**(*\*\*kwargs*)

Creates a new [simplekml.GxMultiTrack](#page-51-0).

The gxmultitrack is attached to this KML document. The arguments are the same as those for [simplekml.GxMultiTrack](#page-51-0). See simplekml.GxMultiTrack for usage.

## **newgxtour**(*\*\*kwargs*)

Creates a new [simplekml.GxTour](#page-78-0).

The tour is attached to this KML document. The arguments are the same as those for  $simpl$ e $km$ . [GxTour](#page-78-0) See simplekml. GxTour for usage.

### **newgxtrack**(*\*\*kwargs*)

Creates a new [simplekml.GxTrack](#page-48-0).

The gxtrack is attached to this KML document. The arguments are the same as those for  $s$ implekml. [GxTrack](#page-48-0) See [simplekml.GxTrack](#page-48-0) for usage.

#### **newlinestring**(*\*\*kwargs*)

Creates a new simplekml. LineString.

The linestring is attached to this KML document. The arguments are the same as for  $simpl$ e $km1$ . [LineString](#page-39-0) See simplekml. LineString for usage.

#### **newmodel**(*\*\*kwargs*)

Creates a new simplekml. Model.

The model is attached to this KML document. The arguments are the same as those for  $simpl$ e $km$ . [Model](#page-46-0)

# **newmultigeometry**(*\*\*kwargs*)

Creates a new simplekml. MultiGeometry.

The multigeometry is attached to this KML document. The arguments are the same as for  $s$ implekml. [MultiGeometry](#page-43-0). See simplekml. MultiGeometry for usage.

#### **newnetworklink**(*\*\*kwargs*)

Creates a new [simplekml.NetworkLink](#page-25-0).

The networklink is attached to this KML document. The arguments are the same as those for [simplekml.NetworkLink](#page-25-0). See simplekml.NetworkLink for usage.

#### **newphotooverlay**(*\*\*kwargs*)

Creates a new simplekml. PhotoOverlay.

The photooverlay is attached to this KML document. The arguments are the same as those for simplekml. PhotoOverlay. See simplekml. PhotoOverlay for usage.

## **newplacemark**(*\*\*kwargs*)

Creates a new simplekml.Placemark.

The Placemark is attached to this KML document. The arguments are the same as those for simplekml. Placemark See simplekml.Placemark for usage.

## **newpoint**(*\*\*kwargs*)

Creates a new simplekml. Point.

The point is attached to this KML document. The arguments are the same as those for  $simplekml$ . [Point](#page-34-0) See simplekml. Point for usage.

## **newpolygon**(*\*\*kwargs*)

Creates a new [simplekml.Polygon](#page-41-0).

The polygon is attached to this KML document. The arguments are the same as those for  $simplekml$ . [Polygon](#page-41-0) See simplekml. Polygon for usage.

### **newschema**(*\*\*kwargs*)

Creates a new simplekml. Schema.

The schem is attached to this KML document. The arguments are the same as those for  $simplekm$ . [Schema](#page-68-0)

#### **newscreenoverlay**(*\*\*kwargs*)

Creates a new simplekml. ScreenOverlay.

The screenoverlay is attached to this KML document. The arguments are the same as those for simplekml. ScreenOverlay. See simplekml. ScreenOverlay for usage.

#### **parsetext**(*parse=True*)

Sets the behavior of how text tags are parsed.

If True the values of the text tags (<name>, <description> and <text>) are escaped, so that the values are rendered properly. If False, the values are left as is. In both cases the CDATA element is left unchanged.

*Changed in version 1.1.0*

## **static resetidcounter**()

Resets the id counter so that ids count from 0.

*New in version 1.3.1*

## **save**(*path*, *format=True*)

Save the kml to the given file supplied by *path*.

The KML is saved to a file in one long string if *format=False* else it gets saved "prettyprinted" (as formatted xml). This works the same as  $simplekm1$ . Kml. kml()

Note: Setting *format = False* will produce smaller files, as well as decrease the memory required while processing the kml.

Usage:

```
import simplekml
kml = simplekml.Kml()
kml.save("Saving.kml")
#kml.save("Saving.kml", False) # or this
```
#### **savekmz**(*path*, *format=True*)

Save the kml as a kmz to the given file supplied by *path*.

The KML is saved to a file in a long string if *format=False* else it gets saved "prettyprinted". This works the same as  $simplekm1.Km1.km1()$ 

Usage:

```
import simplekml
kml = simplekml.Kml()
kml.savekmz("Saving.kml")
#kml.savekmz("Saving.kml", False) # or this
```
#### **stylemaps**

Returns a list of all the stylemaps that have been attached to the top level document.

*New in version 1.1.0*

### **styles**

Returns a list of all the styles that have been attached to the top level document.

*New in version 1.1.0*

## **NetworkLinkControl**

<span id="page-58-0"></span>**class** simplekml.**NetworkLinkControl**(*minrefreshperiod=None*, *maxsessionlength=None*, *cookie=None*, *message=None*, *linkname=None*, *linkdescription=None*, *linksnippet=None*, *expires=None*, *update=None*, *camera=None*, *lookat=None*, *\*\*kwargs*) Controls the behavior of files fetched by a simplekml. NetworkLink.

Arguments are the same as the properties.

Usage:

```
import simplekml
kml = simplekml.Kml()
kml.document = None # Removes the default document
kml.networklinkcontrol.minrefreshperiod = 5 # By accessing the
˓→networklinkcontrol property one it created
kml.save('NetworkLinkControl.kml')
```
*New in version 1.1.1*

### **camera**

Camera that views the scene, accepts simplekml. Camera

*New in version 1.1.1*

#### **cookie**

Use this to append a string to the URL query on the next refresh of the network link, accepts string.

*New in version 1.1.1*

## **expires**

Date/time at which the link should be refreshed, accepts string.

*New in version 1.1.1*

## **linkdescription**

Description of the network link, accepts string.

*New in version 1.1.1*

## **linkname**

Name of the network link, accepts string.

*New in version 1.1.1*

## **linksnippet**

Short description of the feature, accepts  $simplekml$ . LinkSnippet

*New in version 1.1.1*

## **lookat**

Camera relative to the feature, accepts simplekml. LookAt

*New in version 1.1.1*

#### **maxsessionlength**

Maximum amount of time for which the client  $simplekml$ . NetworkLink can remain connected in seconds, accepts int.

*New in version 1.1.1*

## **message**

A message that appears when the network link is first loaded into Google Earth, accepts string.

*New in version 1.1.1*

## **minrefreshperiod**

Minimum allowed time between fetches of the file in seconds, accepts int.

*New in version 1.1.1*

## **update**

Instance of simplekml. Update

*New in version 1.1.1*

## **LinkSnippet**

<span id="page-59-0"></span>**class** simplekml.**LinkSnippet**(*\*\*kwargs*) A short description of the feature.

Arguments are the same as the properties.

*New in version 1.1.1*

#### **content**

The description to be used in the snippet, accepts string.

### **maxlines**

Number of lines to display, accepts int.

# **2.3.6 Overlays**

## **GroundOverlay**

```
class simplekml.GroundOverlay(altitude=None, altitudemode=None, gxaltitudemode=None, lat-
                                     lonbox=None, gxlatlonquad=None, **kwargs)
```
Draws an image overlay draped onto the terrain.

Arguments are the same as the properties.

Usage:

```
import simplekml
kml = simplekml.Kml()
ground = kml.newgroundoverlay(name='GroundOverlay')
ground.icon.href = 'http://simplekml.googlecode.com/hg/samples/resources/smile.png
˓→'
ground.gxlatlonquad.coords = [(18.410524,-33.903972),(18.411429,-33.904171),
                              (18.411757,-33.902944),(18.410850,-33.902767)]
# or
#ground.latlonbox.north = -33.902828#ground.latlonbox.south = -33.904104#ground.latlonbox.east = 18.410684
#ground.latlonbox.west = 18.411633
#ground.latlonbox.rotation = -14
kml.save("GroundOverlay.kml")
```
## **address**

Standard address, accepts string.

## **altitude**

Distance above earth surface, accepts float.

### **altitudemode**

Specifies how the altitude for the Camera is interpreted.

Accepts simplekml. AltitudeMode constants.

## **atomauthor**

Author of the feature, accepts string.

## **atomlink**

URL containing this KML, accepts string.

### **balloonstyle**

BalloonStyle of the feature, accepts simplekml. BalloonStyle

## **camera**

Camera that views the scene, accepts simplekml. Camera

### **color**

The color of the overlay, accepts hex string.

#### **description**

Description shown in the information balloon, accepts string.

### **draworder**

The order to draw the overlay, accepts int.

#### **extendeddata**

Extra data for the feature.

#### **gxaltitudemode**

Specifies how the altitude for the Camera is interpreted.

With the addition of being relative to the sea floor. Accepts  $simplekml$ .  $GxAlltilt$  udeMode constants.

## **gxballoonvisibility**

Toggles visibility of a description balloon, accepts int 0 or 1

*New in version 1.1.1*

## **gxlatlonquad**

Specifies the coordinates of the four corner points of a quadrilateral defining the overlay area. Accepts [simplekml.GxLatLonQuad](#page-82-0)

#### **icon**

The icon to use for the overlay, accepts  $simplekm1$ . Icon

#### **iconstyle**

IconStyle of the feature, accepts simplekml. IconStyle

## **id**

Id number of feature, read-only.

#### **labelstyle**

LabelStyle of the feature, accepts simplekml. LabelStyle

## **latlonbox**

Specifies where the top, bottom, right, and left sides are.

Accepts simplekml. LatLonBox.

## **linestyle**

LineStyle of the feature, accepts simplekml. LineStyle

#### **liststyle**

ListStyle of the feature, accepts simplekml. ListStyle

### **lookat**

Camera relative to the feature, accepts  $simplekml$ . LookAt

#### **name**

Name of placemark, accepts string.

#### **open**

Whether open or closed in Places panel, accepts int 0 or 1.

## **phonenumber**

Phone number used by Google Maps mobile, accepts string.

### **polystyle**

PolyStyle of the feature, accepts [simplekml.PolyStyle](#page-74-0)

#### **region**

Bounding box of feature, accepts [simplekml.Region](#page-86-0)

## **snippet**

Short description of the feature, accepts  $simplekm1$ . Snippet

## **style**

The current style of the feature, accepts simplekml. Style

### **stylemap**

The current StyleMap of the feature, accepts  $simplekml$ .  $StyleMap$ 

## **styleurl**

Reference to the current styleurl or the feature, accepts string.

## **timespan**

Period of time, accepts simplekml. TimeSpan

### **timestamp**

Single moment in time, accepts simplekml. TimeStamp

## **visibility**

Whether the feature is shown, accepts int 0 or 1.

### **xaladdressdetails**

Address in xAL format, accepts string.

Note: There seems to be a bug in Google Earth where the inclusion of the namespace xmlns:xal="urn:oasis:names:tc:ciq:xsdschema:xAL:2.0" seems to break some other elements of the KML such as touring (a tour will not play). If xaladdressdetails is used the above namespace will be added to the KML and will possibly break other elements. Use with caution.

## **ScreenOverlay**

```
class simplekml.ScreenOverlay(overlayxy=None, screenxy=None, rotationxy=None, size=None,
                                    rotation=None, **kwargs)
```
Draws an image overlay fixed to the screen.

Arguments are the same as the properties.

Usage:

```
import simplekml
kml = simplekml.Kml()
screen = kml.newscreenoverlay(name='ScreenOverlay')
screen.icon.href = 'http://simplekml.googlecode.com/hg/samples/resources/
˓→simplekml-logo.png'
screen.overlayxy = simplekml.OverlayXY(x=0,y=1,xunits=simplekml.Units.fraction,
                                       yunits=simplekml.Units.fraction)
screen.screenxy = simplekml.ScreenXY(x=15,y=15,xunits=simplekml.Units.pixels,
                                     yunits=simplekml.Units.insetpixels)
screen.size.x = -1screen.size.y = -1
screen.size.xunits = simplekml.Units.fraction
screen.size.yunits = simplekml.Units.fraction
kml.save("ScreenOverlay.kml")
```
## **address**

Standard address, accepts string.

## **atomauthor**

Author of the feature, accepts string.

#### **atomlink**

URL containing this KML, accepts string.

### **balloonstyle**

BalloonStyle of the feature, accepts simplekml. BalloonStyle

### **camera**

Camera that views the scene, accepts simplekml. Camera

## **color**

The color of the overlay, accepts hex string.

## **description**

Description shown in the information balloon, accepts string.

#### **draworder**

The order to draw the overlay, accepts int.

### **extendeddata**

Extra data for the feature.

### **gxballoonvisibility**

Toggles visibility of a description balloon, accepts int 0 or 1

*New in version 1.1.1*

## **icon**

The icon to use for the overlay, accepts simplekml. Icon

#### **iconstyle**

IconStyle of the feature, accepts [simplekml.IconStyle](#page-71-0)

## **id**

Id number of feature, read-only.

### **labelstyle**

LabelStyle of the feature, accepts simplekml. LabelStyle

### **linestyle**

LineStyle of the feature, accepts simplekml. LineStyle

#### **liststyle**

ListStyle of the feature, accepts simplekml. ListStyle

## **lookat**

Camera relative to the feature, accepts  $simplekml$ . LookAt

### **name**

Name of placemark, accepts string.

### **open**

Whether open or closed in Places panel, accepts int 0 or 1.

#### **overlayxy**

Point on the overlay image that is mapped to a screen coordinate.

Specifies a point on (or outside of) the overlay image that is mapped to the screen coordinate simplekml. ScreenXY, accepts simplekml. OverlayXY

## **phonenumber**

Phone number used by Google Maps mobile, accepts string.

#### **polystyle**

PolyStyle of the feature, accepts [simplekml.PolyStyle](#page-74-0)

### **region**

Bounding box of feature, accepts [simplekml.Region](#page-86-0)

#### **rotation**

Rotation of the overlay, accepts float.

### **rotationxy**

Point relative to the screen about which the overlay is rotated.

Accepts [simplekml.RotationXY](#page-86-3)

### **screenxy**

Point relative to screen origin that the image is mapped to.

Specifies a point relative to the screen origin that the overlay image is mapped to, accepts  $s$  implekml. [ScreenXY](#page-87-1)

#### **size**

The size of the image for the screen overlay, accepts  $simplekm1$ . Size

#### **snippet**

Short description of the feature, accepts  $simplekm1$ . Snippet

### **style**

The current style of the feature, accepts simplekml. Style

### **stylemap**

The current StyleMap of the feature, accepts  $simplekml$ .  $StyleMap$ 

### **styleurl**

Reference to the current styleurl or the feature, accepts string.

## **timespan**

Period of time, accepts simplekml. TimeSpan

#### **timestamp**

Single moment in time, accepts simplekml. TimeStamp

## **visibility**

Whether the feature is shown, accepts int 0 or 1.

#### **xaladdressdetails**

Address in xAL format, accepts string.

Note: There seems to be a bug in Google Earth where the inclusion of the namespace xmlns:xal="urn:oasis:names:tc:ciq:xsdschema:xAL:2.0" seems to break some other elements of the KML such as touring (a tour will not play). If xaladdressdetails is used the above namespace will be added to the KML and will possibly break other elements. Use with caution.

## **PhotoOverlay**

<span id="page-64-0"></span>**class** simplekml.**PhotoOverlay**(*rotation=None*, *viewvolume=None*, *imagepyramid=None*, *point=None*, *shape=None*, *\*\*kwargs*)

Geographically locate a photograph in Google Earth.

Arguments are the same as the properties.

Usage:

```
import simplekml
kml = simplekml.Kml()
photo = kml.newphotooverlay(name='PhotoOverlay Test')
photo.camera = simplekml.Camera(longitude=18.410858, latitude=-33.904446,.
˓→altitude=50,
                                altitudemode=simplekml.AltitudeMode.clamptoground)
```
(continues on next page)

(continued from previous page)

```
photo.point.coords = [(18.410858,-33.90444)]
photo.style.iconstyle.icon.href = 'http://maps.google.com/mapfiles/kml/shapes/
˓→camera.png'
photo.icon.href = 'http://simplekml.googlecode.com/hg/samples/resources/stadium.
˓→jpg'
photo.viewvolume = simplekml.ViewVolume(-25, 25, -15, 15, 1)kml.save("PhotoOverlay.kml")
```
## **address**

Standard address, accepts string.

### **atomauthor**

Author of the feature, accepts string.

#### **atomlink**

URL containing this KML, accepts string.

#### **balloonstyle**

BalloonStyle of the feature, accepts simplekml. BalloonStyle

#### **camera**

Camera that views the scene, accepts simplekml. Camera

#### **color**

The color of the overlay, accepts hex string.

## **description**

Description shown in the information balloon, accepts string.

## **draworder**

The order to draw the overlay, accepts int.

### **extendeddata**

Extra data for the feature.

### **gxballoonvisibility**

Toggles visibility of a description balloon, accepts int 0 or 1

*New in version 1.1.1*

## **icon**

The icon to use for the overlay, accepts simplekml. Icon

#### **iconstyle**

IconStyle of the feature, accepts [simplekml.IconStyle](#page-71-0)

### **id**

Id number of feature, read-only.

### **imagepyramid**

Hierarchical set of images, accepts simplekml. ImagePyramid

### **labelstyle**

LabelStyle of the feature, accepts simplekml. LabelStyle

#### **linestyle**

LineStyle of the feature, accepts [simplekml.LineStyle](#page-72-1)

## **liststyle**

ListStyle of the feature, accepts simplekml. ListStyle

## **lookat**

Camera relative to the feature, accepts simplekml. LookAt

## **name**

Name of placemark, accepts string.

### **open**

Whether open or closed in Places panel, accepts int 0 or 1.

### **phonenumber**

Phone number used by Google Maps mobile, accepts string.

## **point**

Draws an icon to mark the position of the overlay, accepts  $s$  implekml. Point

## **polystyle**

PolyStyle of the feature, accepts [simplekml.PolyStyle](#page-74-0)

#### **region**

Bounding box of feature, accepts simplekml. Region

### **rotation**

Rotation of the overlay, accepts float.

### **shape**

Shape the photo is drawn, accepts string from  $simplekml$ . Shape constants.

#### **snippet**

Short description of the feature, accepts simplekml. Snippet

## **style**

The current style of the feature, accepts simplekml. Style

#### **stylemap**

The current StyleMap of the feature, accepts simplekml. StyleMap

### **styleurl**

Reference to the current styleurl or the feature, accepts string.

### **timespan**

Period of time, accepts simplekml. TimeSpan

#### **timestamp**

Single moment in time, accepts simplekml. TimeStamp

### **viewvolume**

How much of the current scene is visible, accepts  $simplekml$ . ViewVolume

#### **visibility**

Whether the feature is shown, accepts int 0 or 1.

## **xaladdressdetails**

Address in xAL format, accepts string.

Note: There seems to be a bug in Google Earth where the inclusion of the namespace xmlns:xal="urn:oasis:names:tc:ciq:xsdschema:xAL:2.0" seems to break some other elements of the KML such as touring (a tour will not play). If xaladdressdetails is used the above namespace will be added to the KML and will possibly break other elements. Use with caution.

# **2.3.7 Schema**

# **Data**

<span id="page-67-0"></span>**class** simplekml.**Data**(*name=None*, *value=None*, *displayname=None*) Data of extended data used to add custom data to KML Features.

The arguments are the same as the properties.

## **displayname**

The name that is displayed to the user, accepts string.

#### **name**

Data name, accepts string.

### **value**

Data value, accepts string.

# **ExtendedData**

### **class** simplekml.**ExtendedData**

Data of a schema that is used to add custom data to KML Features.

The arguments are the same as the properties.

#### **newdata**(*name*, *value*, *displayname=None*)

Creates a new simplekml. Data and attaches it to this schemadata.

Returns an instance of simplekml. Data class.

### Args:

- name: string name of simplefield (required)
- value: int, float or string for value of field (required)
- displayname: string for pretty name that will be displayed (default None)

### **schemadata**

Extra data for the feature, accepts simplekml. SchemaData.

### **GxSimpleArrayData**

```
class simplekml.GxSimpleArrayData(name, values=None)
    Data of a simplekml.GxSimpleArrayField.
```
The arguments are the same as the properties.

## **name**

Name of field, accepts string.

```
newvalue(value)
```
Adds a value to the gxsimpledarraydata.

## **GxSimpleArrayField**

<span id="page-67-1"></span>**class** simplekml.**GxSimpleArrayField**(*name=None*, *type='string'*, *displayname=None*) Custom array field for gx:track, forms part of a schema.

## Args:

```
• same as properties
```
• *all other args same as* [simplekml.SimpleField](#page-69-1)

## **displayname**

Pretty name of field that is shown in google earth, accepts string.

### **name**

Name of field, accepts string.

## **type**

Type of field, accepts string from  $simplekml$ . Types constants.

## **Schema**

```
class simplekml.Schema(name=None)
```
Custom KML schema that is used to add custom data to KML Features.

The arguments are the same as the properties.

**id**

Unique id of the schema.

## **name**

Name of schema, accepts string.

#### **newgxsimplearrayfield**(*name*, *type*, *displayname=None*)

Creates a new [simplekml.GxSimpleArrayField](#page-67-1) and attaches it to this schema.

Returns an instance of [simplekml.GxSimpleArrayField](#page-67-1) class.

#### Args:

- name: string name of simplefield (required)
- type: string type of field (required)
- displayname: string for pretty name that will be displayed (default None)

## **newsimplefield**(*name*, *type*, *displayname=None*)

Creates a new simplekml. SimpleField and attaches it to this schema.

Returns an instance of simplekml. SimpleField class.

## Args:

- name: string name of simplefield (required)
- type: string type of field (required)
- displayname: string for pretty name that will be displayed (default None)

## **SchemaData**

<span id="page-68-1"></span>**class** simplekml.**SchemaData**(*schemaurl=None*)

Data of a schema that is used to add custom data to KML Features.

The arguments are the same as the properties.

## **newgxsimplearraydata**(*name*, *value*)

Creates a new [simplekml.GxSimpleArrayData](#page-67-2) and attaches it to this schemadata.

Returns an instance of [simplekml.GxSimpleArrayData](#page-67-2) class.

## Args:

- name: string name of simplefield (required)
- value: int, float or string for value of field (required)

### **newsimpledata**(*name*, *value*)

Creates a new simplekml. SimpleData and attaches it to this schemadata.

Returns an instance of simplekml. SimpleData class.

## Args:

- name: string name of simplefield (required)
- value: int, float or string for value of field (required)

### **schemaurl**

Schema url, accepts string.

## **SimpleData**

<span id="page-69-2"></span>**class** simplekml.**SimpleData**(*name*, *value*)

Data of a schema.

The arguments are the same as the properties.

### **name**

Name of field, accepts string.

### **value**

Value of field, accepts int, float or string.

## **SimpleField**

```
class simplekml.SimpleField(name=None, type='string', displayname=None)
     Custom field, forms part of a schema.
```
The arguments are the same as the properties.

## **displayname**

Pretty name of field that is shown in google earth, accepts string.

# **name**

Name of field, accepts string.

## **type**

Type of field, accepts string from  $simplekml$ . Types constants.

# **2.3.8 Styles**

# **Style**

<span id="page-69-0"></span>**class** simplekml.**Style**(*iconstyle=None*, *labelstyle=None*, *linestyle=None*, *polystyle=None*, *balloonstyle=None*, *liststyle=None*)

Styles affect how Geometry is presented.

Arguments are the same as the properties.

Usage:

## **import simplekml** kml = simplekml.Kml() pnt = kml.newpoint(name='A Point') pnt.coords =  $[(1.0, 2.0)]$ pnt.style.labelstyle.color = simplekml.Color.red # Make the text red pnt.style.labelstyle.scale = 2 # Make the text twice as big pnt.style.iconstyle.icon.href = 'http://maps.google.com/mapfiles/kml/shapes/ ˓<sup>→</sup>placemark\_circle.png' kml.save("Style.kml")

## **balloonstyle**

The balloonstyle, accepts simplekml. BalloonStyle.

## **iconstyle**

The iconstyle, accepts [simplekml.IconStyle](#page-71-0).

#### **id**

The id of the style, read-only.

# **labelstyle**

The labelstyle, accepts simplekml. LabelStyle.

## **linestyle**

The linestyle, accepts simplekml. LineStyle.

## **liststyle**

The liststyle, accepts simplekml. ListStyle.

## **polystyle**

The polystyle, accepts [simplekml.PolyStyle](#page-74-0).

## **StyleMap**

<span id="page-70-0"></span>**class** simplekml.**StyleMap**(*normalstyle=None*, *highlightstyle=None*) Styles affect how Geometry is presented.

Arguments are the same as the properties.

Usage:

```
import simplekml
kml = simplekml.Kml()
pnt = kml.newpoint(coords=[(18.432314,-33.988862)])
pnt.stylemap.normalstyle.labelstyle.color = simplekml.Color.blue
pnt.stylemap.highlightstyle.labelstyle.color = simplekml.Color.red
kml.save("StyleMap.kml")
```
## **highlightstyle**

The highlighted simplekml. Style, accepts simplekml. Style.

## **id**

The id of the style, read-only.

#### **normalstyle**

The normal simplekml. Style, accepts simplekml. Style.

## **BalloonStyle**

<span id="page-71-1"></span>**class** simplekml.**BalloonStyle**(*bgcolor=None*, *textcolor=None*, *text=None*, *displaymode='default'*) Specifies the content and layout of the description balloon.

The arguments are the same as the properties.

Usage:

```
import simplekml
kml = simplekml.Kml()
pnt = kml.newpoint(name="BallonStyle", coords=[(18.429191, -33.987286)])
pnt.style.balloonstyle.text = 'These are trees and this text is blue with a green
˓→background.'
pnt.style.balloonstyle.bgcolor = simplekml.Color.lightgreen
pnt.style.balloonstyle.textcolor = simplekml.Color.rgb(0, 0, 255)
kml.save("BalloomStyle.kml")
```
#### **bgcolor**

Background color of the balloon, accepts hex string.

## **displaymode**

How the balloon is tyo be displayed, accepts string from  $simplekml$ . DisplayMode constants.

## **id**

The unique id of the substyle.

#### **text**

The actual text that will appear in the balloon, accepts string.

## **textcolor**

Text color in the balloon, accepts hex string.

## **IconStyle**

<span id="page-71-0"></span>**class** simplekml.**IconStyle**(*scale=1*, *heading=0*, *icon=None*, *hotspot=None*, *\*\*kwargs*) Specifies how icons for point Placemarks are drawn.

Arguments are the same as the properties.

## Usage:

```
import simplekml
kml = simplekml.Kml()
pnt = kml.newpoint(name='A Point')
pnt.coords = [(1.0, 2.0)]pnt.style.iconstyle.scale = 3 # Icon thrice as big
pnt.style.iconstyle.icon.href = 'http://maps.google.com/mapfiles/kml/shapes/info-
˓→i.png'
kml.save("IconStyle.kml")
```
## **color**

Hex string representing a color, accepts string.

#### **colormode**

How the color is to be used, string from  $simplekml$ . ColorMode constants.

#### **heading**

Rotation of the icon, accepts float.
## **hotspot**

Anchor position inside of the icon, accepts simplekml. Hot Spot.

## **icon**

The actual simplekml. Icon to be displayed, accepts simplekml. Icon.

#### **id**

The unique id of the substyle.

#### **scale**

Size of the icon, accepts float.

### **LabelStyle**

```
class simplekml.LabelStyle(scale=1, **kwargs)
     Specifies how the name of a Feature is drawn.
```
Arguments are the same as the properties.

Usage:

```
import simplekml
kml = simplekml.Kml()
pnt = kml.newpoint(name='A Point')
pnt.coords = [(1.0, 2.0)]pnt.style.labelstyle.color = simplekml.Color.red
pnt.style.labelstyle.scale = 2 # Text twice as big
pnt.style.labelstyle.color = simplekml.Color.blue
kml.save("LabelStyle.kml")
```
### **color**

Hex string representing a color, accepts string.

#### **colormode**

How the color is to be used, string from  $simplekml$ . ColorMode constants.

#### **id**

The unique id of the substyle.

#### **scale**

Size of the icon, accepts float.

### **LineStyle**

```
class simplekml.LineStyle(width=None, gxoutercolor=None, gxouterwidth=None, gxphysical-
                                width=None, gxlabelvisibility=None, **kwargs)
```
Specifies the drawing style for all line geometry.

Arguments are the same as the properties.

Usage:

```
import simplekml
kml = simplekml.Kml()
lin = kml.newlinestring(name="Pathway", description="A pathway in Kirstenbosch",
                coords=[(18.43312,-33.98924), (18.43224,-33.98914),
                        (18.43144,-33.98911), (18.43095,-33.98904)])
lin.style.linestyle.color = simplekml.Color.red # Red
```

```
lin.style.linestyle.width = 10 # 10 pixels
kml.save("LineStyle.kml")
```
#### **color**

Hex string representing a color, accepts string.

#### **colormode**

How the color is to be used, string from  $simplekml$ . ColorMode constants.

#### **gxlabelvisibility**

Whether or not to display a text label.

#### **gxoutercolor**

Outer color of the line, accepts string.

#### **gxouterwidth**

Outer width of the line, accepts float.

#### **gxphysicalwidth**

Physical width of the line, accepts float.

#### **id**

The unique id of the substyle.

## **width**

Width of the line, accepts float.

## **ListStyle**

<span id="page-73-0"></span>**class** simplekml.**ListStyle**(*listitemtype='check'*, *bgcolor=None*, *itemicon=None*) Specifies the display of the elements style in the navigation bar.

The arguments are the same as the properties.

Usage:

```
import simplekml
kml = simplekml.Kml()
fol = kml.newfolder(name='Folder')
fol.style.liststyle.listitemtype = ListItemType.radiofolder
fol.style.liststyle.itemicon.href = 'http://maps.google.com/mapfiles/kml/shapes/
˓→info.png'
kml.save("ListStyle.kml")
```
#### **bgcolor**

The background color of the item, accepts a hex string.

## **id**

The unique id of the substyle.

### **itemicon**

An instance of an simplekml. ItemIcon class, accepts simplekml. ItemIcon.

### **listitemtype**

How an item is diaplyed, accepts string from  $simplekml$ . ListItemType constants.

## **PolyStyle**

```
class simplekml.PolyStyle(fill=1, outline=1, **kwargs)
     Specifies the drawing style for all polygons.
```
Arguments are the same as the properties.

Usage:

```
import simplekml
kml = simplekml.Kml()
pol = kml.newpolygon(name="Atrium Garden",
              outerboundaryis=[(18.43348,-33.98985),(18.43387,-33.99004),(18.43410,
\leftrightarrow -33.98972),
                                (18.43371,-33.98952),(18.43348,-33.98985)],
              innerboundaryis=[(18.43360,-33.98982),(18.43386,-33.98995),(18.43401,
\leftrightarrow -33.98974),
                                (18.43376,-33.98962),(18.43360,-33.98982)])
pol.style.polystyle.color = simplekml.Color.red
pol.style.polystyle.outline = 0
kml.save("PolyStyle.kml")
```
#### **color**

Hex string representing a color, accepts string.

#### **colormode**

How the color is to be used, string from  $simplekml$ . ColorMode constants.

## **fill**

Must the polygon be filled, accepts int of 0 or 1.

#### **id**

The unique id of the substyle.

#### **outline**

Must the polygon be outlined, accepts int of 0 or 1.

## **2.3.9 TimePrimitives**

## **TimeSpan**

```
class simplekml.TimeSpan(begin=None, end=None)
```
Represents an extent in time bounded by begin and end dates.

The arguments are the same as the properties.

Usage:

```
import simplekml
kml = simplekml.Kml()
pnt = kml.newpoint(name='A Point')
pnt.timespan.begin = "2011-02-20"
pnt.timespan.end = "2012-07-31"kml.save("TimeStamp.kml")
```
#### **begin**

The starting time, accepts string.

#### **end**

The ending time, accepts string.

## **GxTimeSpan**

```
class simplekml.GxTimeSpan(**kwargs)
```
A copy of the simplekml. TimeSpan element, in the extension namespace.

#### Args:

- *same as properties*
- *all other args same as* simplekml. TimeSpan

Usage:

```
import simplekml
kml = simplekml.Kml()
ls = kml.newlinestring(name='A LineString')
ls.coords = [(18.333868,-34.038274,10.0), (18.370618,-34.034421,10.0)]ls.extrude = 1
ls.altitudemode = simplekml.AltitudeMode.relativetoground
ls.lookat.gxaltitudemode = simplekml.GxAltitudeMode.relativetoseafloor
ls.lookat.latitude = -34.028242ls.lookat.longitude = 18.356852
ls.lookat.range = 3000
ls.lookat.heading = 56
ls.lookat.tilt = 78
ls.lookat.gxtimespan.begin = "2011-02-20"
ls.lookat.gxtimespan.end = "2012-07-31"
kml.save("GxTimeSpan.kml")
```
#### **begin**

The starting time, accepts string.

### **end**

The ending time, accepts string.

### **id**

The id string.

#### **TimeStamp**

```
class simplekml.TimeStamp(when=None)
     Represents a single moment in time.
```
The arguments are the same as the properties.

Usage:

```
import simplekml
kml = simplekml.Kml()
pnt = kml.newpoint(name='A Point')
pnt.timestamp.when = 2011
kml.save("TimeStamp.kml")
```
#### **when**

A moment in time, accepts string.

## **GxTimeStamp**

```
class simplekml.GxTimeStamp(**kwargs)
```
A copy of the simplekml. TimeStamp element, in the extension namespace.

Args:

- *same as properties*
- *all other args same as* simplekml. TimeStamp

Usage:

```
import simplekml
kml = simplekml.Kml()
ls = kml.newlinestring(name='A LineString')
ls.coords = [(18.333868,-34.038274,10.0), (18.370618,-34.034421,10.0)]
ls.extrude = 1
ls.altitudemode = simplekml.AltitudeMode.relativetoground
ls.lookat.gxaltitudemode = simplekml.GxAltitudeMode.relativetoseafloor
ls.lookat.latitude = -34.028242
ls.lookat.longitude = 18.356852
ls.lookat.range = 3000
ls.lookat.heading = 56
ls.lookat.tilt = 78ls.lookat.gxtimestamp.when = 2011
kml.save("GxTimeStamp.kml")
```
**id**

The id string.

**when**

A moment in time, accepts string.

## **2.3.10 Tour**

#### **GxAnimatedUpdate**

```
class simplekml.GxAnimatedUpdate(gxduration=None, gxdelayedstart=None, update=None)
     Controls changes during a tour to KML features.
```
The arguments are the same as the properties. See  $simplekm1$ . GxTour for usage.

#### **gxdelayedstart**

Double of number of seconds to wait before starting.

#### **gxduration**

Double indicating how long the camera remains still.

**id**

The id string.

## **update**

Instance of simplekml. Update

## **GxFlyTo**

<span id="page-76-1"></span>**class** simplekml.**GxFlyTo**(*gxduration=None*, *gxflytomode=None*, *camera=None*, *lookat=None*) Allows unbroken flight from point to point.

The arguments are the same as the properties. See  $simplekm1$ .  $GxTour$  for usage.

**addfile**(*path*)

**bounce = 'bounce'**

#### **camera**

Camera that views the scene, accepts simplekml. Camera

## **gxduration**

Double indicating how long the camera remains still.

#### **gxflytomode**

How the camera behaves, accepts simplekml.GxFlyToMode constants.

**id**

The id string.

#### **lookat**

Camera relative to the feature, accepts  $simplekml$ . LookAt

**smooth = 'smooth'**

## **GxPlaylist**

```
class simplekml.GxPlaylist(gxtourprimitives=None)
```
Defines a part of a tour.

The arguments are the same as the properties. See simplekml. GxTour for usage.

#### **addgxtourprimitive**(*value*)

#### **newgxanimatedupdate**(*\*\*kwargs*)

Creates a new simplekml. GxAnimatedUpdate and adds it to the playlist.

Accepts the same agruments as  $simplekml$ . GxAnimatedUpdate and returns an instance of [simplekml.GxAnimatedUpdate](#page-76-0)

#### **newgxflyto**(*\*\*kwargs*)

Creates a new simplekml. GxFlyTo and adds it to the playlist.

Accepts the same agruments as  $simplekml$ .  $GxFlyTo$  and returns an instance of  $simplekml$ . [GxFlyTo](#page-76-1)

#### **newgxsoundcue**(*\*\*kwargs*)

Creates a new [simplekml.GxSoundCue](#page-78-1) and adds it to the playlist.

Accepts the same agruments as  $simplekm1.GxSoundCue$  and returns an instance of  $simplekm1$ . [GxSoundCue](#page-78-1)

### **newgxtourcontrol**(*\*\*kwargs*)

Creates a new [simplekml.GxTourControl](#page-79-1) and adds it to the playlist.

Accepts the same agruments as  $simpl$ ekml.GxTourControl and returns an instance of [simplekml.GxTourControl](#page-79-1)

#### **newgxwait**(*\*\*kwargs*)

Creates a new [simplekml.GxWait](#page-80-1) and adds it to the playlist.

Accepts the same agruments as  $simplekml$ . GxWait and returns an instance of  $simplekml$ . GxWait

## **GxSoundCue**

```
class simplekml.GxSoundCue(href=None, gxdelayedstart=None)
     Specifies a sound to be played in a tour.
```
The arguments are the same as the properties. See  $simplekm1$ . GxTour for usage.

#### **gxdelayedstart**

Double telling the number of seconds to delay playing the file.

#### **href**

A string reference to a sound file to play.

**id**

The id string.

## **GxTour**

<span id="page-78-0"></span>**class** simplekml.**GxTour**(*name=None*, *description=None*, *gxplaylists=None*) Defines a tour.

The arguments are the same as the properties.

Usage:

```
# Demonstrates touring with the reproduction of the tour sample in the KML
˓→Reference
# https://developers.google.com/kml/documentation/kmlreference#gxtour with the
˓→addition of GxSoundCue
import os
import simplekml
# Create an instance of kml
kml = simplekml.Kml(name="Tours", open=1)
# Create a new point and style it
pnt = kml.newpoint(name="New Zealand's Southern Alps", coords=[(170.144,-43.605)])
pnt.style.iconstyle.scale = 1.0
# Create a tour and attach a playlist to it
tour = kml.newgxtour(name="Play me!")
playlist = tour.newgxplaylist()
# Attach a gx: SoundCue to the playlist and delay playing by 2 second (sound clip_
˓→is about 4 seconds long)
soundcue = playlist.newgxsoundcue()
soundcue.href = "http://simplekml.googlecode.com/hg/samples/resources/drum_roll_1.
\leftrightarrowwav"
soundcue.gxdelayedstart = 2
# Attach a gx:AnimatedUpdate to the playlist
animatedupdate = playlist.newgxanimatedupdate(gxduration=6.5)
animatedupdate.update.change = '<IconStyle targetId="\{0\}"><scale>10.0</scale></
˓→IconStyle>'.format(pnt.style.iconstyle.id)
# Attach a gx:FlyTo to the playlist
flyto = playlist.newgxflyto(gxduration=4.1)
```

```
flyto.camera.longitude = 170.157
flyto.camera.latitude = -43.671flyto.camera.altitude = 9700
flyto.camera.heading = -6.333flyto.camera.tilt = 33.5
flyto.camera.roll = 0
# Attach a gx:Wait to the playlist to give the gx:AnimatedUpdate time to finish
wait = playlist.newgxwait(gxduration=2.4)
# Save to file
kml.save(os.path.splitext(__file__)[0] + ".kml")
```
#### **description**

String description of the tour.

#### **name**

String name of the tour

```
newgxplaylist(gxtourprimitives=None)
    simplekml.GxPlaylist and returns it.
```
## **GxTourControl**

```
class simplekml.GxTourControl(gxplaymode='pause')
```
Allows a tour to be paused.

The arguments are the same as the properties.

#### **gxplaymode**

String to pause the tour, accepts simplekml.GxPlayMode constants.

#### **id**

The id string.

### **Update**

<span id="page-79-0"></span>**class** simplekml.**Update**(*targethref=None*, *change=None*, *create=None*, *delete=None*) Action to take when animation updates.

The arguments are the same as the properties. See  $simplekml$ . GxTour for usage.

#### **change**

KML string representing a change in animation.

## **create**

KML string representing a creation during animation.

### **delete**

KML string representing a deletion during animation.

#### **targethref**

The target url.

## **GxWait**

```
class simplekml.GxWait(gxduration=None)
     Allows a tour to be paused.
```
The arguments are the same as the properties. See  $simplekm1$ . GxTour for usage.

#### **gxduration**

Double indicating how long the camera remains still.

**id**

The id string.

## **2.3.11 Various**

## **Alias**

<span id="page-80-3"></span>**class** simplekml.**Alias**(*targethref=None*, *sourcehref=None*) Contains a mapping from a sourcehref to a targethref.

The arguments are the same as the properties.

## **sourcehref**

The source href, accepts string.

#### **targethref**

The target href, accepts string.

#### **Box**

<span id="page-80-2"></span>**class** simplekml.**Box**(*north=None*, *south=None*, *east=None*, *west=None*) Abstract class for box elements.

The arguments are the same as the properties.

Note: Not to be used directly.

#### **east**

Longitude of the east edge of the bounding box, in decimal degrees from 0 to 90, accepts float.

#### **north**

Latitude of the north edge of the bounding box, in decimal degrees from 0 to 90, accepts float.

#### **south**

Latitude of the south edge of the bounding box, in decimal degrees from 0 to 90, accepts float.

#### **west**

Longitude of the west edge of the bounding box, in decimal degrees from 0 to 90, accepts float.

#### **HotSpot**

#### <span id="page-80-0"></span>**class** simplekml.**HotSpot**(*\*\*kwargs*)

Specifies the position inside the [Icon] that is anchored to the [Point].

Arguments are the same as the properties.

#### **x**

Number in xunits, accepts int.

## **xunits**

Type of x units, see [Units] for values.

#### **y**

Number in yunits, accepts int.

#### **yunits**

Type of y units, See simplekml. Units for values.

## **Icon**

<span id="page-81-0"></span>**class** simplekml.**Icon**(*gxx=None*, *gxy=None*, *gxw=None*, *gxh=None*, *\*\*kwargs*) Defines an image associated with an Icon style or overlay.

The arguments are the same as the properties.

## Usage:

```
import simplekml
kml = simplekml.Kml()
pnt = kml.newpoint(name='A Point')
pnt.coords = [(1.0, 2.0)]pnt.style.iconstyle.icon.href = 'http://maps.google.com/mapfiles/kml/shapes/
˓→placemark_circle.png'
kml.save("Icon.kml")
```
### **gxh**

Height of icon palette, accpets int.

#### **gxw**

Width of icon palette, accpets int.

#### **gxx**

x position of icon palette, accpets int.

#### **gxy**

y position of icon palette, accpets int.

#### **href**

Target url, accepts string.

#### **httpquery**

Extra information to append to the query string, accepts string.

### **id**

The id string.

#### **refreshinterval**

Time between refreshed, accepts float.

#### **refreshmode**

Type of refresh, accepts string of simplekml. RefreshMode constants.

#### **viewboundscale**

Extent to request from server, accepts float.

#### **viewformat**

Format of the query string, accepts string.

#### **viewrefreshmode**

Camera specific refresh, accepts simplekml. ViewRefreshMode constants.

#### **viewrefreshtime**

Camera specific refresh time, accepts float.

#### **ImagePyramid**

**class** simplekml.**ImagePyramid**(*titlesize=256*, *maxwidth=0*, *maxheight=0*, *gridorigin='lowerLeft'*) A hierarchical set of images.

The arguments are the same as the properties.

### **gridorigin**

Specifies where to begin numbering the tiles, accepts string.

#### **maxheight**

Height in pixels of the original image, accepts int.

#### **maxwidth**

Width in pixels of the original image, accepts int.

#### **titlesize**

Size of the tiles, in pixels, accepts int.

## **ItemIcon**

```
class simplekml.ItemIcon(state=None, href=None)
```
con used in the List view that reflects the state of a Folder or Link fetch.

The arguments are the same as the properties.

Usage:

```
import simplekml
kml = simplekml.Kml()
pnt = kml.newpoint(name='A Point')
pnt.coords = [(1.0, 2.0)]pnt.style.liststyle.itemicon.href = 'http://maps.google.com/mapfiles/kml/shapes/
˓→info.png'
kml.save('ItemIcon.kml')
```
#### **href**

URL of the image used in List View for Feature, accepts string.

#### **state**

Current state of the link, accepts string from  $simplekml$ . State constants.

## **GxLatLonQuad**

```
class simplekml.GxLatLonQuad(coords=None)
```
Used for nonrectangular quadrilateral ground overlays.

The arguments are the same as the properties.

### **coords**

Four corners of quad coordinates, accepts list of four tuples in the order lon, lat.

The coordinates must be specified in counter-clockwise order with the first coordinate corresponding to the lower-left corner of the overlayed image. eg.  $[(0, 1), (1, 1), (1, 0), (0, 0)]$ 

## **LatLonAltBox**

**class** simplekml.**LatLonAltBox**(*minaltitude=0*, *maxaltitude=0*, *altitudemode='clampToGround'*,

*\*\*kwargs*)

A bounding box that describes an area of interest defined by geographic coordinates and altitudes.

#### Args:

- *same as properties*
- *all other args same as* [simplekml.Box](#page-80-2)

#### **altitudemode**

Specifies how the altitude for the Camera is interpreted.

Accepts simplkml.AltitudeMode constants.

#### **east**

Longitude of the east edge of the bounding box, in decimal degrees from 0 to 90, accepts float.

#### **maxaltitude**

Maximum altitude in meters, accepts float.

#### **minaltitude**

Minimum altitude in meters, accepts float.

#### **north**

Latitude of the north edge of the bounding box, in decimal degrees from 0 to 90, accepts float.

#### **south**

Latitude of the south edge of the bounding box, in decimal degrees from 0 to 90, accepts float.

#### **west**

Longitude of the west edge of the bounding box, in decimal degrees from 0 to 90, accepts float.

## **LatLonBox**

#### **class** simplekml.**LatLonBox**(*rotation=None*, *\*\*kwargs*)

Specifies where the top, bottom, right, and left sides of a bounding box for the ground overlay are aligned.

#### Args:

- *same as properties*
- *all other args same as* [simplekml.Box](#page-80-2)

## **east**

Longitude of the east edge of the bounding box, in decimal degrees from 0 to 90, accepts float.

#### **north**

Latitude of the north edge of the bounding box, in decimal degrees from 0 to 90, accepts float.

#### **rotation**

Rotation of the overlay about its center, in degrees.

Values can be 180, accepts float.

#### **south**

Latitude of the south edge of the bounding box, in decimal degrees from 0 to 90, accepts float.

#### **west**

Longitude of the west edge of the bounding box, in decimal degrees from 0 to 90, accepts float.

## **Link**

**class** simplekml.**Link**(*href=' '*, *refreshmode=None*, *refreshinterval=None*, *viewrefreshmode=None*, *viewrefreshtime=None*, *viewboundscale=None*, *viewformat=None*, *httpquery=None*)

### Specifies the location of:

- KML files fetched by network links
- Model files

The arguments are the same as the properties.

#### Usage:

```
import simplekml
kml = simplekml.Kml()
netlink = kml.newnetworklink(name="Network Link")
netlink.link.href = "http://simplekml.googlecode.com/hg/samples/samples.kml"
netlink.link.viewrefreshmode = simplekml.ViewRefreshMode.onrequest
kml.save("Link.kml")
```
#### **href**

Target url, accepts string.

#### **httpquery**

Extra information to append to the query string, accepts string.

#### **id**

The id string.

#### **refreshinterval**

Time between refreshed, accepts float.

#### **refreshmode**

Type of refresh, accepts string of simplekml. RefreshMode constants.

### **viewboundscale**

Extent to request from server, accepts float.

#### **viewformat**

Format of the query string, accepts string.

#### **viewrefreshmode**

Camera specific refresh, accepts simplekml. ViewRefreshMode constants.

#### **viewrefreshtime**

Camera specific refresh time, accepts float.

## **Location**

**class** simplekml.**Location**(*longitude=None*, *latitude=None*, *altitude=0*) Specifies the exact coordinates of the Model's origin.

The arguments are the same as the properties.

## **altitude**

Height above the earth's surface in meters, accepts float.

### **latitude**

Decimal degree, accepts float.

#### **longitude**

Decimal degree, accepts float.

## **Lod**

**class** simplekml.**Lod**(*minlodpixels=0*, *maxlodpixels=-1*, *minfadeextent=0*, *maxfadeextent=0*) Level of Detail describes the size of the projected region.

The arguments are the same as the properties.

#### **maxfadeextent**

Maximum distance over which the geometry fades, accepts int.

#### **maxlodpixels** Maximum limit of the visibility range, accepts int.

#### **minfadeextent**

Minumum distance over which the geometry fades, accepts int.

#### **minlodpixels**

Minimum limit of the visibility range, accepts int.

## **Orientation**

```
class simplekml.Orientation(heading=0, tilt=0, roll=0)
     Describes rotation of a 3D model's coordinate system.
```
The arguments are the same as the properties.

#### **heading**

Rotation about the z axis, accepts float.

#### **roll**

Rotation about the y axis, accepts float.

### **tilt**

Rotation about the x axis, accepts float.

## **OverlayXY**

**class** simplekml.**OverlayXY**(*\*\*kwargs*)

Point in overlay image that is mapped to screen coordinate  $simplekml$ . ScreenXY

Arguments are the same as the properties.

#### **x**

Number in xunits, accepts int.

#### **xunits**

Type of x units, see [Units] for values.

#### **y**

Number in yunits, accepts int.

#### **yunits**

Type of y units, See simplekml. Units for values.

## **Region**

**class** simplekml.**Region**(*latlonaltbox=None*, *lod=None*) Used for nonrectangular quadrilateral ground overlays.

The arguments are the same as the properties.

#### **latlonaltbox**

Bounding box that describes an area, accepts *simplkml.LatLonAltBox*

**lod**

Level of Detail, accepts *simplkml.Lod*

## **ResourceMap**

```
class simplekml.ResourceMap(aliases=None)
     Contains and specifies 0 or more [Alias] elements.
```
The arguments are the same as the properties.

## **aliases**

A list of all the aliases, accepts a list of aliases

```
newalias(**kwargs)
```
Creates a new simplekml. Alias and attaches it to the simplekml. ResourceMap.

Args:

• Same as [simplekml.Alias](#page-80-3)

## **RotationXY**

```
class simplekml.RotationXY(**kwargs)
```
Point relative to the screen about which the screen overlay is rotated.

Arguments are the same as the properties.

#### **x**

Number in xunits, accepts int.

## **xunits**

Type of x units, see [Units] for values.

#### **y**

Number in yunits, accepts int.

#### **yunits**

Type of y units, See  $simplekml$ . Units for values.

## **Scale**

```
class simplekml.Scale(x=1, y=1, z=1)
```
Scales a model along the x, y, and z axes in the model's coordinate space.

The arguments are the same as the properties.

Scale in the x direction, accepts float.

Scale in the y direction, accepts float.

**z**

**x**

**y**

Scale in the z direction, accepts float.

## **ScreenXY**

```
class simplekml.ScreenXY(**kwargs)
```
Point relative to the screen origin that the overlay image is mapped to.

Arguments are the same as the properties.

**x**

Number in xunits, accepts int.

#### **xunits**

Type of x units, see [Units] for values.

**y**

Number in yunits, accepts int.

#### **yunits**

Type of y units, See simplekml. Units for values.

## **Size**

```
class simplekml.Size(**kwargs)
```
Specifies the size of the image for the screen overlay.

Arguments are the same as the properties.

### **x**

Number in xunits, accepts int.

#### **xunits**

Type of x units, see [Units] for values.

#### **y**

Number in yunits, accepts int.

#### **yunits**

Type of y units, See  $simplekml$ . Units for values.

#### **Snippet**

**class** simplekml.**Snippet**(*content="*, *maxlines=None*) A short description of the feature.

Arguments are the same as the properties.

#### **content**

The description to be used in the snippet, accepts string.

### **maxlines**

Number of lines to display, accepts int.

## **ViewVolume**

```
class simplekml.ViewVolume(leftfov=0, rightfov=0, bottomfov=0, topfov=0, near=0)
     Defines how much of the current scene is visible.
```
The arguments are the same as the properties.

#### **bottomfov**

Angle, in degrees, accepts float.

**leftfov**

Angle, in degrees, accepts float.

**near**

Measurement of viewing direction from the camera, accepts float.

**rightfov**

Angle, in degrees, accepts float.

**topfov**

Angle, in degrees, accepts float.

# **2.4 Styling**

A style tells Google Earth how to render a feature. For more information on styling please see [KML Reference.](http://code.google.com/apis/kml/documentation/kmlreference.html)

## **2.4.1 Concept**

Every feature can have a  $simplekml$ .  $Style$  that tells Google Earth how to render it. A  $simplekml$ .  $Style$  can have different 'substyles': [simplekml.IconStyle](#page-71-0), simplekml.IconStyle, [simplekml.LineStyle](#page-72-0), [simplekml.PolyStyle](#page-74-1), [simplekml.BalloonStyle](#page-71-1) and [simplekml.ListStyle](#page-73-0).

In simplekml a feature, by default, has no style, but as soon as you assign a value to one of the feature's  $s$  implekml.  $Style$ 's properties the style is automatically created. In the generated KML the style becomes a child of the containing element ([simplekml.Document](#page-16-0), [simplekml.Folder](#page-20-0), etc). Here is an example:

```
from simplekml import Kml
```

```
km1 = Km1()fol = kml.newfolder("A Folder")
pnt = fol.newpoint(name="Kirstenbosch", coords=[(18.432314,-33.988862)])
pnt.style.labelstyle.color = 'ff0000ff' # Red
kml.save("singlestyle.kml")
```
With the resulting generated KML:

```
<?xml version="1.0" encoding="UTF-8"?>
<kml xmlns="http://www.opengis.net/kml/2.2" xmlns:atom="http://www.w3.org/2005/Atom"
˓→xmlns:gx="http://www.google.com/kml/ext/2.2" xmlns:kml="http://www.opengis.net/kml/
˓→2.2" xmlns:xal="urn:oasis:names:tc:ciq:xsdschema:xAL:2.0">
    <Document id="feat_1">
        <Folder id="feat_2">
            <Style id="stylesel_0">
                <LabelStyle>
                    <color>ff0000ff</color>
                    <colorMode>normal</colorMode>
```

```
<scale>1</scale>
                </LabelStyle>
            </Style>
            <name>A Folder</name>
            <Placemark id="feat_3">
                <name>Kirstenbosch</name>
                <styleUrl>#stylesel_0</styleUrl>
                <Point id="geom_0">
                    <coordinates>18.432314,-33.988862,0.0</coordinates>
                </Point>
            </Placemark>
        </Folder>
    </Document>
</kml>
```
Above we created a [simplekml.Point](#page-34-2) inside of a [simplekml.Folder](#page-20-0) and then changed the color of the point's label by typing *pnt.style.labelstyle.color = 'ff0000ff '*. This resulted in a folder containing a simplekml. Placemark with a point as a child element. The placemark also contains a reference to the  $simplekml$ . Style *<styleUrl>#stylesel\_0</styleUrl>*, which is a child of the folder with a labelstyle as a child.

The above is fine if we are dealing with one or to features, but if we are dealing with thousands of points the generated KML becomes very bloated, because every time you access a features style's properties a new style is created. Just imagine we modified the above to do the following:

```
from simplekml import Kml
km1 = Km1()fol = kml.newfolder(name="A Folder")
for lon in range(-180, 180, 10):
   for lat in range(-180, 180, 10): # 10 Degree grid of points
        pnt = fol.newpoint(name="{0},{1}".format(lon, lat), coords=[(lon,lat)])
        pnt.style.labelstyle.color = 'ff0000ff' # Red
kml.save("manystyles.kml")
```
And the generated KML:

```
<?xml version="1.0" encoding="UTF-8"?>
<kml xmlns="http://www.opengis.net/kml/2.2" xmlns:atom="http://www.w3.org/2005/Atom"
˓→xmlns:gx="http://www.google.com/kml/ext/2.2" xmlns:kml="http://www.opengis.net/kml/
˓→2.2" xmlns:xal="urn:oasis:names:tc:ciq:xsdschema:xAL:2.0">
    <Document id="feat_1">
        <Folder id="feat_2">
            <Style id="stylesel_0">
                <LabelStyle>
                    <color>ff0000ff</color>
                    <colorMode>normal</colorMode>
                    <scale>1</scale>
                </LabelStyle>
            </Style>
            <Style id="stylesel_1">
                <LabelStyle>
                    <color>ff0000ff</color>
                    <colorMode>normal</colorMode>
                    <scale>1</scale>
                </LabelStyle>
```

```
</Style>
            <Style id="stylesel_2">
                <LabelStyle>
                    <color>ff0000ff</color>
                    <colorMode>normal</colorMode>
                     <scale>1</scale>
                </LabelStyle>
            </Style>
            ... many, many lines of kml go here
        </Folder>
    </Document>
</kml>
```
The above was abbreviated a bit because the KML contains  $(2*180/10)^2$  styles (one for each of the points we created, which is 1296 styles). As you can imagine, the resulting KML file will be quite huge!

To make the KML much smaller we can create a 'shared' style and associate it with each feature:

```
from simplekml import Kml, Style
km1 = Km1()fol = kml.newfolder(name="A Folder")
sharedstyle = Style()
sharedstyle.labelstyle.color = 'ff0000ff' # Red
for lon in range(-180, 180, 10):
    for lat in range(-180, 180, 10): # 10 Degree grid of points
       pnt = fol.newpoint(name="{0}, {1}".format(lon, lat), coords=[(lon, lat)])
    # pnt.style.labelstyle.color = 'ff0000ff' # (Bad!) This results in (2*180/10)^{2}\rightarrowstyles
       pnt.style = sharedstyle # (Much better!) This results in a_{-}˓→single styles
kml.save("sharedstyle.kml")
```
And the KML:

```
<?xml version="1.0" encoding="UTF-8"?>
<kml xmlns="http://www.opengis.net/kml/2.2" xmlns:atom="http://www.w3.org/2005/Atom"
˓→xmlns:gx="http://www.google.com/kml/ext/2.2" xmlns:kml="http://www.opengis.net/kml/
˓→2.2" xmlns:xal="urn:oasis:names:tc:ciq:xsdschema:xAL:2.0">
   <Document id="feat_1">
        <Folder id="feat_2">
            <Style id="stylesel_0">
                <LabelStyle>
                    <color>ff0000ff</color>
                    <colorMode>normal</colorMode>
                    <scale>1</scale>
                </LabelStyle>
            </Style>
            <name>A Folder</name>
            <Placemark id="feat_3">
                <name>-180,-180</name>
```

```
<styleUrl>#stylesel_0</styleUrl>
                <Point id="geom_0">
                    <coordinates>-180,-180,0.0</coordinates>
                </Point>
            </Placemark>
            <Placemark id="feat_4">
                <name>-180,-170</name>
                <styleUrl>#stylesel_0</styleUrl>
                <Point id="geom_1">
                    <coordinates>-180,-170,0.0</coordinates>
                </Point>
            </Placemark>
            ... many, many more points (1294 to be exact)
        </Folder>
    </Document>
</kml>
```
Now this is much better! We only have one style at the beginning of the KML followed by all the points. What happened here is that a 'shared' style was created by creating an instance of the  $simplekml$ . Style class sharedstyle *= Style()*, then the style's properties were changed and finally the *sharedstyle* was assigned to each point's style property.

In summary, there are two ways to style: changing the properties of an individual feature and creating a 'shared' style and assigning it to all the relevant features.

Note: There is a 'shorthand' method when dealing with changing the properties of an individual feature. The following 'longhand' line of code:

pnt.style.labelstyle.color = 'ff0000ff' # Red

is the same as this 'shorthand' version:

pnt.labelstyle.color = 'ff0000ff' # Red

This helps to eliminate the need to type *.style* every time you need to change a style's property, as well as, reducing the size of your script. But, the *shorthand* makes the code less readable. It is suggested that you use the long hand method.

## **2.4.2 Styling a Point**

A [simplekml.Point](#page-34-2) has two 'substyles' that can be altered to render it: [simplekml.IconStyle](#page-71-0) and  $simplekm1$ . LabelStyle. To change a point's style simply assign a value to one of its properties:

pnt = kml.newpoint(name="Kirstenbosch", coords=[(18.432314,-33.988862)]) pnt.style.labelstyle.color = 'ff0000ff' # Red

That changed the text "Kirstenbosch" to red. See [the KML Reference](http://code.google.com/apis/kml/documentation/kmlreference.html#colortheKMLReference) for the format of the color string (you could also use the  $simplekml$ . Color class). Now lets edit some more of the style:

```
pnt.style.labelstyle.scale = 2 # Text twice as big
pnt.style.iconstyle.color = 'ffff0000' # Blue
```

```
pnt.style.iconstyle.scale = 3 # Icon thrice as big
pnt.style.iconstyle.icon.href = 'http://maps.google.com/mapfiles/kml/shapes/info-i.png
˓→'
```
## **2.4.3 Styling a LineString**

A simplekml. LineString has one 'substyle' that can be altered to render it:

```
lin = kml.newlinestring(name="Pathway", description="A pathway in Kirstenbosch",
                        coords=[(18.43312,-33.98924), (18.43224,-33.98914),
                                (18.43144,-33.98911), (18.43095,-33.98904)])
lin.style.linestyle.color = 'ff0000ff' # Red
lin.style.linestyle.width= 10 # 10 pixels
```
## **2.4.4 Styling a Polygon**

A [simplekml.Polygon](#page-41-0) has two 'substyles' that can be altered to render it: [simplekml.LineStyle](#page-72-0) and  $simplekm1.PolyStyle.$  Below is code for a  $simplekm1.Polygon$  without a border that is slightly transparent:

```
pol = kml.newpolygon(name="Atrium Garden",
                     outerboundaryis=[(18.43348,-33.98985), (18.43387,-33.99004),
                                       (18.43410,-33.98972), (18.43371,-33.98952),
                                       (18.43348,-33.98985)],
                     innerboundaryis=[(18.43360,-33.98982), (18.43386,-33.98995),
                                       (18.43401,-33.98974), (18.43376,-33.98962),
                                       (18.43360,-33.98982)])
pol.style.polystyle.color = '990000ff' # Transparent red
pol.style.polystyle.outline = 0
```
## **2.4.5 Styling MultiGeometry**

Applying a style to MultiGeometry applies the style to all the individual geometries in that MultiGeometry collection. Therefore, styling multigeometry is the same as styling normal geometry:

```
from simplekml import Kml
km1 = Km1()multipnt = kml.newmultigeometry(name="Points")
for lon in range(4):
   for lat in range(4):
       multipnt.newpoint(coords=[(lon,lat)])
multipnt.style.labelstyle.color = 'ff0000ff' # Red
```
# **2.5 Tutorials**

Here is a collection of tutorials covering the various aspects of simplekml. Tutorials are being added all the time, so check back regularly. To get the kml created in the tutorials download this [samples](http://simplekml.googlecode.com/hg/samples/SamplesLink.kml) file (the file includes all code samples).

## **2.5.1 Points Tutorial**

## **About**

How to create a simple point and change the points properties.

#### **Creating the Code**

First import simplekml and create a KML object:

#### **import simplekml**

We then have some base data to work with. It is a list of tuples containing (in the following order) a city name, time corresponding to 12:00 noon Eastern Standard Time, latitude and logitude:

```
cities = [
    ('Aberdeen, Scotland', '5:00 p.m.', 57.15, -2.15),
    ('Adelaide, Australia', '2:30 a.m.', -34.916667, 138.6),
    ('Algiers, Algeria', '6:00 p.m.', 36.833333, 3),
    # ...many, many more cities, and then...
    ('Zurich, Switzerland', '6:00 p.m.', 47.35, 8.516667)
]
```
Create the KML object:

kml = simplekml.Kml(open=1) # the folder will be open in the table of contents

Next is a simple point example, we create a point feature at 0 degrees latitude and logitude and name it "The World". Here we pass all the information to the named parameters (note - the coordinates can contain an optional height value):

single\_point = kml.newpoint(name="The World", coords=[(0.0,0.0)])

Next is a real world example, we create a point for each city. The points' properties are assigned after the point is created:

```
for city, time, lat, lon in cities:
   pnt = km1.newpoint()pnt.name = city
   pnt.description = "Time corresponding to 12:00 noon, Eastern Standard Time: \{0\}".
\rightarrowformat(time)
   pnt.coords = [(lon, lat)]
```
And finally we save the kml:

kml.save("T00 Points.kml")

## **Complete Code Example**

Here is the complete code:

**import simplekml**

```
# Cities of the World with their coordinates and time corresponding to 12:00 noon,
˓→Eastern Standard Time
```

```
(continued from previous page)
```

```
# Source: http://www.infoplease.com/ipa/A0001769.html
cities = [
    ('Aberdeen, Scotland', '5:00 p.m.', 57.15, -2.15),
    ('Adelaide, Australia', '2:30 a.m.', -34.916667, 138.6),
    ('Algiers, Algeria', '6:00 p.m.', 36.833333, 3),
    ('Amsterdam, Netherlands', '6:00 p.m.', 52.366667, 4.883333),
    ('Ankara, Turkey', '7:00 p.m.', 39.916667, 32.916667),
    ('Asuncion, Paraguay', '1:00 p.m.', -25.25, -57.666667),
    ('Athens, Greece', '7:00 p.m.', 37.966667, 23.716667),
    ('Auckland, New Zealand', '5:00 a.m.', -36.866667, 174.75),
    ('Bangkok, Thailand', 'midnight', 13.75, 100.5),
    ('Barcelona, Spain', '6:00 p.m.', 41.383333, 2.15),
    ('Beijing, China', '1:00 a.m.', 39.916667, 116.416667),
    ('Belem, Brazil', '2:00 p.m.', -1.466667, -48.483333),
    ('Belfast, Northern Ireland', '5:00 p.m.', 54.616667, -5.933333),
    ('Belgrade, Serbia', '6:00 p.m.', 44.866667, 20.533333),
    ('Berlin, Germany', '6:00 p.m.', 52.5, 13.416667),
    ('Birmingham, England', '5:00 p.m.', 52.416667, -1.916667),
    ('Bogota, Colombia', '12:00 noon', 4.533333, -74.25),
    ('Bombay, India', '10:30 p.m.', 19, 72.8),
    ('Bordeaux, France', '6:00 p.m.', 44.833333, -0.516667),
    ('Bremen, Germany', '6:00 p.m.', 53.083333, 8.816667),
    ('Brisbane, Australia', '3:00 a.m.', -27.483333, 153.133333),
    ('Bristol, England', '5:00 p.m.', 51.466667, -2.583333),
    ('Brussels, Belgium', '6:00 p.m.', 50.866667, 4.366667),
    ('Bucharest, Romania', '7:00 p.m.', 44.416667, 26.116667),
    ('Budapest, Hungary', '6:00 p.m.', 47.5, 19.083333),
    ('Buenos Aires, Argentina', '2:00 p.m.', -34.583333, -58.366667),
    ('Cairo, Egypt', '7:00 p.m.', 30.033333, 31.35),
    ('Calcutta, India', '10:30 p.m.', 22.566667, 88.4),
    ('Canton, China', '1:00 a.m.', 23.116667, 113.25),
    ('Cape Town, South Africa', '7:00 p.m.', -33.916667, 18.366667),
    ('Caracas, Venezuela', '1:00 p.m.', 10.466667, -67.033333),
    ('Cayenne, French Guiana', '2:00 p.m.', 4.816667, -52.3),
    ('Chihuahua, Mexico', '10:00 a.m.', 28.616667, -106.083333),
    ('Chongqing, China', '1:00 a.m.', 29.766667, 106.566667),
    ('Copenhagen, Denmark', '6:00 p.m.', 55.666667, 12.566667),
    ('Cordoba, Argentina', '2:00 p.m.', -31.466667, -64.166667),
    ('Dakar, Senegal', '5:00 p.m.', 14.666667, -17.466667),
    ('Darwin, Australia', '2:30 a.m.', -12.466667, 130.85),
    ('Djibouti, Djibouti', '8:00 p.m.', 11.5, 43.05),
    ('Dublin, Ireland', '5:00 p.m.', 53.333333, -6.25),
    ('Durban, South Africa', '7:00 p.m.', -29.883333, 30.883333),
    ('Edinburgh, Scotland', '5:00 p.m.', 55.916667, -3.166667),
    ('Frankfurt, Germany', '6:00 p.m.', 50.116667, 8.683333),
    ('Georgetown, Guyana', '1:00 p.m.', 6.75, -58.25),
    ('Glasgow, Scotland', '5:00 p.m.', 55.833333, -4.25),
    ('Guatemala City, Guatemala', '11:00 a.m.', 14.616667, -90.516667),
    ('Guayaquil, Ecuador', '12:00 noon', -2.166667, -79.933333),
    ('Hamburg, Germany', '6:00 p.m.', 53.55, 10.033333),
    ('Hammerfest, Norway', '6:00 p.m.', 70.633333, 23.633333),
    ('Havana, Cuba', '12:00 noon', 23.133333, -82.383333),
    ('Helsinki, Finland', '7:00 p.m.', 60.166667, 25),
    ('Hobart, Tasmania', '3:00 a.m.', -42.866667, 147.316667),
    ('Hong Kong, China', '1:00 a.m.', 22.333333, 114.183333),
    ('Iquique, Chile', '1:00 p.m.', -20.166667, -70.116667),
    ('Irkutsk, Russia', '1:00 a.m.', 52.5, 104.333333),
```

```
('Jakarta, Indonesia', 'midnight', -6.266667, 106.8),
('Johannesburg, South Africa', '7:00 p.m.', -26.2, 28.066667),
('Kingston, Jamaica', '12:00 noon', 17.983333, -76.816667),
('Kinshasa, Congo', '6:00 p.m.', -4.3, 15.283333),
('Kuala Lumpur, Malaysia', '1:00 a.m.', 3.133333, 101.7),
('La Paz, Bolivia', '1:00 p.m.', -16.45, -68.366667),
('Leeds, England', '5:00 p.m.', 53.75, -1.5),
('Lima, Peru', '12:00 noon', -12, -77.033333),
('Lisbon, Portugal', '5:00 p.m.', 38.733333, -9.15),
('Liverpool, England', '5:00 p.m.', 53.416667, -3),
('London, England', '5:00 p.m.', 51.533333, -0.083333),
('Lyons, France', '6:00 p.m.', 45.75, 4.833333),
('Madrid, Spain', '6:00 p.m.', 40.433333, -3.7),
('Manchester, England', '5:00 p.m.', 53.5, -2.25),
('Manila, Philippines', '1:00 a.m.', 14.583333, 120.95),
('Marseilles, France', '6:00 p.m.', 43.333333, 5.333333),
('Mazatlan, Mexico', '10:00 a.m.', 23.2, -106.416667),
('Mecca, Saudi Arabia', '8:00 p.m.', 21.483333, 39.75),
('Melbourne, Australia', '3:00 a.m.', -37.783333, 144.966667),
('Mexico City, Mexico', '11:00 a.m.', 19.433333, -99.116667),
('Milan, Italy', '6:00 p.m.', 45.45, 9.166667),
('Montevideo, Uruguay', '2:00 p.m.', -34.883333, -56.166667),
('Moscow, Russia', '8:00 p.m.', 55.75, 37.6),
('Munich, Germany', '6:00 p.m.', 48.133333, 11.583333),
('Nagasaki, Japan', '2:00 a.m.', 32.8, 129.95),
('Nagoya, Japan', '2:00 a.m.', 35.116667, 136.933333),
('Nairobi, Kenya', '8:00 p.m.', -1.416667, 36.916667),
('Nanjing (Nanking), China', '1:00 a.m.', 32.05, 118.883333),
('Naples, Italy', '6:00 p.m.', 40.833333, 14.25),
('New Delhi, India', '10:30 p.m.', 28.583333, 77.2),
('Newcastle-on-Tyne, England', '5:00 p.m.', 54.966667, -1.616667),
('Odessa, Ukraine', '7:00 p.m.', 46.45, 30.8),
('Osaka, Japan', '2:00 a.m.', 34.533333, 135.5),
('Oslo, Norway', '6:00 p.m.', 59.95, 10.7),
('Panama City, Panama', '12:00 noon', 8.966667, -79.533333),
('Paramaribo, Suriname', '2:00 p.m.', 5.75, -55.25),
('Paris, France', '6:00 p.m.', 48.8, 2.333333),
('Perth, Australia', '1:00 a.m.', -31.95, 115.866667),
('Plymouth, England', '5:00 p.m.', 50.416667, -4.083333),
('Port Moresby, Papua New Guinea', '3:00 a.m.', -9.416667, 147.133333),
('Prague, Czech Republic', '6:00 p.m.', 50.083333, 14.433333),
('Rangoon, Myanmar', '11:30 p.m.', 16.833333, 96),
('Reykjavik, Iceland', '5:00 p.m.', 64.066667, -21.966667),
('Rio de Janeiro, Brazil', '2:00 p.m.', -22.95, -43.2),
('Rome, Italy', '6:00 p.m.', 41.9, 12.45),
('Salvador, Brazil', '2:00 p.m.', -12.933333, -38.45),
('Santiago, Chile', '1:00 p.m.', -33.466667, -70.75),
('St. Petersburg, Russia', '8:00 p.m.', 59.933333, 30.3),
('Sao Paulo, Brazil', '2:00 p.m.', -23.516667, -46.516667),
('Shanghai, China', '1:00 a.m.', 31.166667, 121.466667),
('Singapore, Singapore', '1:00 a.m.', 1.233333, 103.916667),
('Sofia, Bulgaria', '7:00 p.m.', 42.666667, 23.333333),
('Stockholm, Sweden', '6:00 p.m.', 59.283333, 18.05),
('Sydney, Australia', '3:00 a.m.', -34, 151),
('Tananarive, Madagascar', '8:00 p.m.', -18.833333, 47.55),
('Teheran, Iran', '8:30 p.m.', 35.75, 51.75),
('Tokyo, Japan', '2:00 a.m.', 35.666667, 139.75),
```

```
('Tripoli, Libya', '7:00 p.m.', 32.95, 13.2),
    ('Venice, Italy', '6:00 p.m.', 45.433333, 12.333333),
    ('Veracruz, Mexico', '11:00 a.m.', 19.166667, -96.166667),
    ('Vienna, Austria', '6:00 p.m.', 48.233333, 16.333333),
    ('Vladivostok, Russia', '3:00 a.m.', 43.166667, 132),
    ('Warsaw, Poland', '6:00 p.m.', 52.233333, 21),
    ('Wellington, New Zealand', '5:00 a.m.', -41.283333, 174.783333),
    ('Zurich, Switzerland', '6:00 p.m.', 47.35, 8.516667)
]
# Create an instance of Kml
kml = simplekml.Kml(open=1)
# Create a point named "The World" attached to the KML document with its coordinate
˓→at 0 degrees latitude and longitude.
# All the point's properties are given when it is constructed.
single_point = kml.newpoint(name="The World", coords=[(0.0, 0.0)])
# Create a point for each city. The points' properties are assigned after the point
˓→is created
for city, time, lat, lon in cities:
   pnt = kml.newpoint()
   pnt.name = city
   pnt.description = "Time corresponding to 12:00 noon, Eastern Standard Time: \{0\}".
˓→format(time)
   pnt.coords = [(lon, lat)]
# Save the KML
kml.save("T00 Point.kml")
```
## **2.5.2 Linestring Tutorial**

#### **About**

How to create a linestring. We will create different linestrings showing off the altitudemode and extrude properties.

### **Creating the Code**

First import simplekml and create a KML object:

**import simplekml**

Create the KML object:

 $km1 = simplekml.Kml(open=1) # the folder will be open in the table of contents.$ 

Next we create a simple linestring feature that lies on the ground:

```
linestring = kml.newlinestring(name="A Line")
linestring.coords = [(-122.364383, 37.824664), (-122.364152, 37.824322)]
```
Now to build on the previous linestring. Here we make a linestring that hovers 50m above the ground. To achieve this we give each "vertex" of the linestring (in this case the two coordinates representing the start and end of the linestring)

a height value of 50m (the 50 in the two tuples). We also have to tell Google Earth that the height we gave each vertex is relative to the ground, we do this by assigning the value "relativetoground" to the atlitude property:

```
linestring = kml.newlinestring(name="A Hovering Line")
linestring.coords = [(-122.364167,37.824787,50), (-122.363917,37.824423,50)]
linestring.altitudemode = simplekml.AltitudeMode.relativetoground
```
Let's make it more interesting and join the linestring to the ground. To this all we have to do is set the property extrude to 1 to tell Google Earth the extend the linestring all the way to the ground:

```
linestring = kml.newlinestring(name="An Extended Line")
linestring.coords = [(-122.363965,37.824844,100), (-122.363747,37.824501,100)]
linestring.altitudemode = simplekml.AltitudeMode.relativetoground
linestring.extrude = 1
```
Let's go completely wild and make an extruded line climb out of the ground up to a height of 100m. To do this we simply change the first coordinates height value to zero:

```
linestring = kml.newlinestring(name="A Sloped Line")
linestring.coords = [(-122.363604,37.825009,0), (-122.363331,37.824604,100)]linestring.altitudemode = simplekml.AltitudeMode.relativetoground
linestring.extrude = 1
```
And finally we save the kml:

kml.save("T00 LineString.kml")

### **Complete Code Example**

Here is the complete code:

```
import os
import simplekml
# Create an instance of Kml
kml = simplekml.Kml(open=1)
# Create a linestring with two points (ie. a line)
linestring = kml.newlinestring(name="A Line")
linestring.coords = [(-122.364383,37.824664),(-122.364152,37.824322)]
# Create a linestring that will hover 50m above the ground
linestring = kml.newlinestring(name="A Hovering Line")
linestring.coords = [(-122.364167,37.824787,50), (-122.363917,37.824423,50)]
linestring.altitudemode = simplekml.AltitudeMode.relativetoground
# Create a linestring that will hover 100m above the ground that is extended to the
˓→ground
linestring = kml.newlinestring(name="An Extended Line")
linestring.coords = [(-122.363965,37.824844,100), (-122.363747,37.824501,100)]
linestring.altitudemode = simplekml.AltitudeMode.relativetoground
linestring.extrude = 1
# Create a linestring that will be extended to the ground but sloped from the ground,
\leftrightarrowup to 100m
linestring = kml.newlinestring(name="A Sloped Line")
```

```
linestring.coords = [(-122.363604, 37.825009, 0), (-122.363331, 37.824604, 100)]linestring.altitudemode = simplekml.AltitudeMode.relativetoground
linestring.extrude = 1
# Save the KML
kml.save(os.path.splitext(__file__)[0] + ".kml")
```
## **2.5.3 MultiGeometry Tutorial**

#### **About**

How to use the MultiGeometry features. We will create one KML with three MultiGeometry features. We will group [simplekml.Polygon](#page-41-0), [simplekml.LineString](#page-39-0) and [simplekml.Point](#page-34-2) into the three MultiGeometry features. An additional folder will be created with normal points inside (not grouped with a MultiGeometry feature).

#### **Background**

This tutorial is creating a reference for the South African coordinate system (Hartebeesthoek 94). The system divides South Africa into vertical bands of 3 degrees each with the odd longitude as the center of each band. Each of the bands is named Lo. 19, etc. based on the longitude that is represented. What this tutorial is going to do is create a polygon representing each of these bands. Between the bands will be a vertical line showing the separation. Each of the bands will have a label with its name. In addition, points will be created with the intersection of every odd number of latitude (just to show a MultiGeometry with points).

#### **Creating the Code**

First import simplekml and create a KML object:

```
from simplekml import Kml, Color
kml = Kml(open=1)
```
Next create a variable for each of the MultiGeometry elemnts and folder:

```
multipnt = kml.newmultigeometry(name="MultiPoint") # SA (Hartebeeshoek94) Grid,
˓→Intersections
multilin = kml.newmultigeometry(name="MultiLine") # SA (Harteebeeshoek94) Lo. Linesmultipolodd = kml.newmultigeometry(name="MultiPolyOdd") # SA (Hartebeeshoek94) Lo.
\rightarrowRegions
multipoleven = km1.newmultigeometry(name="MultiPolyEven") # SA (Harteebeeshoek94)˓→Second Lo. Regions for styling
lolabels = kml.newfolder(name="Lo. Regions") # The labels of the Lo. Regions (17-33)
```
A lot is happening in the next section. There are 2 for loops that are generating all the latitude and longitude values for the shapes. These coordinates are then used to create the various features. The code will be further highlighted below, where necessary:

```
for x in range(16, 36, 2):
   linecoords = []
    if x < 34: # Label region
        lo = lolabels.newpoint(name=str(x+1), coordinates=[(x+1, -29)])
```

```
lo.style.iconstyle.icon.href = " " # Remove the icons"for y in range (-35, -19, 2):
    multipnt.newpoint(coords=[(x, y)])
    linecoords.append((x,y))
multilin.newlinestring(coords=linecoords)
polycoordsodd.append(linecoords)
if len(polycoordsodd) == 2:
    end = polycoordsodd[1][:]
    end.reverse()
    multipolodd.newpolygon(outerboundaryis=polycoordsodd[0]+end)
    polycoordsodd = []
if firstrun:
    firstrun = False
else:
    polycoordseven.append(linecoords)
    if len(polycoordseven) == 2:
        end = polycoordseven[1][:]
        end.reverse()
        multipoleven.newpolygon(outerboundaryis=polycoordseven[0]+end)
        polycoordseven = []
```
This following section creates the points that are being used as labels for the regions. The points are added to the folder we created above (lolabels). You might be wondering why a MultiGeometry feature is not created to contain all the labels, this is because in KML all points in a MultiGeometry inherit the !MultiGeometries name for the name of the label. So, all the labels would end up being called "Lo. Regions", which is not what is wanted. The icon style's href of the points is also being made to equal "". This removes the icon completely and allows the name of the label to be centered on the origin of the point:

```
if x < 34: # Label region
    lo = lolabels.newpoint(name=str(x+1), coordinates=[(x+1, -29)])lo.style.iconstyle.icon.href = "" # Remove the icons
```
Here the longitude coordinates are generated. Now each of the intersections of the longitudes and latitudes can be drawn as a point in a MultiGeometry (multipnt). This is done by calling *newpoint* on the multipnt variable, and supplying the coordinates. After the loop finishes a new LineString is created from all the coordinates generated. this is done by calling *newlinestring* on the multilin variable:

```
for y in range (-35, -19, 2):
    multipnt.newpoint(coords=[(x, y)])
    linecoords.append((x,y))
multilin.newlinestring(coords=linecoords)
```
What the next step does is basically creates a polygon in multipolodd and multipoleven alternatively. Once all the coordinates are generated for either of the MultiGeometry collections *newpolygon* is called on the relative collection:

```
if len(polycoordsodd) == 2:
    end = polycoordsodd[1][:]
    end.reverse()
    multipolodd.newpolygon(outerboundaryis=polycoordsodd[0]+end)
    polycoordsodd = []
if firstrun:
    firstrun = False
else:
    polycoordseven.append(linecoords)
    if len(polycoordseven) == 2:
        end = polycoordseven[1][:]
```

```
(continued from previous page)
end.reverse()
```
Finally all the MultiGeometry features get styled. There a few things to note here.

- The labels' scale of the point collection is set to *0.0*. This is done to make all the labels disappear.
- The icon of the points is changed from the default pin to a circle by setting the icon styles href to the path of the circle image.
- Color is applied to the LineString (thick black).
- Color is applied to the MultiGeometry Polgon feature. Here we see the  $simplekm1$ . Color class being utilized. The [simplekml.Color](#page-27-0) class contains a list of named colors (from CSS and HTML). Here the orange and lightblue colors are used. The problem that occurs is that these colors are completely opaque, and makes the reference grid we are creating completely pointless, because we cannot see South Africa below the polygons. To remedy this,  $simplekml$ .Color.changealpha() of the [simplekml.Color](#page-27-0) class is used. What this does is accept a Google Earth HEX string and an alpha value and returns the HEX string with the alpha value modified. It is a quick and convenient way of assigning any alpha value to the standard colors

```
multipnt.style.labelstyle.scale = 0.0 # Hide the labels of the points
multipnt.style.iconstyle.icon.href = "http://maps.google.com/mapfiles/kml/shapes/
˓→placemark_circle.png"
multilin.style.linestyle.color = Color.black
multilin.style.linestyle.width = 5
multipoleven.style.polystyle.color = Color.changealpha("77", Color.orange)
multipoleven.style.linestyle.color = Color.changealpha("77", Color.orange)
multipolodd.style.polystyle.color = Color.changealpha("77", Color.lightblue)
multipolodd.style.linestyle.color = Color.changealpha("77", Color.lightblue)
```
## **Complete Code Example**

Here is the complete code:

```
from simplekml import Kml, Color
kml = Kml(open=1)
kml = simplekml.Kml(open=1)
# Creating MultiGeometry
multipnt = km1.newmultigeometry(name="MultiPoint") # SA (Harteebeeshoek94) Grid.˓→Intersections
multilin = kml.newmultigeometry(name="MultiLine") # SA (Harteebeeshoek94) Lo. Linesmultipolodd = kml.newmultigeometry(name="MultiPolyOdd") # SA (Hartebeeshoek94) Lo.
˓→Regions
multipoleven = km1.newmultipometry(name="MultiPolyEven") # SA (Hartebeeshoek94)˓→Second Lo. Regions for styling
lolabels = kml.newfolder(name="Lo. Regions") # The labels of the Lo. Regions (17-33)
# Create all the coordinates to populate the South African Coordinate System
polycoordsodd = []
polycoordseven = []
firstrun = True
for x in range(16, 36, 2):
    linecoords = []
    if x < 34: # Label region
        lo = lolabels.newpoint(name=str(x+1), coords=[(x+1, -29)])
```

```
lo.style.iconstyle.icon.href = " " # Remove the icons"for y in range (-35, -19, 2):
        multipnt.newpoint(coords=[(x, y)])
        linecoords.append((x,y))
    multilin.newlinestring(coords=linecoords)
    polycoordsodd.append(linecoords)
    if len(polycoordsodd) == 2:
        end = polycoordsodd[1][:]
        end.reverse()
        multipolodd.newpolygon(outerboundaryis=polycoordsodd[0]+end)
        polycoordsodd = []
    if firstrun:
        firstrun = False
    else:
        polycoordseven.append(linecoords)
        if len(polycoordseven) == 2:
            end = polycoordseven[1][:]
            end.reverse()
            multipoleven.newpolygon(outerboundaryis=polycoordseven[0]+end)
            polycoordseven = []
# Style everything
multipnt.style.labelstyle.scale = 0.0 # Hide the labels of the points
multipnt.style.iconstyle.icon.href = "http://maps.google.com/mapfiles/kml/shapes/
˓→placemark_circle.png"
multilin.style.linestyle.color = Color.black
multilin.style.linestyle.width = 5
multipoleven.style.polystyle.color = Color.changealpha("77", Color.orange)
multipoleven.style.linestyle.color = Color.changealpha("77", Color.orange)
multipolodd.style.polystyle.color = Color.changealpha("77", Color.lightblue)
multipolodd.style.linestyle.color = Color.changealpha("77", Color.lightblue)
kml.save("Tut_MultiGeometry.kml")
```
## **2.5.4 Tour Tutorial**

## **About**

How to create a tour. We will create a KML that will reproduce the tour sample in the [KML Reference](https://developers.google.com/kml/documentation/kmlreference#gxtour) with the edition of [simplekml.GxSoundCue](#page-78-1).

## **Creating the Code**

First import simplekml and create a KML object:

```
import simplekml
kml = simplekml.Kml(open=1) # the document will be open in the table of contents
```
Next create a point feature and style it (note, we change the scale of the icon, this is going to be changed later during the tour:

```
pnt = kml.newpoint(name="New Zealand's Southern Alps", coords=[(170.144,-43.605)])
pnt.style.iconstyle.scale = 1.0
```
Now for the important part, creating the tour:

```
tour = kml.newgxtour(name="Play me!")
```
Once we have a tour we can create a playlist which will be contained inside of the tour:

```
playlist = tour.newgxplaylist()
```
A playlist is a collection of tour primitives (which are basically different events that happen during the tour), whose order is very important. The order that the tour primitives are added to the playlist is the order in which they play. There are five different tour primitives - [simplekml.GxAnimatedUpdate](#page-76-0), [simplekml.GxFlyTo](#page-76-1), [simplekml.](#page-78-1) [GxSoundCue](#page-78-1), [simplekml.GxTourControl](#page-79-1) and [simplekml.GxWait](#page-80-1). In the following code snippet we will create all of the tour primitives and add them to the playlist:

```
soundcue = playlist.newgxsoundcue()
soundcue.href = "http://code.google.com/p/simplekml/source/browse/samples/drum_roll_1.
˓→wav"
soundcue.qxdelayedstart = 2animatedupdate = playlist.newgxanimatedupdate(gxduration=6.5)
animatedupdate.update.change = '<IconStyle targetId="\{0\}"><scale>10.0</scale></
˓→IconStyle>'.format(pnt.style.iconstyle.id)
flyto = playlist.newgxflyto(gxduration=4.1)flyto.camera.longitude = 170.157
flyto.camera.latitude = -43.671flyto.camera.altitude = 9700
flyto.camera.heading = -6.333flyto.camera.tilt = 33.5
flyto.camera.roll = 0wait = playlist.newgxwait(gxduration=2.4)
```
The order in which we added the tour primitives to the playlist is important. If the  $simplekml$ . GxSoundCue was added after the  $simplekml$ .  $GxFlyTo$ , then Google Earth would wait for the  $simplekml$ .  $GxFlyTo$  to finish before playling the  $sim1$ . GxSoundCue, but if the  $sim1$ . GxSoundCue is added first it will play at the same time as the  $simplekml$ .  $GxFlyTo$ . It is best to have a look at the [touring section of the KML Reference](https://developers.google.com/kml/documentation/kmlreference#gxtour) to familiarise yourself with what exactly is going on with tours. In this example the  $simplekml$ . GxSoundCue is delayed from playing by 2 second so the sound with stop playling at about the same time as the whole tour (the sound clip is about 4 seconds long).

Note: According the the [KML Reference](https://developers.google.com/kml/documentation/kmlreference#gxtour) a tour needs either a [simplekml.GxFlyTo](#page-76-1) or [simplekml.GxWait](#page-80-1) to hold a tour open. If you just have an  $simplekml$ . GxAnimatedUpdate the tour plays for zero seconds in Google Earth. So, if you only want a simplekml. GxAnimated make sure you add a simplekml. GxWait tour primitive to the end of the tour with the same duration as the class:*simplekml.GxAnimated*.

And finally we save the kml:

kml.save("tut\_tours.kml")

## **Complete Code Example**

Here is the complete code:

```
import simplekml
kml = simplekml.Kml(name='9_tours', open=1)
pnt = kml.newpoint(name="New Zealand's Southern Alps", coords=[(170.144,-43.605)])
pnt.style.iconstyle.scale = 1.0
tour = kml.newgxtour(name="Play me!")
playlist = tour.newgxplaylist()
soundcue = playlist.newgxsoundcue()
soundcue.href = "http://code.google.com/p/simplekml/source/browse/samples/drum_roll_1.
˓→wav"
soundcue.qxdelayedstart = 2animatedupdate = playlist.newgxanimatedupdate(gxduration=6.5)
animated update.update.change = '<Iconstyle targetId="f0/*\&gt;&gt;&gt;<cale&gt;10.0</c*/scale&gt;&gt;&gt;/˓→IconStyle>'.format(pnt.style.iconstyle.id)
flyto = playlist.newgxflyto(gxduration=4.1)
flyto.camera.longitude = 170.157
flyto.camera.latitude = -43.671flyto.camera.altitude = 9700
flyto.camera.heading = -6.333flyto.camera.tilt = 33.5
flyto.camera.roll = 0wait = playlist.newgxwait(gxduration=2.4)
kml.save("tut_tours.kml")
```
# **2.6 Release History**

## **2.6.1 simplekml 1.3.4 - 02 April 2020**

## Fixes

- Changed pixel to pixels in class Units
- Removed a space in class RefreshMode

## **2.6.2 simplekml 1.3.3 - 28 January 2020**

## Fixes

• Changed cgi module to html for Python 3

# **2.6.3 simplekml 1.3.2 - 28 January 2020**

## Fixes

• Changed cgi module to html for Python 3

## **2.6.4 simplekml 1.3.1 - 08 August 2018**

## Changes

- Removed email from source files
- Changed PyPi classifications for Python 3 to all versions of 3
- Updated readme by removing expired websites

## **2.6.5 simplekml 1.3.0 - 18 March 2016**

## Fixes

- Made KmlElement class thread safe.
- Fixed formatting of gx:angles.

## Changes

• Changed the license from GPL to LGPL

## **2.6.6 simplekml 1.2.8 - 07 June 2015**

## Fixes

- Fixed "global" styles repeating in each container.
- Fixed ampersand  $(\&)$  not escaping correctly in urls.
- Fixed problem where files added via  $simplekm1$ .  $Kml$ .  $addfile()$  were forgotten.

## Changes

• Moved the method  $simplekml$ . Kml. addfile () from being available from all classes to being available only via simplekml. Kml

## **2.6.7 simplekml 1.2.7 - 08 February 2015**

## Fixes

• Fixed adding unnecessary tag (gxlabelvisibility) when it is not being used.

## **2.6.8 simplekml 1.2.6 - 08 February 2015**

## Fixes

• Fixed missing gxlabelvisibility property from simplekml. LineStyle.

## **2.6.9 simplekml 1.2.5 - 07 December 2014**

## Fixes

• Fixed syntax error for Python 3

## **2.6.10 simplekml 1.2.4 - 28 November 2014**

Fixes

• Fixed missing gxvieweroptions property from  $simplekml$ . Camera and  $simplekml$ . LookAt.

## **2.6.11 simplekml 1.2.3 - 26 October 2013**

## Fixes

• Fixed unicode errors where some KML elements were causing an error when using unicode.

## **2.6.12 simplekml 1.2.2 - 07 June 2013**

### Fixes

- Changed added model to [simplekml.GxTrack](#page-48-0)
- Added version property

## **2.6.13 simplekml 1.2.1 - 16 December 2012**

## Fixes

• Changed newangle in simplekml. GxTrack to simplekml. GxTrack.newgxangle()

## **2.6.14 simplekml 1.2.0 - 03 December 2012**

#### New Features

• Added a method  $simplekml$ .  $Kml$ .  $addfile()$ . This method adds additional files to a KMZ. Useful for adding images to the KMZ that you want to display in a description balloon.

## Fixes

- Fixed documentation of coordinates where it incorrectly showed a coordinate being first latitude, then longitude, when it should have been the other way around
- Fixed paths included in a KMZ, changed backslashes to forward slashes

## **2.6.15 simplekml 1.1.2 - 17 September 2012**

## Fixes

• Fixed the import error regarding networklinkcontrol

## **2.6.16 simplekml 1.1.1 - 16 September 2012**

## New Features

- Added the property *gxballoonvisibility* to all features
- Added simplekml. Kml.networklinkcontrol to the simplekml. Kml. Thus, there is a new class called [simplekml.NetworkLinkControl](#page-58-0) and relevant properties (including [simplekml.](#page-59-0) [LinkSnippet](#page-59-0))

## **2.6.17 simplekml 1.1.0 - 09 August 2012**

## New Features

- Added methods to all container classes for querying features already created. The new methods are: features, allfeatures, geometries, allgeometries, containers, allcontainers, styles, allstyles, stylemaps, and allstylemaps
- Added a hint attribute to the Kml class that allows hints to be added to the kml tag, such as: *target=moon*

## Enhancements

• The CDATA tags within text attributes are not escaped with the rest of the text and remain as is whether or not parsetext of the Kml class is set to True or False

## Fixes

• FlyTo is now generating the Abstract View (Camera and LookAt) tag correctly

## **2.6.18 simplekml 1.0.0 - 24 July 2012**

First production version release.
# CHAPTER 3

Indices and tables

- genindex
- search

#### Index

#### A

absolute (*simplekml.AltitudeMode attribute*), [24](#page-27-0) addfile() (*simplekml.GxFlyTo method*), [74](#page-77-0) addfile() (*simplekml.Kml method*), [50](#page-53-0) addgxtourprimitive() (*simplekml.GxPlaylist method*), [74](#page-77-0) address (*simplekml.Document attribute*), [13](#page-16-0) address (*simplekml.Folder attribute*), [17](#page-20-0) address (*simplekml.GroundOverlay attribute*), [57](#page-60-0) address (*simplekml.GxMultiTrack attribute*), [48](#page-51-0) address (*simplekml.GxTrack attribute*), [46](#page-49-0) address (*simplekml.LinearRing attribute*), [34](#page-37-0) address (*simplekml.LineString attribute*), [36](#page-39-0) address (*simplekml.Model attribute*), [43](#page-46-0) address (*simplekml.MultiGeometry attribute*), [41](#page-44-0) address (*simplekml.NetworkLink attribute*), [22](#page-25-0) address (*simplekml.PhotoOverlay attribute*), [62](#page-65-0) address (*simplekml.Point attribute*), [32](#page-35-0) address (*simplekml.Polygon attribute*), [39](#page-42-0) address (*simplekml.ScreenOverlay attribute*), [59](#page-62-0) Alias (*class in simplekml*), [77](#page-80-0) aliases (*simplekml.ResourceMap attribute*), [83](#page-86-0) aliceblue (*simplekml.Color attribute*), [24](#page-27-0) allcontainers (*simplekml.Document attribute*), [13](#page-16-0) allcontainers (*simplekml.Folder attribute*), [18](#page-21-0) allcontainers (*simplekml.Kml attribute*), [50](#page-53-0) allfeatures (*simplekml.Document attribute*), [13](#page-16-0) allfeatures (*simplekml.Folder attribute*), [18](#page-21-0) allfeatures (*simplekml.Kml attribute*), [51](#page-54-0) allgeometries (*simplekml.Document attribute*), [13](#page-16-0) allgeometries (*simplekml.Folder attribute*), [18](#page-21-0) allgeometries (*simplekml.Kml attribute*), [51](#page-54-0) allstylemaps (*simplekml.Document attribute*), [13](#page-16-0) allstylemaps (*simplekml.Folder attribute*), [18](#page-21-0) allstylemaps (*simplekml.Kml attribute*), [51](#page-54-0) allstyles (*simplekml.Document attribute*), [13](#page-16-0) allstyles (*simplekml.Folder attribute*), [18](#page-21-0) allstyles (*simplekml.Kml attribute*), [51](#page-54-0) altitude (*simplekml.Camera attribute*), [10](#page-13-0)

altitude (*simplekml.GroundOverlay attribute*), [57](#page-60-0) altitude (*simplekml.Location attribute*), [81](#page-84-0) altitude (*simplekml.LookAt attribute*), [11](#page-14-0) AltitudeMode (*class in simplekml*), [24](#page-27-0) altitudemode (*simplekml.Camera attribute*), [11](#page-14-0) altitudemode (*simplekml.GroundOverlay attribute*), [57](#page-60-0) altitudemode (*simplekml.GxTrack attribute*), [46](#page-49-0) altitudemode (*simplekml.LatLonAltBox attribute*), [80](#page-83-0) altitudemode (*simplekml.LinearRing attribute*), [34](#page-37-0) altitudemode (*simplekml.LineString attribute*), [36](#page-39-0) altitudemode (*simplekml.LookAt attribute*), [12](#page-15-0) altitudemode (*simplekml.Model attribute*), [43](#page-46-0) altitudemode (*simplekml.Point attribute*), [32](#page-35-0) altitudemode (*simplekml.Polygon attribute*), [39](#page-42-0) antiquewhite (*simplekml.Color attribute*), [24](#page-27-0) aqua (*simplekml.Color attribute*), [24](#page-27-0) aquamarine (*simplekml.Color attribute*), [24](#page-27-0) atomauthor (*simplekml.Document attribute*), [13](#page-16-0) atomauthor (*simplekml.Folder attribute*), [18](#page-21-0) atomauthor (*simplekml.GroundOverlay attribute*), [57](#page-60-0) atomauthor (*simplekml.GxMultiTrack attribute*), [48](#page-51-0) atomauthor (*simplekml.GxTrack attribute*), [46](#page-49-0) atomauthor (*simplekml.LinearRing attribute*), [34](#page-37-0) atomauthor (*simplekml.LineString attribute*), [36](#page-39-0) atomauthor (*simplekml.Model attribute*), [43](#page-46-0) atomauthor (*simplekml.MultiGeometry attribute*), [41](#page-44-0) atomauthor (*simplekml.NetworkLink attribute*), [22](#page-25-0) atomauthor (*simplekml.PhotoOverlay attribute*), [62](#page-65-0) atomauthor (*simplekml.Point attribute*), [32](#page-35-0) atomauthor (*simplekml.Polygon attribute*), [39](#page-42-0) atomauthor (*simplekml.ScreenOverlay attribute*), [59](#page-62-0) atomlink (*simplekml.Document attribute*), [13](#page-16-0) atomlink (*simplekml.Folder attribute*), [18](#page-21-0) atomlink (*simplekml.GroundOverlay attribute*), [57](#page-60-0) atomlink (*simplekml.GxMultiTrack attribute*), [48](#page-51-0) atomlink (*simplekml.GxTrack attribute*), [46](#page-49-0) atomlink (*simplekml.LinearRing attribute*), [34](#page-37-0) atomlink (*simplekml.LineString attribute*), [36](#page-39-0)

atomlink (*simplekml.Model attribute*), [43](#page-46-0) atomlink (*simplekml.MultiGeometry attribute*), [41](#page-44-0) atomlink (*simplekml.NetworkLink attribute*), [22](#page-25-0) atomlink (*simplekml.PhotoOverlay attribute*), [62](#page-65-0) atomlink (*simplekml.Point attribute*), [32](#page-35-0) atomlink (*simplekml.Polygon attribute*), [39](#page-42-0) atomlink (*simplekml.ScreenOverlay attribute*), [59](#page-62-0) azure (*simplekml.Color attribute*), [24](#page-27-0)

## B

BalloonStyle (*class in simplekml*), [68](#page-71-0) balloonstyle (*simplekml.Document attribute*), [13](#page-16-0) balloonstyle (*simplekml.Folder attribute*), [18](#page-21-0) balloonstyle (*simplekml.GroundOverlay attribute*), [57](#page-60-0) balloonstyle (*simplekml.GxMultiTrack attribute*), [49](#page-52-0) balloonstyle (*simplekml.GxTrack attribute*), [46](#page-49-0) balloonstyle (*simplekml.LinearRing attribute*), [34](#page-37-0) balloonstyle (*simplekml.LineString attribute*), [36](#page-39-0) balloonstyle (*simplekml.Model attribute*), [43](#page-46-0) balloonstyle (*simplekml.MultiGeometry attribute*), [41](#page-44-0) balloonstyle (*simplekml.NetworkLink attribute*), [22](#page-25-0) balloonstyle (*simplekml.PhotoOverlay attribute*), [62](#page-65-0) balloonstyle (*simplekml.Point attribute*), [32](#page-35-0) balloonstyle (*simplekml.Polygon attribute*), [39](#page-42-0) balloonstyle (*simplekml.ScreenOverlay attribute*), [59](#page-62-0) balloonstyle (*simplekml.Style attribute*), [67](#page-70-0) begin (*simplekml.GxTimeSpan attribute*), [72](#page-75-0) begin (*simplekml.TimeSpan attribute*), [71](#page-74-0) beige (*simplekml.Color attribute*), [24](#page-27-0) bgcolor (*simplekml.BalloonStyle attribute*), [68](#page-71-0) bgcolor (*simplekml.ListStyle attribute*), [70](#page-73-0) bisque (*simplekml.Color attribute*), [24](#page-27-0) black (*simplekml.Color attribute*), [24](#page-27-0) blanchedalmond (*simplekml.Color attribute*), [24](#page-27-0) blue (*simplekml.Color attribute*), [24](#page-27-0) blueviolet (*simplekml.Color attribute*), [25](#page-28-0) bool (*simplekml.Types attribute*), [30](#page-33-0) bottomfov (*simplekml.ViewVolume attribute*), [85](#page-88-0) bounce (*simplekml.GxFlyTo attribute*), [74](#page-77-0) Box (*class in simplekml*), [77](#page-80-0) brown (*simplekml.Color attribute*), [25](#page-28-0) burlywood (*simplekml.Color attribute*), [25](#page-28-0)

## C

cadetblue (*simplekml.Color attribute*), [25](#page-28-0) Camera (*class in simplekml*), [10](#page-13-0) camera (*simplekml.Document attribute*), [14](#page-17-0) camera (*simplekml.Folder attribute*), [18](#page-21-0) camera (*simplekml.GroundOverlay attribute*), [57](#page-60-0)

camera (*simplekml.GxFlyTo attribute*), [74](#page-77-0) camera (*simplekml.GxMultiTrack attribute*), [49](#page-52-0) camera (*simplekml.GxTrack attribute*), [46](#page-49-0) camera (*simplekml.LinearRing attribute*), [34](#page-37-0) camera (*simplekml.LineString attribute*), [36](#page-39-0) camera (*simplekml.Model attribute*), [43](#page-46-0) camera (*simplekml.MultiGeometry attribute*), [41](#page-44-0) camera (*simplekml.NetworkLink attribute*), [22](#page-25-0) camera (*simplekml.NetworkLinkControl attribute*), [55](#page-58-0) camera (*simplekml.PhotoOverlay attribute*), [62](#page-65-0) camera (*simplekml.Point attribute*), [32](#page-35-0) camera (*simplekml.Polygon attribute*), [39](#page-42-0) camera (*simplekml.ScreenOverlay attribute*), [59](#page-62-0) change (*simplekml.Update attribute*), [76](#page-79-0) changealpha() (*simplekml.Color class method*), [25](#page-28-0) changealphaint() (*simplekml.Color class method*), [25](#page-28-0) chartreuse (*simplekml.Color attribute*), [25](#page-28-0) check (*simplekml.ListItemType attribute*), [30](#page-33-0) checkhidechildren (*simplekml.ListItemType attribute*), [30](#page-33-0) checkoffonly (*simplekml.ListItemType attribute*), [30](#page-33-0) chocolate (*simplekml.Color attribute*), [25](#page-28-0) circle (*simplekml.Shape attribute*), [30](#page-33-0) clamptoground (*simplekml.AltitudeMode attribute*), [24](#page-27-0) clampToSeaFloor (*simplekml.GxAltitudeMode attribute*), [24](#page-27-0) closed (*simplekml.State attribute*), [30](#page-33-0) Color (*class in simplekml*), [24](#page-27-0) color (*simplekml.GroundOverlay attribute*), [57](#page-60-0) color (*simplekml.IconStyle attribute*), [68](#page-71-0) color (*simplekml.LabelStyle attribute*), [69](#page-72-0) color (*simplekml.LineStyle attribute*), [70](#page-73-0) color (*simplekml.PhotoOverlay attribute*), [62](#page-65-0) color (*simplekml.PolyStyle attribute*), [71](#page-74-0) color (*simplekml.ScreenOverlay attribute*), [60](#page-63-0) ColorMode (*class in simplekml*), [29](#page-32-0) colormode (*simplekml.IconStyle attribute*), [68](#page-71-0) colormode (*simplekml.LabelStyle attribute*), [69](#page-72-0) colormode (*simplekml.LineStyle attribute*), [70](#page-73-0) colormode (*simplekml.PolyStyle attribute*), [71](#page-74-0) containers (*simplekml.Document attribute*), [14](#page-17-0) containers (*simplekml.Folder attribute*), [18](#page-21-0) containers (*simplekml.Kml attribute*), [51](#page-54-0) content (*simplekml.LinkSnippet attribute*), [56](#page-59-0) content (*simplekml.Snippet attribute*), [84](#page-87-0) cookie (*simplekml.NetworkLinkControl attribute*), [55](#page-58-0) coords (*simplekml.GxLatLonQuad attribute*), [79](#page-82-0) coords (*simplekml.LinearRing attribute*), [34](#page-37-0) coords (*simplekml.LineString attribute*), [37](#page-40-0) coords (*simplekml.Point attribute*), [32](#page-35-0) coral (*simplekml.Color attribute*), [25](#page-28-0) cornflowerblue (*simplekml.Color attribute*), [25](#page-28-0)

cornsilk (*simplekml.Color attribute*), [25](#page-28-0) create (*simplekml.Update attribute*), [76](#page-79-0) crimson (*simplekml.Color attribute*), [25](#page-28-0) cyan (*simplekml.Color attribute*), [25](#page-28-0)

## D

darkblue (*simplekml.Color attribute*), [25](#page-28-0) darkcyan (*simplekml.Color attribute*), [25](#page-28-0) darkgoldenrod (*simplekml.Color attribute*), [25](#page-28-0) darkgray (*simplekml.Color attribute*), [25](#page-28-0) darkgreen (*simplekml.Color attribute*), [25](#page-28-0) darkgrey (*simplekml.Color attribute*), [25](#page-28-0) darkkhaki (*simplekml.Color attribute*), [25](#page-28-0) darkmagenta (*simplekml.Color attribute*), [25](#page-28-0) darkolivegreen (*simplekml.Color attribute*), [25](#page-28-0) darkorange (*simplekml.Color attribute*), [25](#page-28-0) darkorchid (*simplekml.Color attribute*), [25](#page-28-0) darkred (*simplekml.Color attribute*), [25](#page-28-0) darksalmon (*simplekml.Color attribute*), [25](#page-28-0) darkseagreen (*simplekml.Color attribute*), [25](#page-28-0) darkslateblue (*simplekml.Color attribute*), [25](#page-28-0) darkslategray (*simplekml.Color attribute*), [25](#page-28-0) darkslategrey (*simplekml.Color attribute*), [26](#page-29-0) darkturquoise (*simplekml.Color attribute*), [26](#page-29-0) darkviolet (*simplekml.Color attribute*), [26](#page-29-0) Data (*class in simplekml*), [64](#page-67-0) deeppink (*simplekml.Color attribute*), [26](#page-29-0) deepskyblue (*simplekml.Color attribute*), [26](#page-29-0) default (*simplekml.DisplayMode attribute*), [29](#page-32-0) delete (*simplekml.Update attribute*), [76](#page-79-0) description (*simplekml.Document attribute*), [14](#page-17-0) description (*simplekml.Folder attribute*), [18](#page-21-0) description (*simplekml.GroundOverlay attribute*), [57](#page-60-0) description (*simplekml.GxMultiTrack attribute*), [49](#page-52-0) description (*simplekml.GxTour attribute*), [76](#page-79-0) description (*simplekml.GxTrack attribute*), [47](#page-50-0) description (*simplekml.LinearRing attribute*), [34](#page-37-0) description (*simplekml.LineString attribute*), [37](#page-40-0) description (*simplekml.Model attribute*), [43](#page-46-0) description (*simplekml.MultiGeometry attribute*), [41](#page-44-0) description (*simplekml.NetworkLink attribute*), [22](#page-25-0) description (*simplekml.PhotoOverlay attribute*), [62](#page-65-0) description (*simplekml.Point attribute*), [32](#page-35-0) description (*simplekml.Polygon attribute*), [39](#page-42-0) description (*simplekml.ScreenOverlay attribute*), [60](#page-63-0) dimgray (*simplekml.Color attribute*), [26](#page-29-0) dimgrey (*simplekml.Color attribute*), [26](#page-29-0) DisplayMode (*class in simplekml*), [29](#page-32-0) displaymode (*simplekml.BalloonStyle attribute*), [68](#page-71-0) displayname (*simplekml.Data attribute*), [64](#page-67-0) displayname (*simplekml.GxSimpleArrayField attribute*), [65](#page-68-0) displayname (*simplekml.SimpleField attribute*), [66](#page-69-0)

Document (*class in simplekml*), [13](#page-16-0) document (*simplekml.Kml attribute*), [51](#page-54-0) dodgerblue (*simplekml.Color attribute*), [26](#page-29-0) double (*simplekml.Types attribute*), [30](#page-33-0) draworder (*simplekml.GroundOverlay attribute*), [57](#page-60-0) draworder (*simplekml.PhotoOverlay attribute*), [62](#page-65-0) draworder (*simplekml.ScreenOverlay attribute*), [60](#page-63-0)

#### E

east (*simplekml.Box attribute*), [77](#page-80-0) east (*simplekml.LatLonAltBox attribute*), [80](#page-83-0) east (*simplekml.LatLonBox attribute*), [80](#page-83-0) enabled (*simplekml.GxOption attribute*), [12](#page-15-0) end (*simplekml.GxTimeSpan attribute*), [72](#page-75-0) end (*simplekml.TimeSpan attribute*), [71](#page-74-0) error (*simplekml.State attribute*), [30](#page-33-0) expires (*simplekml.NetworkLinkControl attribute*), [56](#page-59-0) ExtendedData (*class in simplekml*), [64](#page-67-0) extendeddata (*simplekml.Document attribute*), [14](#page-17-0) extendeddata (*simplekml.Folder attribute*), [18](#page-21-0) extendeddata (*simplekml.GroundOverlay attribute*), [57](#page-60-0) extendeddata (*simplekml.GxMultiTrack attribute*), [49](#page-52-0) extendeddata (*simplekml.GxTrack attribute*), [47](#page-50-0) extendeddata (*simplekml.LinearRing attribute*), [35](#page-38-0) extendeddata (*simplekml.LineString attribute*), [37](#page-40-0) extendeddata (*simplekml.Model attribute*), [43](#page-46-0) extendeddata (*simplekml.MultiGeometry attribute*), [41](#page-44-0) extendeddata (*simplekml.NetworkLink attribute*), [22](#page-25-0) extendeddata (*simplekml.PhotoOverlay attribute*), [62](#page-65-0) extendeddata (*simplekml.Point attribute*), [32](#page-35-0) extendeddata (*simplekml.Polygon attribute*), [39](#page-42-0) extendeddata (*simplekml.ScreenOverlay attribute*), [60](#page-63-0) extrude (*simplekml.GxTrack attribute*), [47](#page-50-0) extrude (*simplekml.LinearRing attribute*), [35](#page-38-0) extrude (*simplekml.LineString attribute*), [37](#page-40-0) extrude (*simplekml.Point attribute*), [33](#page-36-0) extrude (*simplekml.Polygon attribute*), [39](#page-42-0)

#### F

features (*simplekml.Document attribute*), [14](#page-17-0) features (*simplekml.Folder attribute*), [18](#page-21-0) features (*simplekml.Kml attribute*), [51](#page-54-0) fetching0 (*simplekml.State attribute*), [30](#page-33-0) fetching1 (*simplekml.State attribute*), [30](#page-33-0) fetching2 (*simplekml.State attribute*), [30](#page-33-0) fill (*simplekml.PolyStyle attribute*), [71](#page-74-0) firebrick (*simplekml.Color attribute*), [26](#page-29-0) float (*simplekml.Types attribute*), [30](#page-33-0) floralwhite (*simplekml.Color attribute*), [26](#page-29-0)

flytoview (*simplekml.NetworkLink attribute*), [22](#page-25-0) Folder (*class in simplekml*), [17](#page-20-0) forestgreen (*simplekml.Color attribute*), [26](#page-29-0) fraction (*simplekml.Units attribute*), [31](#page-34-0) fuchsia (*simplekml.Color attribute*), [26](#page-29-0)

## G

```
gainsboro (simplekml.Color attribute), 26
geometries (simplekml.Document attribute), 14
geometries (simplekml.Folder attribute), 18
geometries (simplekml.Kml attribute), 51
ghostwhite (simplekml.Color attribute), 26
gold (simplekml.Color attribute), 26
goldenrod (simplekml.Color attribute), 26
gray (simplekml.Color attribute), 26
green (simplekml.Color attribute), 26
greenyellow (simplekml.Color attribute), 26
grey (simplekml.Color attribute), 26
GridOrigin (class in simplekml), 29
gridorigin (simplekml.ImagePyramid attribute), 79
GroundOverlay (class in simplekml), 57
GxAltitudeMode (class in simplekml), 24
gxaltitudemode (simplekml.Camera attribute), 11
gxaltitudemode (simplekml.GroundOverlay at-
        tribute), 57
gxaltitudemode (simplekml.GxTrack attribute), 47
gxaltitudemode (simplekml.LinearRing attribute),
        35
gxaltitudemode (simplekml.LineString attribute), 37
gxaltitudemode (simplekml.LookAt attribute), 12
gxaltitudemode (simplekml.Model attribute), 43
gxaltitudemode (simplekml.Point attribute), 33
gxaltitudemode (simplekml.Polygon attribute), 39
gxaltitudeoffset (simplekml.LinearRing at-
        tribute), 35
gxaltitudeoffset (simplekml.LineString attribute),
        37
GxAnimatedUpdate (class in simplekml), 73
gxballoonvisibility (simplekml.Document at-
        tribute), 14
gxballoonvisibility (simplekml.Folder at-
        tribute), 18
gxballoonvisibility (simplekml.GroundOverlay
        attribute), 58
gxballoonvisibility (simplekml.GxMultiTrack
        attribute), 49
gxballoonvisibility (simplekml.GxTrack at-
        tribute), 47
gxballoonvisibility (simplekml.LinearRing at-
        tribute), 35
gxballoonvisibility (simplekml.LineString at-
        tribute), 37
gxballoonvisibility (simplekml.Model attribute),
        44
```
gxballoonvisibility (*simplekml.MultiGeometry attribute*), [41](#page-44-0) gxballoonvisibility (*simplekml.NetworkLink attribute*), [22](#page-25-0) gxballoonvisibility (*simplekml.PhotoOverlay attribute*), [62](#page-65-0) gxballoonvisibility (*simplekml.Point attribute*), [33](#page-36-0) gxballoonvisibility (*simplekml.Polygon attribute*), [39](#page-42-0) gxballoonvisibility (*simplekml.ScreenOverlay attribute*), [60](#page-63-0) gxdelayedstart (*simplekml.GxAnimatedUpdate attribute*), [73](#page-76-0) gxdelayedstart (*simplekml.GxSoundCue attribute*), [75](#page-78-0) gxdraworder (*simplekml.LineString attribute*), [37](#page-40-0) gxduration (*simplekml.GxAnimatedUpdate attribute*), [73](#page-76-0) gxduration (*simplekml.GxFlyTo attribute*), [74](#page-77-0) gxduration (*simplekml.GxWait attribute*), [77](#page-80-0) GxFlyTo (*class in simplekml*), [73](#page-76-0) gxflytomode (*simplekml.GxFlyTo attribute*), [74](#page-77-0) gxh (*simplekml.Icon attribute*), [78](#page-81-0) gxhorizfov (*simplekml.Camera attribute*), [11](#page-14-0) gxhorizfov (*simplekml.LookAt attribute*), [12](#page-15-0) gxlabelvisibility (*simplekml.LineStyle attribute*), [70](#page-73-0) GxLatLonQuad (*class in simplekml*), [79](#page-82-0) gxlatlonquad (*simplekml.GroundOverlay attribute*), [58](#page-61-0) GxMultiTrack (*class in simplekml*), [48](#page-51-0) GxOption (*class in simplekml*), [12](#page-15-0) gxoutercolor (*simplekml.LineStyle attribute*), [70](#page-73-0) gxouterwidth (*simplekml.LineStyle attribute*), [70](#page-73-0) gxphysicalwidth (*simplekml.LineStyle attribute*), [70](#page-73-0) GxPlaylist (*class in simplekml*), [74](#page-77-0) gxplaymode (*simplekml.GxTourControl attribute*), [76](#page-79-0) GxSimpleArrayData (*class in simplekml*), [64](#page-67-0) GxSimpleArrayField (*class in simplekml*), [64](#page-67-0) GxSoundCue (*class in simplekml*), [75](#page-78-0) GxTimeSpan (*class in simplekml*), [72](#page-75-0) gxtimespan (*simplekml.Camera attribute*), [11](#page-14-0) gxtimespan (*simplekml.LookAt attribute*), [12](#page-15-0) GxTimeStamp (*class in simplekml*), [73](#page-76-0) gxtimestamp (*simplekml.Camera attribute*), [11](#page-14-0) gxtimestamp (*simplekml.LookAt attribute*), [12](#page-15-0) GxTour (*class in simplekml*), [75](#page-78-0) GxTourControl (*class in simplekml*), [76](#page-79-0) GxTrack (*class in simplekml*), [45](#page-48-0) GxViewerOptions (*class in simplekml*), [13](#page-16-0) gxvieweroptions (*simplekml.Camera attribute*), [11](#page-14-0)

GxWait (*class in simplekml*), [77](#page-80-0) gxx (*simplekml.Icon attribute*), [78](#page-81-0) gxy (*simplekml.Icon attribute*), [78](#page-81-0)

#### H

heading (*simplekml.Camera attribute*), [11](#page-14-0) heading (*simplekml.IconStyle attribute*), [68](#page-71-0) heading (*simplekml.LookAt attribute*), [12](#page-15-0) heading (*simplekml.Orientation attribute*), [82](#page-85-0) hex() (*simplekml.Color class method*), [26](#page-29-0) hexa() (*simplekml.Color class method*), [26](#page-29-0) hide (*simplekml.DisplayMode attribute*), [29](#page-32-0) highlightstyle (*simplekml.StyleMap attribute*), [67](#page-70-0) hint (*simplekml.Kml attribute*), [51](#page-54-0) historicalimagery (*simplekml.GxOption attribute*), [12](#page-15-0) honeydew (*simplekml.Color attribute*), [26](#page-29-0) hotpink (*simplekml.Color attribute*), [26](#page-29-0) HotSpot (*class in simplekml*), [77](#page-80-0) hotspot (*simplekml.IconStyle attribute*), [68](#page-71-0) href (*simplekml.GxSoundCue attribute*), [75](#page-78-0) href (*simplekml.Icon attribute*), [78](#page-81-0) href (*simplekml.ItemIcon attribute*), [79](#page-82-0) href (*simplekml.Link attribute*), [81](#page-84-0) httpquery (*simplekml.Icon attribute*), [78](#page-81-0) httpquery (*simplekml.Link attribute*), [81](#page-84-0)

## I

Icon (*class in simplekml*), [78](#page-81-0) icon (*simplekml.GroundOverlay attribute*), [58](#page-61-0) icon (*simplekml.IconStyle attribute*), [69](#page-72-0) icon (*simplekml.PhotoOverlay attribute*), [62](#page-65-0) icon (*simplekml.ScreenOverlay attribute*), [60](#page-63-0) IconStyle (*class in simplekml*), [68](#page-71-0) iconstyle (*simplekml.Document attribute*), [14](#page-17-0) iconstyle (*simplekml.Folder attribute*), [18](#page-21-0) iconstyle (*simplekml.GroundOverlay attribute*), [58](#page-61-0) iconstyle (*simplekml.GxMultiTrack attribute*), [49](#page-52-0) iconstyle (*simplekml.GxTrack attribute*), [47](#page-50-0) iconstyle (*simplekml.LinearRing attribute*), [35](#page-38-0) iconstyle (*simplekml.LineString attribute*), [37](#page-40-0) iconstyle (*simplekml.Model attribute*), [44](#page-47-0) iconstyle (*simplekml.MultiGeometry attribute*), [41](#page-44-0) iconstyle (*simplekml.NetworkLink attribute*), [22](#page-25-0) iconstyle (*simplekml.PhotoOverlay attribute*), [62](#page-65-0) iconstyle (*simplekml.Point attribute*), [33](#page-36-0) iconstyle (*simplekml.Polygon attribute*), [39](#page-42-0) iconstyle (*simplekml.ScreenOverlay attribute*), [60](#page-63-0) iconstyle (*simplekml.Style attribute*), [67](#page-70-0) id (*simplekml.BalloonStyle attribute*), [68](#page-71-0) id (*simplekml.Document attribute*), [14](#page-17-0) id (*simplekml.Folder attribute*), [19](#page-22-0) id (*simplekml.GroundOverlay attribute*), [58](#page-61-0) id (*simplekml.GxAnimatedUpdate attribute*), [73](#page-76-0)

id (*simplekml.GxFlyTo attribute*), [74](#page-77-0) id (*simplekml.GxMultiTrack attribute*), [49](#page-52-0) id (*simplekml.GxSoundCue attribute*), [75](#page-78-0) id (*simplekml.GxTimeSpan attribute*), [72](#page-75-0) id (*simplekml.GxTimeStamp attribute*), [73](#page-76-0) id (*simplekml.GxTourControl attribute*), [76](#page-79-0) id (*simplekml.GxTrack attribute*), [47](#page-50-0) id (*simplekml.GxWait attribute*), [77](#page-80-0) id (*simplekml.Icon attribute*), [78](#page-81-0) id (*simplekml.IconStyle attribute*), [69](#page-72-0) id (*simplekml.LabelStyle attribute*), [69](#page-72-0) id (*simplekml.LinearRing attribute*), [35](#page-38-0) id (*simplekml.LineString attribute*), [37](#page-40-0) id (*simplekml.LineStyle attribute*), [70](#page-73-0) id (*simplekml.Link attribute*), [81](#page-84-0) id (*simplekml.ListStyle attribute*), [70](#page-73-0) id (*simplekml.Model attribute*), [44](#page-47-0) id (*simplekml.MultiGeometry attribute*), [41](#page-44-0) id (*simplekml.NetworkLink attribute*), [22](#page-25-0) id (*simplekml.PhotoOverlay attribute*), [62](#page-65-0) id (*simplekml.Point attribute*), [33](#page-36-0) id (*simplekml.Polygon attribute*), [39](#page-42-0) id (*simplekml.PolyStyle attribute*), [71](#page-74-0) id (*simplekml.Schema attribute*), [65](#page-68-0) id (*simplekml.ScreenOverlay attribute*), [60](#page-63-0) id (*simplekml.Style attribute*), [67](#page-70-0) id (*simplekml.StyleMap attribute*), [67](#page-70-0) ImagePyramid (*class in simplekml*), [79](#page-82-0) imagepyramid (*simplekml.PhotoOverlay attribute*), [62](#page-65-0) indianred (*simplekml.Color attribute*), [26](#page-29-0) indigo (*simplekml.Color attribute*), [26](#page-29-0) innerboundaryis (*simplekml.Polygon attribute*), [39](#page-42-0) insetpixels (*simplekml.Units attribute*), [31](#page-34-0) int (*simplekml.Types attribute*), [31](#page-34-0) ItemIcon (*class in simplekml*), [79](#page-82-0) itemicon (*simplekml.ListStyle attribute*), [70](#page-73-0) ivory (*simplekml.Color attribute*), [26](#page-29-0)

#### K

khaki (*simplekml.Color attribute*), [26](#page-29-0) Kml (*class in simplekml*), [50](#page-53-0) kml() (*simplekml.Kml method*), [52](#page-55-0)

#### L

LabelStyle (*class in simplekml*), [69](#page-72-0) labelstyle (*simplekml.Document attribute*), [14](#page-17-0) labelstyle (*simplekml.Folder attribute*), [19](#page-22-0) labelstyle (*simplekml.GroundOverlay attribute*), [58](#page-61-0) labelstyle (*simplekml.GxMultiTrack attribute*), [49](#page-52-0) labelstyle (*simplekml.GxTrack attribute*), [47](#page-50-0) labelstyle (*simplekml.LinearRing attribute*), [35](#page-38-0) labelstyle (*simplekml.LineString attribute*), [37](#page-40-0) labelstyle (*simplekml.Model attribute*), [44](#page-47-0)

labelstyle (*simplekml.MultiGeometry attribute*), [41](#page-44-0) labelstyle (*simplekml.NetworkLink attribute*), [22](#page-25-0) labelstyle (*simplekml.PhotoOverlay attribute*), [62](#page-65-0) labelstyle (*simplekml.Point attribute*), [33](#page-36-0) labelstyle (*simplekml.Polygon attribute*), [39](#page-42-0) labelstyle (*simplekml.ScreenOverlay attribute*), [60](#page-63-0) labelstyle (*simplekml.Style attribute*), [67](#page-70-0) latitude (*simplekml.Camera attribute*), [11](#page-14-0) latitude (*simplekml.Location attribute*), [82](#page-85-0) latitude (*simplekml.LookAt attribute*), [12](#page-15-0) LatLonAltBox (*class in simplekml*), [80](#page-83-0) latlonaltbox (*simplekml.Region attribute*), [83](#page-86-0) LatLonBox (*class in simplekml*), [80](#page-83-0) latlonbox (*simplekml.GroundOverlay attribute*), [58](#page-61-0) lavender (*simplekml.Color attribute*), [26](#page-29-0) lavenderblush (*simplekml.Color attribute*), [26](#page-29-0) lawngreen (*simplekml.Color attribute*), [26](#page-29-0) leftfov (*simplekml.ViewVolume attribute*), [85](#page-88-0) lemonchiffon (*simplekml.Color attribute*), [27](#page-30-0) lightblue (*simplekml.Color attribute*), [27](#page-30-0) lightcoral (*simplekml.Color attribute*), [27](#page-30-0) lightcyan (*simplekml.Color attribute*), [27](#page-30-0) lightgoldenrodyellow (*simplekml.Color attribute*), [27](#page-30-0) lightgray (*simplekml.Color attribute*), [27](#page-30-0) lightgreen (*simplekml.Color attribute*), [27](#page-30-0) lightgrey (*simplekml.Color attribute*), [27](#page-30-0) lightpink (*simplekml.Color attribute*), [27](#page-30-0) lightsalmon (*simplekml.Color attribute*), [27](#page-30-0) lightseagreen (*simplekml.Color attribute*), [27](#page-30-0) lightskyblue (*simplekml.Color attribute*), [27](#page-30-0) lightslategray (*simplekml.Color attribute*), [27](#page-30-0) lightslategrey (*simplekml.Color attribute*), [27](#page-30-0) lightsteelblue (*simplekml.Color attribute*), [27](#page-30-0) lightyellow (*simplekml.Color attribute*), [27](#page-30-0) lime (*simplekml.Color attribute*), [27](#page-30-0) limegreen (*simplekml.Color attribute*), [27](#page-30-0) LinearRing (*class in simplekml*), [34](#page-37-0) linen (*simplekml.Color attribute*), [27](#page-30-0) LineString (*class in simplekml*), [36](#page-39-0) LineStyle (*class in simplekml*), [69](#page-72-0) linestyle (*simplekml.Document attribute*), [14](#page-17-0) linestyle (*simplekml.Folder attribute*), [19](#page-22-0) linestyle (*simplekml.GroundOverlay attribute*), [58](#page-61-0) linestyle (*simplekml.GxMultiTrack attribute*), [49](#page-52-0) linestyle (*simplekml.GxTrack attribute*), [47](#page-50-0) linestyle (*simplekml.LinearRing attribute*), [35](#page-38-0) linestyle (*simplekml.LineString attribute*), [37](#page-40-0) linestyle (*simplekml.Model attribute*), [44](#page-47-0) linestyle (*simplekml.MultiGeometry attribute*), [41](#page-44-0) linestyle (*simplekml.NetworkLink attribute*), [23](#page-26-0) linestyle (*simplekml.PhotoOverlay attribute*), [62](#page-65-0) linestyle (*simplekml.Point attribute*), [33](#page-36-0) linestyle (*simplekml.Polygon attribute*), [39](#page-42-0)

linestyle (*simplekml.ScreenOverlay attribute*), [60](#page-63-0) linestyle (*simplekml.Style attribute*), [67](#page-70-0) Link (*class in simplekml*), [81](#page-84-0) link (*simplekml.Model attribute*), [44](#page-47-0) link (*simplekml.NetworkLink attribute*), [23](#page-26-0) linkdescription (*simplekml.NetworkLinkControl attribute*), [56](#page-59-0) linkname (*simplekml.NetworkLinkControl attribute*), [56](#page-59-0) LinkSnippet (*class in simplekml*), [56](#page-59-0) linksnippet (*simplekml.NetworkLinkControl attribute*), [56](#page-59-0) ListItemType (*class in simplekml*), [30](#page-33-0) listitemtype (*simplekml.ListStyle attribute*), [70](#page-73-0) ListStyle (*class in simplekml*), [70](#page-73-0) liststyle (*simplekml.Document attribute*), [14](#page-17-0) liststyle (*simplekml.Folder attribute*), [19](#page-22-0) liststyle (*simplekml.GroundOverlay attribute*), [58](#page-61-0) liststyle (*simplekml.GxMultiTrack attribute*), [49](#page-52-0) liststyle (*simplekml.GxTrack attribute*), [47](#page-50-0) liststyle (*simplekml.LinearRing attribute*), [35](#page-38-0) liststyle (*simplekml.LineString attribute*), [37](#page-40-0) liststyle (*simplekml.Model attribute*), [44](#page-47-0) liststyle (*simplekml.MultiGeometry attribute*), [41](#page-44-0) liststyle (*simplekml.NetworkLink attribute*), [23](#page-26-0) liststyle (*simplekml.PhotoOverlay attribute*), [62](#page-65-0) liststyle (*simplekml.Point attribute*), [33](#page-36-0) liststyle (*simplekml.Polygon attribute*), [40](#page-43-0) liststyle (*simplekml.ScreenOverlay attribute*), [60](#page-63-0) liststyle (*simplekml.Style attribute*), [67](#page-70-0) Location (*class in simplekml*), [81](#page-84-0) location (*simplekml.Model attribute*), [44](#page-47-0) Lod (*class in simplekml*), [82](#page-85-0) lod (*simplekml.Region attribute*), [83](#page-86-0) longitude (*simplekml.Camera attribute*), [11](#page-14-0) longitude (*simplekml.Location attribute*), [82](#page-85-0) longitude (*simplekml.LookAt attribute*), [12](#page-15-0) LookAt (*class in simplekml*), [11](#page-14-0) lookat (*simplekml.Document attribute*), [14](#page-17-0) lookat (*simplekml.Folder attribute*), [19](#page-22-0) lookat (*simplekml.GroundOverlay attribute*), [58](#page-61-0) lookat (*simplekml.GxFlyTo attribute*), [74](#page-77-0) lookat (*simplekml.GxMultiTrack attribute*), [49](#page-52-0) lookat (*simplekml.GxTrack attribute*), [47](#page-50-0) lookat (*simplekml.LinearRing attribute*), [35](#page-38-0) lookat (*simplekml.LineString attribute*), [37](#page-40-0) lookat (*simplekml.Model attribute*), [44](#page-47-0) lookat (*simplekml.MultiGeometry attribute*), [41](#page-44-0) lookat (*simplekml.NetworkLink attribute*), [23](#page-26-0) lookat (*simplekml.NetworkLinkControl attribute*), [56](#page-59-0) lookat (*simplekml.PhotoOverlay attribute*), [62](#page-65-0) lookat (*simplekml.Point attribute*), [33](#page-36-0) lookat (*simplekml.Polygon attribute*), [40](#page-43-0) lookat (*simplekml.ScreenOverlay attribute*), [60](#page-63-0)

lowerleft (*simplekml.GridOrigin attribute*), [29](#page-32-0)

#### M

magenta (*simplekml.Color attribute*), [27](#page-30-0) maroon (*simplekml.Color attribute*), [27](#page-30-0) maxaltitude (*simplekml.LatLonAltBox attribute*), [80](#page-83-0) maxfadeextent (*simplekml.Lod attribute*), [82](#page-85-0) maxheight (*simplekml.ImagePyramid attribute*), [79](#page-82-0) maxlines (*simplekml.LinkSnippet attribute*), [56](#page-59-0) maxlines (*simplekml.Snippet attribute*), [84](#page-87-0) maxlodpixels (*simplekml.Lod attribute*), [82](#page-85-0) maxsessionlength (*simplekml.NetworkLinkControl attribute*), [56](#page-59-0) maxwidth (*simplekml.ImagePyramid attribute*), [79](#page-82-0) mediumaquamarine (*simplekml.Color attribute*), [27](#page-30-0) mediumblue (*simplekml.Color attribute*), [27](#page-30-0) mediumorchid (*simplekml.Color attribute*), [27](#page-30-0) mediumpurple (*simplekml.Color attribute*), [27](#page-30-0) mediumseagreen (*simplekml.Color attribute*), [27](#page-30-0) mediumslateblue (*simplekml.Color attribute*), [27](#page-30-0) mediumspringgreen (*simplekml.Color attribute*), [27](#page-30-0) mediumturquoise (*simplekml.Color attribute*), [27](#page-30-0) mediumvioletred (*simplekml.Color attribute*), [27](#page-30-0) message (*simplekml.NetworkLinkControl attribute*), [56](#page-59-0) midnightblue (*simplekml.Color attribute*), [27](#page-30-0) minaltitude (*simplekml.LatLonAltBox attribute*), [80](#page-83-0) minfadeextent (*simplekml.Lod attribute*), [82](#page-85-0) minlodpixels (*simplekml.Lod attribute*), [82](#page-85-0) minrefreshperiod (*simplekml.NetworkLinkControl attribute*), [56](#page-59-0) mintcream (*simplekml.Color attribute*), [27](#page-30-0) mistyrose (*simplekml.Color attribute*), [27](#page-30-0) moccasin (*simplekml.Color attribute*), [27](#page-30-0) Model (*class in simplekml*), [43](#page-46-0) model (*simplekml.GxTrack attribute*), [47](#page-50-0)

MultiGeometry (*class in simplekml*), [40](#page-43-0)

### N

name (*simplekml.Data attribute*), [64](#page-67-0) name (*simplekml.Document attribute*), [14](#page-17-0) name (*simplekml.Folder attribute*), [19](#page-22-0) name (*simplekml.GroundOverlay attribute*), [58](#page-61-0) name (*simplekml.GxMultiTrack attribute*), [49](#page-52-0) name (*simplekml.GxOption attribute*), [12](#page-15-0) name (*simplekml.GxSimpleArrayData attribute*), [64](#page-67-0) name (*simplekml.GxSimpleArrayField attribute*), [65](#page-68-0) name (*simplekml.GxTour attribute*), [76](#page-79-0) name (*simplekml.GxTrack attribute*), [47](#page-50-0) name (*simplekml.LinearRing attribute*), [35](#page-38-0) name (*simplekml.LineString attribute*), [37](#page-40-0) name (*simplekml.Model attribute*), [44](#page-47-0) name (*simplekml.MultiGeometry attribute*), [41](#page-44-0) name (*simplekml.NetworkLink attribute*), [23](#page-26-0) name (*simplekml.PhotoOverlay attribute*), [63](#page-66-0)

name (*simplekml.Point attribute*), [33](#page-36-0) name (*simplekml.Polygon attribute*), [40](#page-43-0) name (*simplekml.Schema attribute*), [65](#page-68-0) name (*simplekml.ScreenOverlay attribute*), [60](#page-63-0) name (*simplekml.SimpleData attribute*), [66](#page-69-0) name (*simplekml.SimpleField attribute*), [66](#page-69-0) navajowhite (*simplekml.Color attribute*), [27](#page-30-0) navy (*simplekml.Color attribute*), [27](#page-30-0) near (*simplekml.ViewVolume attribute*), [85](#page-88-0) NetworkLink (*class in simplekml*), [22](#page-25-0) NetworkLinkControl (*class in simplekml*), [55](#page-58-0) networklinkcontrol (*simplekml.Kml attribute*), [53](#page-56-0) never (*simplekml.ViewRefreshMode attribute*), [31](#page-34-0) newalias() (*simplekml.ResourceMap method*), [83](#page-86-0) newdata() (*simplekml.ExtendedData method*), [64](#page-67-0) newdata() (*simplekml.GxTrack method*), [47](#page-50-0) newdocument() (*simplekml.Document method*), [14](#page-17-0) newdocument() (*simplekml.Folder method*), [19](#page-22-0) newdocument() (*simplekml.Kml method*), [53](#page-56-0) newfolder() (*simplekml.Document method*), [14](#page-17-0) newfolder() (*simplekml.Folder method*), [19](#page-22-0) newfolder() (*simplekml.Kml method*), [53](#page-56-0) newgroundoverlay() (*simplekml.Document method*), [15](#page-18-0) newgroundoverlay() (*simplekml.Folder method*), [19](#page-22-0) newgroundoverlay() (*simplekml.Kml method*), [53](#page-56-0) newgroundoverlay() (*simplekml.MultiGeometry method*), [42](#page-45-0) newgxangle() (*simplekml.GxTrack method*), [47](#page-50-0) newgxanimatedupdate() (*simplekml.GxPlaylist method*), [74](#page-77-0) newgxcoord() (*simplekml.GxTrack method*), [47](#page-50-0) newgxflyto() (*simplekml.GxPlaylist method*), [74](#page-77-0) newgxmultitrack() (*simplekml.Document method*), [15](#page-18-0) newgxmultitrack() (*simplekml.Folder method*), [19](#page-22-0) newgxmultitrack() (*simplekml.Kml method*), [53](#page-56-0) newgxoption() (*simplekml.GxViewerOptions method*), [13](#page-16-0) newgxplaylist() (*simplekml.GxTour method*), [76](#page-79-0) newgxsimplearraydata() (*simplekml.SchemaData method*), [65](#page-68-0) newgxsimplearrayfield() (*simplekml.Schema method*), [65](#page-68-0) newgxsoundcue() (*simplekml.GxPlaylist method*), [74](#page-77-0) newgxtour() (*simplekml.Document method*), [15](#page-18-0) newgxtour() (*simplekml.Folder method*), [19](#page-22-0) newgxtour() (*simplekml.Kml method*), [53](#page-56-0) newgxtourcontrol() (*simplekml.GxPlaylist method*), [74](#page-77-0) newgxtrack() (*simplekml.Document method*), [15](#page-18-0) newgxtrack() (*simplekml.Folder method*), [19](#page-22-0)

newgxtrack() (*simplekml.GxMultiTrack method*), [49](#page-52-0) newgxtrack() (*simplekml.Kml method*), [53](#page-56-0) newgxwait() (*simplekml.GxPlaylist method*), [74](#page-77-0) newlinestring() (*simplekml.Document method*), [15](#page-18-0) newlinestring() (*simplekml.Folder method*), [20](#page-23-0) newlinestring() (*simplekml.Kml method*), [53](#page-56-0) newlinestring() (*simplekml.MultiGeometry method*), [42](#page-45-0) newmodel() (*simplekml.Document method*), [15](#page-18-0) newmodel() (*simplekml.Folder method*), [20](#page-23-0) newmodel() (*simplekml.Kml method*), [53](#page-56-0) newmodel() (*simplekml.MultiGeometry method*), [42](#page-45-0) newmultigeometry() (*simplekml.Document method*), [15](#page-18-0) newmultigeometry() (*simplekml.Folder method*), [20](#page-23-0) newmultigeometry() (*simplekml.Kml method*), [53](#page-56-0) newnetworklink() (*simplekml.Document method*), [15](#page-18-0) newnetworklink() (*simplekml.Folder method*), [20](#page-23-0) newnetworklink() (*simplekml.Kml method*), [53](#page-56-0) newphotooverlay() (*simplekml.Document method*), [16](#page-19-0) newphotooverlay() (*simplekml.Folder method*), [20](#page-23-0) newphotooverlay() (*simplekml.Kml method*), [54](#page-57-0) newphotooverlay() (*simplekml.MultiGeometry method*), [42](#page-45-0) newplacemark() (*simplekml.Document method*), [16](#page-19-0) newplacemark() (*simplekml.Folder method*), [20](#page-23-0) newplacemark() (*simplekml.Kml method*), [54](#page-57-0) newpoint() (*simplekml.Document method*), [16](#page-19-0) newpoint() (*simplekml.Folder method*), [20](#page-23-0) newpoint() (*simplekml.Kml method*), [54](#page-57-0) newpoint() (*simplekml.MultiGeometry method*), [42](#page-45-0) newpolygon() (*simplekml.Document method*), [16](#page-19-0) newpolygon() (*simplekml.Folder method*), [21](#page-24-0) newpolygon() (*simplekml.Kml method*), [54](#page-57-0) newpolygon() (*simplekml.MultiGeometry method*), [42](#page-45-0) newschema() (*simplekml.Document method*), [16](#page-19-0) newschema() (*simplekml.Kml method*), [54](#page-57-0) newscreenoverlay() (*simplekml.Document method*), [16](#page-19-0) newscreenoverlay() (*simplekml.Folder method*), [21](#page-24-0) newscreenoverlay() (*simplekml.Kml method*), [54](#page-57-0) newscreenoverlay() (*simplekml.MultiGeometry method*), [42](#page-45-0) newsimpledata() (*simplekml.SchemaData method*), [66](#page-69-0) newsimplefield() (*simplekml.Schema method*), [65](#page-68-0) newvalue() (*simplekml.GxSimpleArrayData method*), [64](#page-67-0) newwhen() (*simplekml.GxTrack method*), [47](#page-50-0)

normal (*simplekml.ColorMode attribute*), [29](#page-32-0) normalstyle (*simplekml.StyleMap attribute*), [67](#page-70-0) north (*simplekml.Box attribute*), [77](#page-80-0) north (*simplekml.LatLonAltBox attribute*), [80](#page-83-0) north (*simplekml.LatLonBox attribute*), [80](#page-83-0)

#### O

oldlace (*simplekml.Color attribute*), [28](#page-31-0) olive (*simplekml.Color attribute*), [28](#page-31-0) olivedrab (*simplekml.Color attribute*), [28](#page-31-0) onchange (*simplekml.RefreshMode attribute*), [30](#page-33-0) onexpire (*simplekml.RefreshMode attribute*), [30](#page-33-0) oninterval (*simplekml.RefreshMode attribute*), [30](#page-33-0) onregion (*simplekml.ViewRefreshMode attribute*), [31](#page-34-0) onrequest (*simplekml.ViewRefreshMode attribute*), [31](#page-34-0) onstop (*simplekml.ViewRefreshMode attribute*), [31](#page-34-0) open (*simplekml.Document attribute*), [16](#page-19-0) open (*simplekml.Folder attribute*), [21](#page-24-0) open (*simplekml.GroundOverlay attribute*), [58](#page-61-0) open (*simplekml.NetworkLink attribute*), [23](#page-26-0) open (*simplekml.PhotoOverlay attribute*), [63](#page-66-0) open (*simplekml.ScreenOverlay attribute*), [60](#page-63-0) open (*simplekml.State attribute*), [30](#page-33-0) orange (*simplekml.Color attribute*), [28](#page-31-0) orangered (*simplekml.Color attribute*), [28](#page-31-0) orchid (*simplekml.Color attribute*), [28](#page-31-0) Orientation (*class in simplekml*), [82](#page-85-0) orientation (*simplekml.Model attribute*), [44](#page-47-0) outerboundaryis (*simplekml.Polygon attribute*), [40](#page-43-0) outline (*simplekml.PolyStyle attribute*), [71](#page-74-0) OverlayXY (*class in simplekml*), [82](#page-85-0) overlayxy (*simplekml.ScreenOverlay attribute*), [60](#page-63-0)

#### P

palegoldenrod (*simplekml.Color attribute*), [28](#page-31-0) palegreen (*simplekml.Color attribute*), [28](#page-31-0) paleturquoise (*simplekml.Color attribute*), [28](#page-31-0) palevioletred (*simplekml.Color attribute*), [28](#page-31-0) papayawhip (*simplekml.Color attribute*), [28](#page-31-0) parsetext() (*simplekml.Kml method*), [54](#page-57-0) peachpuff (*simplekml.Color attribute*), [28](#page-31-0) peru (*simplekml.Color attribute*), [28](#page-31-0) phonenumber (*simplekml.Document attribute*), [16](#page-19-0) phonenumber (*simplekml.Folder attribute*), [21](#page-24-0) phonenumber (*simplekml.GroundOverlay attribute*), [58](#page-61-0) phonenumber (*simplekml.GxMultiTrack attribute*), [49](#page-52-0) phonenumber (*simplekml.GxTrack attribute*), [48](#page-51-0) phonenumber (*simplekml.LinearRing attribute*), [35](#page-38-0) phonenumber (*simplekml.LineString attribute*), [37](#page-40-0) phonenumber (*simplekml.Model attribute*), [44](#page-47-0) phonenumber (*simplekml.MultiGeometry attribute*), [42](#page-45-0) phonenumber (*simplekml.NetworkLink attribute*), [23](#page-26-0) phonenumber (*simplekml.PhotoOverlay attribute*), [63](#page-66-0)

phonenumber (*simplekml.Point attribute*), [33](#page-36-0) phonenumber (*simplekml.Polygon attribute*), [40](#page-43-0) phonenumber (*simplekml.ScreenOverlay attribute*), [60](#page-63-0) PhotoOverlay (*class in simplekml*), [61](#page-64-0) pink (*simplekml.Color attribute*), [28](#page-31-0) pixels (*simplekml.Units attribute*), [31](#page-34-0) placemark (*simplekml.GxMultiTrack attribute*), [49](#page-52-0) placemark (*simplekml.GxTrack attribute*), [48](#page-51-0) placemark (*simplekml.LinearRing attribute*), [35](#page-38-0) placemark (*simplekml.LineString attribute*), [37](#page-40-0) placemark (*simplekml.Model attribute*), [44](#page-47-0) placemark (*simplekml.MultiGeometry attribute*), [42](#page-45-0) placemark (*simplekml.Point attribute*), [33](#page-36-0) placemark (*simplekml.Polygon attribute*), [40](#page-43-0) plum (*simplekml.Color attribute*), [28](#page-31-0) Point (*class in simplekml*), [31](#page-34-0) point (*simplekml.PhotoOverlay attribute*), [63](#page-66-0) Polygon (*class in simplekml*), [38](#page-41-0) PolyStyle (*class in simplekml*), [71](#page-74-0) polystyle (*simplekml.Document attribute*), [16](#page-19-0) polystyle (*simplekml.Folder attribute*), [21](#page-24-0) polystyle (*simplekml.GroundOverlay attribute*), [58](#page-61-0) polystyle (*simplekml.GxMultiTrack attribute*), [49](#page-52-0) polystyle (*simplekml.GxTrack attribute*), [48](#page-51-0) polystyle (*simplekml.LinearRing attribute*), [35](#page-38-0) polystyle (*simplekml.LineString attribute*), [38](#page-41-0) polystyle (*simplekml.Model attribute*), [44](#page-47-0) polystyle (*simplekml.MultiGeometry attribute*), [43](#page-46-0) polystyle (*simplekml.NetworkLink attribute*), [23](#page-26-0) polystyle (*simplekml.PhotoOverlay attribute*), [63](#page-66-0) polystyle (*simplekml.Point attribute*), [33](#page-36-0) polystyle (*simplekml.Polygon attribute*), [40](#page-43-0) polystyle (*simplekml.ScreenOverlay attribute*), [60](#page-63-0) polystyle (*simplekml.Style attribute*), [67](#page-70-0) powderblue (*simplekml.Color attribute*), [28](#page-31-0) purple (*simplekml.Color attribute*), [28](#page-31-0)

# R

```
radiofolder (simplekml.ListItemType attribute), 30
random (simplekml.ColorMode attribute), 29
range (simplekml.LookAt attribute), 12
rectangle (simplekml.Shape attribute), 30
red (simplekml.Color attribute), 28
refreshinterval (simplekml.Icon attribute), 78
refreshinterval (simplekml.Link attribute), 81
RefreshMode (class in simplekml), 30
refreshmode (simplekml.Icon attribute), 78
refreshmode (simplekml.Link attribute), 81
refreshvisibility (simplekml.NetworkLink
        attribute), 23
Region (class in simplekml), 83
region (simplekml.Document attribute), 17
region (simplekml.Folder attribute), 21
region (simplekml.GroundOverlay attribute), 58
```
region (*simplekml.GxMultiTrack attribute*), [49](#page-52-0) region (*simplekml.GxTrack attribute*), [48](#page-51-0) region (*simplekml.LinearRing attribute*), [35](#page-38-0) region (*simplekml.LineString attribute*), [38](#page-41-0) region (*simplekml.Model attribute*), [44](#page-47-0) region (*simplekml.MultiGeometry attribute*), [43](#page-46-0) region (*simplekml.NetworkLink attribute*), [23](#page-26-0) region (*simplekml.PhotoOverlay attribute*), [63](#page-66-0) region (*simplekml.Point attribute*), [33](#page-36-0) region (*simplekml.Polygon attribute*), [40](#page-43-0) region (*simplekml.ScreenOverlay attribute*), [60](#page-63-0) relativetoground (*simplekml.AltitudeMode attribute*), [24](#page-27-0) relativetoseafloor (*simplekml.GxAltitudeMode attribute*), [24](#page-27-0) resetidcounter() (*simplekml.Kml static method*), [54](#page-57-0) ResourceMap (*class in simplekml*), [83](#page-86-0) resourcemap (*simplekml.Model attribute*), [44](#page-47-0) rgb() (*simplekml.Color class method*), [28](#page-31-0) rightfov (*simplekml.ViewVolume attribute*), [85](#page-88-0) roll (*simplekml.Camera attribute*), [11](#page-14-0) roll (*simplekml.Orientation attribute*), [82](#page-85-0) rosybrown (*simplekml.Color attribute*), [28](#page-31-0) rotation (*simplekml.LatLonBox attribute*), [80](#page-83-0) rotation (*simplekml.PhotoOverlay attribute*), [63](#page-66-0) rotation (*simplekml.ScreenOverlay attribute*), [60](#page-63-0) RotationXY (*class in simplekml*), [83](#page-86-0) rotationxy (*simplekml.ScreenOverlay attribute*), [60](#page-63-0) royalblue (*simplekml.Color attribute*), [28](#page-31-0)

## S

saddlebrown (*simplekml.Color attribute*), [28](#page-31-0) salmon (*simplekml.Color attribute*), [28](#page-31-0) sandybrown (*simplekml.Color attribute*), [28](#page-31-0) save() (*simplekml.Kml method*), [54](#page-57-0) savekmz() (*simplekml.Kml method*), [55](#page-58-0) Scale (*class in simplekml*), [83](#page-86-0) scale (*simplekml.IconStyle attribute*), [69](#page-72-0) scale (*simplekml.LabelStyle attribute*), [69](#page-72-0) scale (*simplekml.Model attribute*), [44](#page-47-0) Schema (*class in simplekml*), [65](#page-68-0) SchemaData (*class in simplekml*), [65](#page-68-0) schemadata (*simplekml.ExtendedData attribute*), [64](#page-67-0) schemaurl (*simplekml.SchemaData attribute*), [66](#page-69-0) ScreenOverlay (*class in simplekml*), [59](#page-62-0) ScreenXY (*class in simplekml*), [84](#page-87-0) screenxy (*simplekml.ScreenOverlay attribute*), [61](#page-64-0) seagreen (*simplekml.Color attribute*), [28](#page-31-0) seashell (*simplekml.Color attribute*), [28](#page-31-0) Shape (*class in simplekml*), [30](#page-33-0) shape (*simplekml.PhotoOverlay attribute*), [63](#page-66-0) short (*simplekml.Types attribute*), [31](#page-34-0) sienna (*simplekml.Color attribute*), [28](#page-31-0)

silver (*simplekml.Color attribute*), [28](#page-31-0) SimpleData (*class in simplekml*), [66](#page-69-0) SimpleField (*class in simplekml*), [66](#page-69-0) Size (*class in simplekml*), [84](#page-87-0) size (*simplekml.ScreenOverlay attribute*), [61](#page-64-0) skyblue (*simplekml.Color attribute*), [28](#page-31-0) slateblue (*simplekml.Color attribute*), [28](#page-31-0) slategray (*simplekml.Color attribute*), [29](#page-32-0) slategrey (*simplekml.Color attribute*), [29](#page-32-0) smooth (*simplekml.GxFlyTo attribute*), [74](#page-77-0) Snippet (*class in simplekml*), [84](#page-87-0) snippet (*simplekml.Document attribute*), [17](#page-20-0) snippet (*simplekml.Folder attribute*), [21](#page-24-0) snippet (*simplekml.GroundOverlay attribute*), [58](#page-61-0) snippet (*simplekml.GxMultiTrack attribute*), [49](#page-52-0) snippet (*simplekml.GxTrack attribute*), [48](#page-51-0) snippet (*simplekml.LinearRing attribute*), [35](#page-38-0) snippet (*simplekml.LineString attribute*), [38](#page-41-0) snippet (*simplekml.Model attribute*), [44](#page-47-0) snippet (*simplekml.MultiGeometry attribute*), [43](#page-46-0) snippet (*simplekml.NetworkLink attribute*), [23](#page-26-0) snippet (*simplekml.PhotoOverlay attribute*), [63](#page-66-0) snippet (*simplekml.Point attribute*), [33](#page-36-0) snippet (*simplekml.Polygon attribute*), [40](#page-43-0) snippet (*simplekml.ScreenOverlay attribute*), [61](#page-64-0) snow (*simplekml.Color attribute*), [29](#page-32-0) sourcehref (*simplekml.Alias attribute*), [77](#page-80-0) south (*simplekml.Box attribute*), [77](#page-80-0) south (*simplekml.LatLonAltBox attribute*), [80](#page-83-0) south (*simplekml.LatLonBox attribute*), [80](#page-83-0) sphere (*simplekml.Shape attribute*), [30](#page-33-0) springgreen (*simplekml.Color attribute*), [29](#page-32-0) State (*class in simplekml*), [30](#page-33-0) state (*simplekml.ItemIcon attribute*), [79](#page-82-0) steelblue (*simplekml.Color attribute*), [29](#page-32-0) streetview (*simplekml.GxOption attribute*), [12](#page-15-0) string (*simplekml.Types attribute*), [31](#page-34-0) Style (*class in simplekml*), [66](#page-69-0) style (*simplekml.Document attribute*), [17](#page-20-0) style (*simplekml.Folder attribute*), [21](#page-24-0) style (*simplekml.GroundOverlay attribute*), [58](#page-61-0) style (*simplekml.GxMultiTrack attribute*), [49](#page-52-0) style (*simplekml.GxTrack attribute*), [48](#page-51-0) style (*simplekml.LinearRing attribute*), [35](#page-38-0) style (*simplekml.LineString attribute*), [38](#page-41-0) style (*simplekml.Model attribute*), [44](#page-47-0) style (*simplekml.MultiGeometry attribute*), [43](#page-46-0) style (*simplekml.NetworkLink attribute*), [23](#page-26-0) style (*simplekml.PhotoOverlay attribute*), [63](#page-66-0) style (*simplekml.Point attribute*), [33](#page-36-0) style (*simplekml.Polygon attribute*), [40](#page-43-0) style (*simplekml.ScreenOverlay attribute*), [61](#page-64-0) StyleMap (*class in simplekml*), [67](#page-70-0) stylemap (*simplekml.Document attribute*), [17](#page-20-0)

stylemap (*simplekml.Folder attribute*), [21](#page-24-0) stylemap (*simplekml.GroundOverlay attribute*), [58](#page-61-0) stylemap (*simplekml.GxMultiTrack attribute*), [50](#page-53-0) stylemap (*simplekml.GxTrack attribute*), [48](#page-51-0) stylemap (*simplekml.LinearRing attribute*), [35](#page-38-0) stylemap (*simplekml.LineString attribute*), [38](#page-41-0) stylemap (*simplekml.Model attribute*), [44](#page-47-0) stylemap (*simplekml.MultiGeometry attribute*), [43](#page-46-0) stylemap (*simplekml.NetworkLink attribute*), [23](#page-26-0) stylemap (*simplekml.PhotoOverlay attribute*), [63](#page-66-0) stylemap (*simplekml.Point attribute*), [33](#page-36-0) stylemap (*simplekml.Polygon attribute*), [40](#page-43-0) stylemap (*simplekml.ScreenOverlay attribute*), [61](#page-64-0) stylemaps (*simplekml.Document attribute*), [17](#page-20-0) stylemaps (*simplekml.Folder attribute*), [21](#page-24-0) stylemaps (*simplekml.Kml attribute*), [55](#page-58-0) styles (*simplekml.Document attribute*), [17](#page-20-0) styles (*simplekml.Folder attribute*), [21](#page-24-0) styles (*simplekml.Kml attribute*), [55](#page-58-0) styleurl (*simplekml.Document attribute*), [17](#page-20-0) styleurl (*simplekml.Folder attribute*), [21](#page-24-0) styleurl (*simplekml.GroundOverlay attribute*), [58](#page-61-0) styleurl (*simplekml.NetworkLink attribute*), [23](#page-26-0) styleurl (*simplekml.PhotoOverlay attribute*), [63](#page-66-0) styleurl (*simplekml.ScreenOverlay attribute*), [61](#page-64-0) sunlight (*simplekml.GxOption attribute*), [12](#page-15-0)

#### T

tan (*simplekml.Color attribute*), [29](#page-32-0) targethref (*simplekml.Alias attribute*), [77](#page-80-0) targethref (*simplekml.Update attribute*), [76](#page-79-0) teal (*simplekml.Color attribute*), [29](#page-32-0) tessellate (*simplekml.LinearRing attribute*), [35](#page-38-0) tessellate (*simplekml.LineString attribute*), [38](#page-41-0) tessellate (*simplekml.Polygon attribute*), [40](#page-43-0) text (*simplekml.BalloonStyle attribute*), [68](#page-71-0) textcolor (*simplekml.BalloonStyle attribute*), [68](#page-71-0) thistle (*simplekml.Color attribute*), [29](#page-32-0) tilt (*simplekml.Camera attribute*), [11](#page-14-0) tilt (*simplekml.LookAt attribute*), [12](#page-15-0) tilt (*simplekml.Orientation attribute*), [82](#page-85-0) TimeSpan (*class in simplekml*), [71](#page-74-0) timespan (*simplekml.Document attribute*), [17](#page-20-0) timespan (*simplekml.Folder attribute*), [21](#page-24-0) timespan (*simplekml.GroundOverlay attribute*), [59](#page-62-0) timespan (*simplekml.GxMultiTrack attribute*), [50](#page-53-0) timespan (*simplekml.GxTrack attribute*), [48](#page-51-0) timespan (*simplekml.LinearRing attribute*), [35](#page-38-0) timespan (*simplekml.LineString attribute*), [38](#page-41-0) timespan (*simplekml.Model attribute*), [45](#page-48-0) timespan (*simplekml.MultiGeometry attribute*), [43](#page-46-0) timespan (*simplekml.NetworkLink attribute*), [23](#page-26-0) timespan (*simplekml.PhotoOverlay attribute*), [63](#page-66-0) timespan (*simplekml.Point attribute*), [33](#page-36-0)

timespan (*simplekml.Polygon attribute*), [40](#page-43-0) timespan (*simplekml.ScreenOverlay attribute*), [61](#page-64-0) TimeStamp (*class in simplekml*), [72](#page-75-0) timestamp (*simplekml.Document attribute*), [17](#page-20-0) timestamp (*simplekml.Folder attribute*), [21](#page-24-0) timestamp (*simplekml.GroundOverlay attribute*), [59](#page-62-0) timestamp (*simplekml.GxMultiTrack attribute*), [50](#page-53-0) timestamp (*simplekml.GxTrack attribute*), [48](#page-51-0) timestamp (*simplekml.LinearRing attribute*), [36](#page-39-0) timestamp (*simplekml.LineString attribute*), [38](#page-41-0) timestamp (*simplekml.Model attribute*), [45](#page-48-0) timestamp (*simplekml.MultiGeometry attribute*), [43](#page-46-0) timestamp (*simplekml.NetworkLink attribute*), [23](#page-26-0) timestamp (*simplekml.PhotoOverlay attribute*), [63](#page-66-0) timestamp (*simplekml.Point attribute*), [33](#page-36-0) timestamp (*simplekml.Polygon attribute*), [40](#page-43-0) timestamp (*simplekml.ScreenOverlay attribute*), [61](#page-64-0) titlesize (*simplekml.ImagePyramid attribute*), [79](#page-82-0) tomato (*simplekml.Color attribute*), [29](#page-32-0) topfov (*simplekml.ViewVolume attribute*), [85](#page-88-0) turquoise (*simplekml.Color attribute*), [29](#page-32-0) type (*simplekml.GxSimpleArrayField attribute*), [65](#page-68-0) type (*simplekml.SimpleField attribute*), [66](#page-69-0) Types (*class in simplekml*), [30](#page-33-0)

# U

uint (*simplekml.Types attribute*), [31](#page-34-0) Units (*class in simplekml*), [31](#page-34-0) Update (*class in simplekml*), [76](#page-79-0) update (*simplekml.GxAnimatedUpdate attribute*), [73](#page-76-0) update (*simplekml.NetworkLinkControl attribute*), [56](#page-59-0) upperleft (*simplekml.GridOrigin attribute*), [29](#page-32-0) ushort (*simplekml.Types attribute*), [31](#page-34-0)

# V

value (*simplekml.Data attribute*), [64](#page-67-0) value (*simplekml.SimpleData attribute*), [66](#page-69-0) viewboundscale (*simplekml.Icon attribute*), [78](#page-81-0) viewboundscale (*simplekml.Link attribute*), [81](#page-84-0) viewformat (*simplekml.Icon attribute*), [78](#page-81-0) viewformat (*simplekml.Link attribute*), [81](#page-84-0) ViewRefreshMode (*class in simplekml*), [31](#page-34-0) viewrefreshmode (*simplekml.Icon attribute*), [78](#page-81-0) viewrefreshmode (*simplekml.Link attribute*), [81](#page-84-0) viewrefreshtime (*simplekml.Icon attribute*), [79](#page-82-0) viewrefreshtime (*simplekml.Link attribute*), [81](#page-84-0) ViewVolume (*class in simplekml*), [85](#page-88-0) viewvolume (*simplekml.PhotoOverlay attribute*), [63](#page-66-0) violet (*simplekml.Color attribute*), [29](#page-32-0) visibility (*simplekml.Document attribute*), [17](#page-20-0) visibility (*simplekml.Folder attribute*), [21](#page-24-0) visibility (*simplekml.GroundOverlay attribute*), [59](#page-62-0) visibility (*simplekml.GxMultiTrack attribute*), [50](#page-53-0) visibility (*simplekml.GxTrack attribute*), [48](#page-51-0)

visibility (*simplekml.LinearRing attribute*), [36](#page-39-0) visibility (*simplekml.LineString attribute*), [38](#page-41-0) visibility (*simplekml.Model attribute*), [45](#page-48-0) visibility (*simplekml.MultiGeometry attribute*), [43](#page-46-0) visibility (*simplekml.NetworkLink attribute*), [23](#page-26-0) visibility (*simplekml.PhotoOverlay attribute*), [63](#page-66-0) visibility (*simplekml.Point attribute*), [33](#page-36-0) visibility (*simplekml.Polygon attribute*), [40](#page-43-0) visibility (*simplekml.ScreenOverlay attribute*), [61](#page-64-0)

#### W

west (*simplekml.Box attribute*), [77](#page-80-0) west (*simplekml.LatLonAltBox attribute*), [80](#page-83-0) west (*simplekml.LatLonBox attribute*), [80](#page-83-0) wheat (*simplekml.Color attribute*), [29](#page-32-0) when (*simplekml.GxTimeStamp attribute*), [73](#page-76-0) when (*simplekml.TimeStamp attribute*), [72](#page-75-0) white (*simplekml.Color attribute*), [29](#page-32-0) whitesmoke (*simplekml.Color attribute*), [29](#page-32-0) width (*simplekml.LineStyle attribute*), [70](#page-73-0)

### X

- x (*simplekml.HotSpot attribute*), [77](#page-80-0)
- x (*simplekml.OverlayXY attribute*), [82](#page-85-0)
- x (*simplekml.RotationXY attribute*), [83](#page-86-0)
- x (*simplekml.Scale attribute*), [83](#page-86-0)
- x (*simplekml.ScreenXY attribute*), [84](#page-87-0)
- x (*simplekml.Size attribute*), [84](#page-87-0)
- xaladdressdetails (*simplekml.Document attribute*), [17](#page-20-0)
- xaladdressdetails (*simplekml.Folder attribute*), [21](#page-24-0)
- xaladdressdetails (*simplekml.GroundOverlay attribute*), [59](#page-62-0)
- xaladdressdetails (*simplekml.GxMultiTrack attribute*), [50](#page-53-0)
- xaladdressdetails (*simplekml.GxTrack attribute*), [48](#page-51-0)
- xaladdressdetails (*simplekml.LinearRing attribute*), [36](#page-39-0)
- xaladdressdetails (*simplekml.LineString attribute*), [38](#page-41-0)
- xaladdressdetails (*simplekml.Model attribute*), [45](#page-48-0)
- xaladdressdetails (*simplekml.MultiGeometry attribute*), [43](#page-46-0)
- xaladdressdetails (*simplekml.NetworkLink attribute*), [23](#page-26-0)
- xaladdressdetails (*simplekml.PhotoOverlay attribute*), [63](#page-66-0)
- xaladdressdetails (*simplekml.Point attribute*), [34](#page-37-0)
- xaladdressdetails (*simplekml.Polygon attribute*), [40](#page-43-0)
- xaladdressdetails (*simplekml.ScreenOverlay attribute*), [61](#page-64-0)

xunits (*simplekml.HotSpot attribute*), [78](#page-81-0) xunits (*simplekml.OverlayXY attribute*), [82](#page-85-0) xunits (*simplekml.RotationXY attribute*), [83](#page-86-0) xunits (*simplekml.ScreenXY attribute*), [84](#page-87-0) xunits (*simplekml.Size attribute*), [84](#page-87-0)

## Y

y (*simplekml.HotSpot attribute*), [78](#page-81-0) y (*simplekml.OverlayXY attribute*), [82](#page-85-0) y (*simplekml.RotationXY attribute*), [83](#page-86-0) y (*simplekml.Scale attribute*), [84](#page-87-0) y (*simplekml.ScreenXY attribute*), [84](#page-87-0) y (*simplekml.Size attribute*), [84](#page-87-0) yellow (*simplekml.Color attribute*), [29](#page-32-0) yellowgreen (*simplekml.Color attribute*), [29](#page-32-0) yunits (*simplekml.HotSpot attribute*), [78](#page-81-0) yunits (*simplekml.OverlayXY attribute*), [82](#page-85-0) yunits (*simplekml.RotationXY attribute*), [83](#page-86-0) yunits (*simplekml.ScreenXY attribute*), [84](#page-87-0) yunits (*simplekml.Size attribute*), [84](#page-87-0)

## Z

z (*simplekml.Scale attribute*), [84](#page-87-0)